**JN UNIVERSITÉ JEAN MOULIN I YON III** FACULTÉ DE **DROIT** 

# GUIDE PRATIQUE de l'étudiant en Licence

- **MES CONTACTS**
- MES **SERVICES**
- MES **COURS**
- MES **EXAMENS**

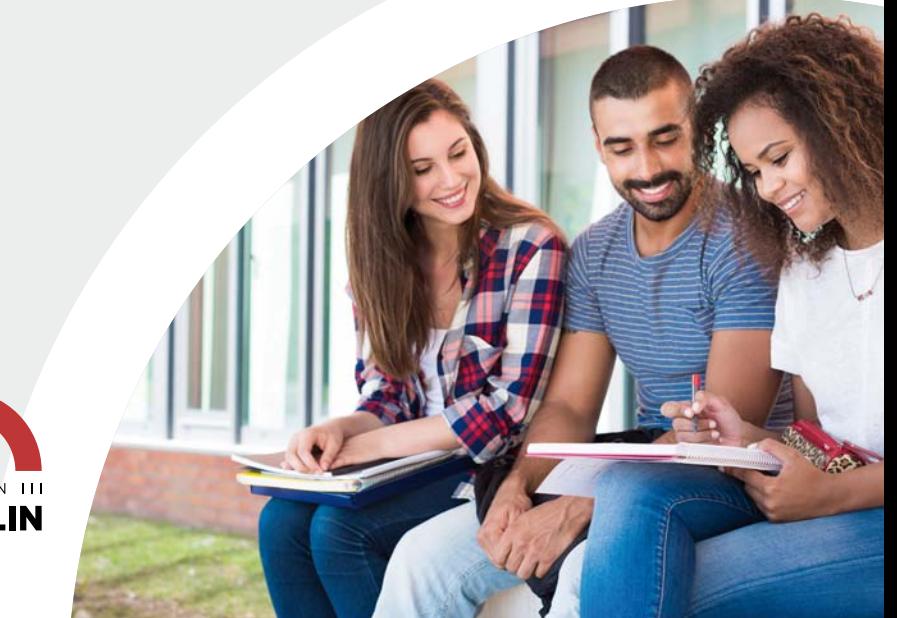

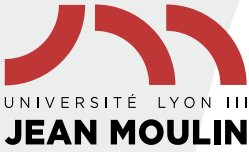

# SOMMAIRE

## MES CONTACTS

#### $p.4$

#### Mes contacts à la Faculté de droit

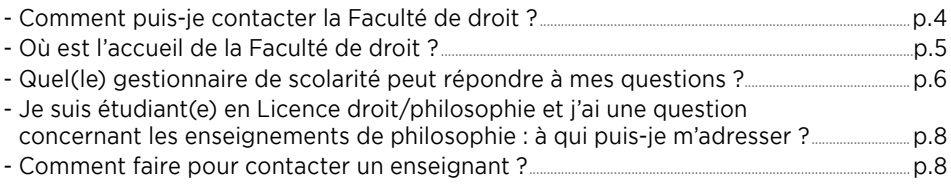

#### Mes contacts à l'Université

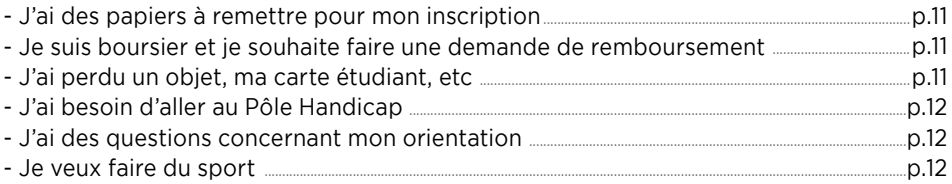

#### **MES SERVICES PÉDAGOGIQUES**  $p.14$

#### Mon arrivée externe

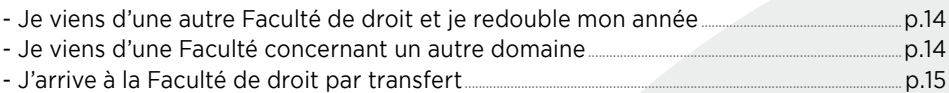

#### Mes dispositifs d'accompagnement pédagogique

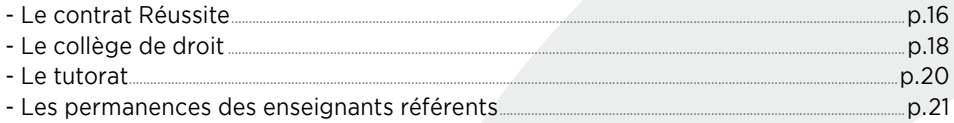

#### Mes outils pédagogiques

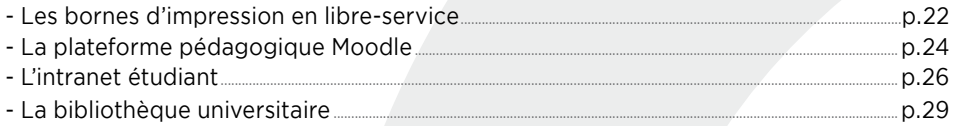

## MES COURS

p.30

p.30

#### Mon calendrier universitaire 2016 /2017

#### Mes matières

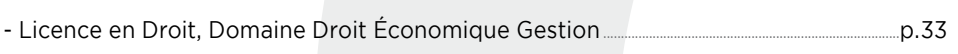

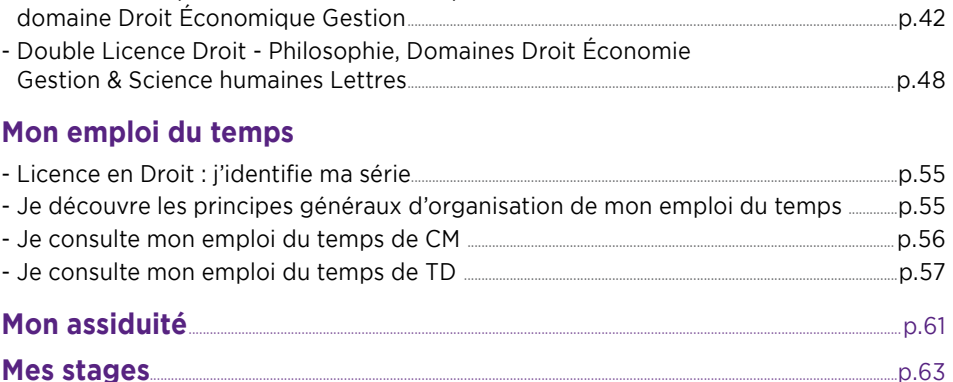

## **MES EXAMENS**

- Licence bidisciplinaire en Science Politique - Droit,

Les examens de contrôle continu  $n.64$ Les examens terminaux  $m p.66$ - Préparer mes examens terminaux : mon planning d'examen, mes modalités d'évaluation, mes places d'examen et mes étiquettes d'anonymat 

p.64

#### Mes résultats

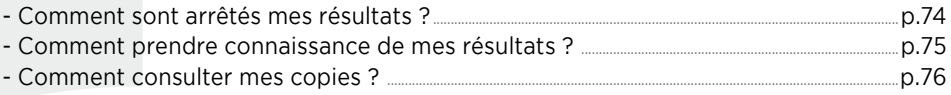

#### Mon relevé de notes

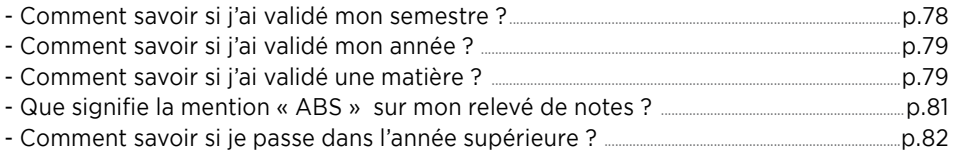

#### Mon diplôme

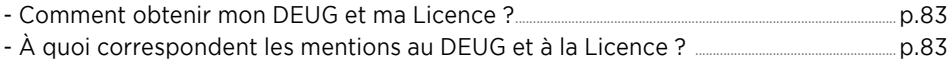

#### La poursuite de mes études

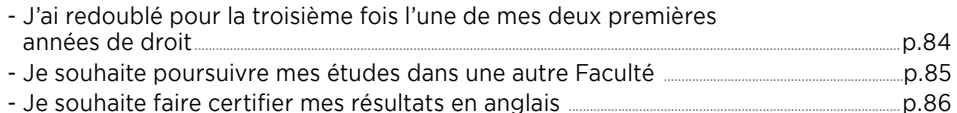

## MES **CONTACTS** à la Faculté de droit

#### 1- Comment puis-je contacter **la Faculté de droit ?**   $\mathcal{L}$

- Je peux contacter la Faculté de droit par téléphone, mais je privilégie le courriel électronique :
- par mail : scol-lic-droit@univ-lyon3.fr
- par téléphone au : 04-78-78-75-67

04-78-78-75-05

Dans toutes mes correspondances, j'utilise **mon mail universitaire :** (prenom.nom@etu.univ-lyon3.fr).

# MES CONTACTS<br> *à* la Faculté de droit

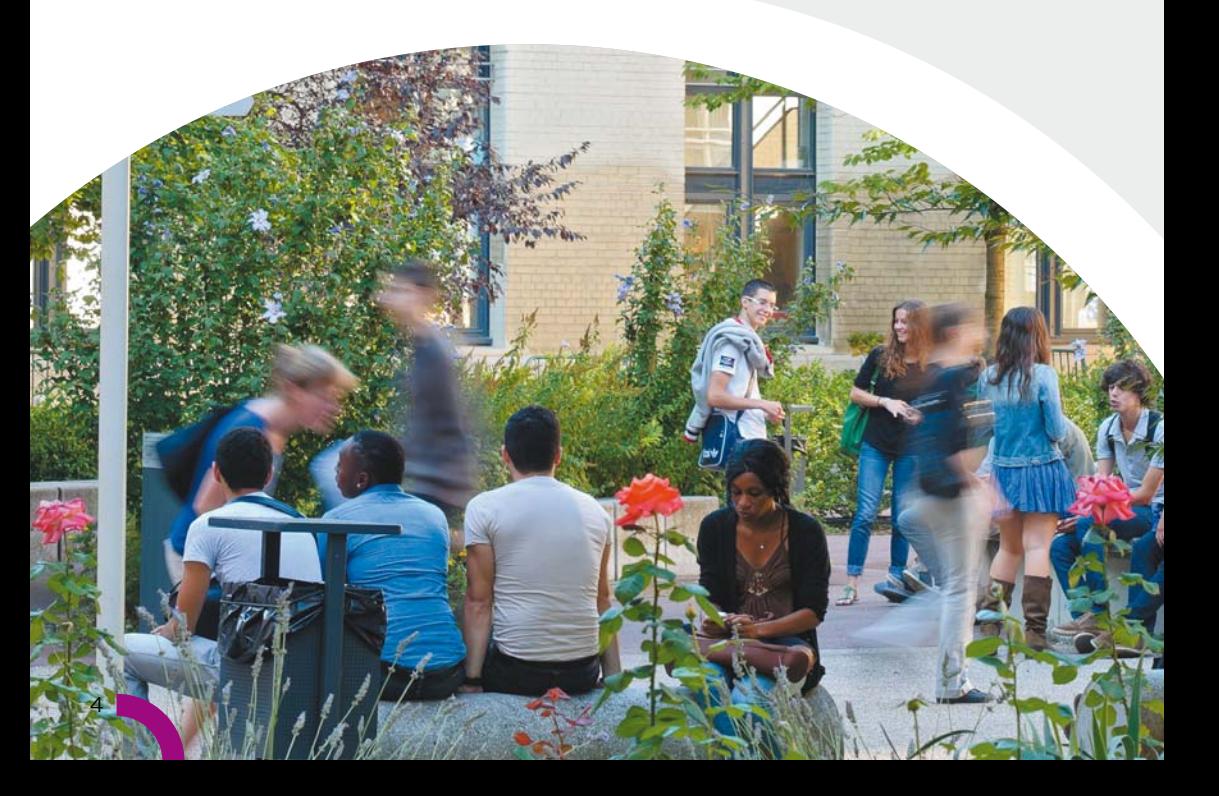

## 2- Où est l'accueil de **la Faculté de droit ?**

• Dans la **cour nord, au rez-de-chaussée du bâtiment D :**

#### Horaires d'ouverture :

du lundi au jeudi de **8h45** à **17h15**. Le vendredi de **8h45** à **16h00**.

- Je peux me présenter à l'accueil de la Faculté de droit **pour toutes les questions** que je me pose **sur ma scolarité en Licence à la Faculté de droit**.
- Différents **formulaires** de demandes liées à ma scolarité y sont également **disponibles**, en particulier :
- **demandes relatives aux TD** : pour changer d'option en L2 ou L3, échanger de groupe de TD avec un autre étudiant, faire une réclamation sur une note de TD, faire une demande de dispense d'assiduité…
- **demandes relatives à mon inscription** : pour m'inscrire tardivement, pour abandonner ma scolarité, pour demander mon transfert dans une autre Faculté, pour obtenir des certificats de scolarité des années antérieures, pour retirer mon diplôme (DEUG ou Licence), pour obtenir le règlement des examens.
- **Des brochures d'information** sont également à ma disposition :
- plan de l'Université,
- guide des formations des Licences et Masters,
- fiche d'information pour les D.U. et les étudiants étrangers...

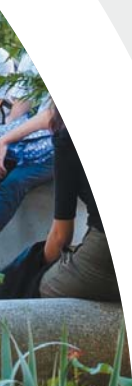

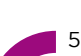

## MES **CONTACTS** à la Faculté de droit

## 3- Quel(le) gestionnaire de scolarité **peut répondre à mes questions ?**

• **Les personnels de l'accueil m'orienteront vers le gestionnaire de scolarité compétent pour répondre à ma question :**

je me présente donc à l'accueil de la Faculté de droit (cf page 5).

• Je peux également les contacter directement, en me déplaçant au **service de scolarité des Licences de la Faculté de droit, situé au rez-de-chaussée de l'aile D (cour nord) :**

Horaires d'ouverture : page 5

• Je peux enfin les contacter **par mail avec mon mail universitaire**, **en cherchant dans la liste ci-dessous l'interlocuteur compétent** pour répondre à ma question :

#### **Responsable administrative des Licences**

**Emilie LEON** emilie.leon@univ-lyon3.fr

#### **Accueil général**

**Magaly COLOMB Delphine VAUTHIER Christelle FURRER**

04 78 78 75 67 04 78 78 75 05 scol-lic-droit@univ-lyon3.fr

#### **Accueil des étudiants étrangers**

**Alicia POUGET** Scolarité des étudiants étrangers en échange alicia.pouget@univ-lyon3.fr

#### **Scolarité Licence 1ère année**

**Céline GUILLIN-BLANC** Examens et scolarité générale celine.blanc@univ-lyon3.fr

**Slah HDIA** TD Droit slah.hdia@univ-lyon3.fr

**Alicia POUGET** TD Sc.po/droit + Droit/philo alicia.pouget@univ-lyon3.fr

#### **Scolarité Licence 2ème année**

**Valérie BRUYERE** Examens et scolarité générale valerie.bruyere@univ-lyon3.fr

**Sandrine BOUTOT** TD Droit sandrine.boutot@univ-lyon3.fr

**Alicia POUGET** TD Sc.po/droit + Droit/philo alicia.pouget@univ-lyon3.fr

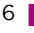

#### **Scolarité Licence 3ème année**

**Lionel ASTREOUD** Examens et scolarité générale lionel.astreoud@univ-lyon3.fr

**Laurence THOLY** TD Droit + Sc.po/droit + Droit/philo laurence.tholy@univ-lyon3.fr

#### **Cours magistraux**

**Imane MOHAMMEDI**

Emplois du temps CM imane.mohammedi@univ-lyon3.fr

#### **Pôle admissions**

#### **Nicolas MAURY**

Equivalences (réorientations externes), admission étudiants étrangers, APB nicolas.maury@univ-lyon3.fr

#### **Geneviève FLECHE**

Transferts entrants et sortants genevieve.fleche@univ-lyon3.fr

**Katia BOUDJEMA**

Réorientations internes, dérogations et reprise de crédits katia.boudjema@univ-lyon3.fr

#### **Pôle stages volontaires**

#### **Katia BOUDJEMA**

Stages volontaires Licences stages.licences-droit@univ-lyon3.fr

#### **Pôle Réussite en Licence Secrétariat de direction**

#### **Sophie ROMERO**

Tutorat, enseignants référents, collège de droit, contrat réussite sophie.romero@univ-lyon3.fr

*Je n'oublie pas les règles de savoir-vivre élémentaires dans mes contacts avec mes gestionnaires de scolarité : j'identifi e le bon interlocuteur pour ma demande, je débute et termine mon courriel par des formules de politesse, je ne multiplie pas les mails pour une même demande et j'attends au moins 3 jours avant de procéder à un mail de relance.*

## MES **CONTACTS** à la Faculté de droit

4- Je suis étudiant(e) en Double licence droit/philosophie et j'ai une question concernant les enseignements de philosophie :

#### **à qui puis-je m'adresser ?**

• Je peux contacter le **service de scolarité de la Faculté de philosophie**, qui est chargé de la gestion des enseignements de philosophie de la double Licence Droit-Philosophie.

Adresse : 1 rue de l'Université, BP 0638, 69239 Lyon Cedex 02 Mail : facphilo@univ-lyon3.fr Téléphone : 04 26 31 85 28

Horaire d'ouverture de l'accueil : mardi : de 9h30 à 12h30 - mercredi : de 13h30 à 15h30 jeudi : 9h30 à 12h30 - vendredi 9h30 à 11h30 Plan d'accès :

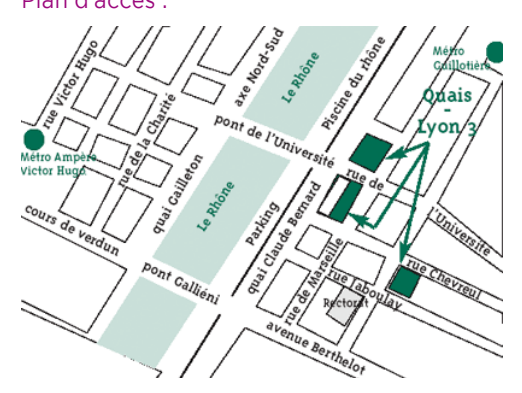

• **Ma gestionnaire de scolarité à la Faculté de philosophie** est Mme Estelle ROCARD : je peux la contacter par mail (estelle.rocard@univ-lyon3.fr ), mais je privilégie le déplacement en personne à l'accueil.

## 5- Comment faire **pour contacter un enseignant ?**

#### • **a. J'ai une question pédagogique qui n'est pas liée à une matière en particulier**

Si j'ai une **question pédagogique particulière**, qui ne concerne pas une matière en particulier mais ma scolarité en général (demande de mesure particulière non prévue par le règlement d'examen, difficulté personnelle particulière, conflit avec un camarade ou un enseignant,…), je peux prendre un **rendez-vous avec l'Assesseur du Doyen en charge des Licences**.

L'assesseur en charge des Licences en Droit est un enseignant désigné par le Doyen de la Faculté de droit, qui anime l'équipe pédagogique des enseignants en Licences : il a notamment pour mission d'être **l'interlocuteur privilégié des étudiant(e)s** en Licences Droit, Science politique – droit et en Droit - philosophie, de **favoriser le dialogue avec le service de scolarité et l'équipe enseignante** mais également de **veiller à la bonne application des règles de scolarité.**

#### **Pour prendre rendez-vous avec lui :**

- je rédige un **courrier ou un mail à son attention**, qui comporte mon nom, prénom, numéro étudiant, adresse mail et postale, numéro de téléphone, année, filière et motif de la demande de rendez-vous ;
- je dépose ce courrier à l'accueil de Faculté de droit ou je l'envoie **par mail à Mme LEON**, la responsable administrative (emilie.leon@univ-lyon3.fr)

La date du rendez-vous me sera communiquée en retour sur mon **mail universitaire.**

#### • **b. Je cherche à contacter un enseignant(e) en particulier**

Je dois **trouver par moi-même les coordonnées professionnelles de cet(te) enseignant(e) dans l'annuaire de l'Université**, car le service de scolarité n'est pas autorisé à me communiquer ses coordonnées personnelles.

1. Sur la page d'accueil du site internet de l'établissement, en haut à droite, je clique sur « Annuaire » :

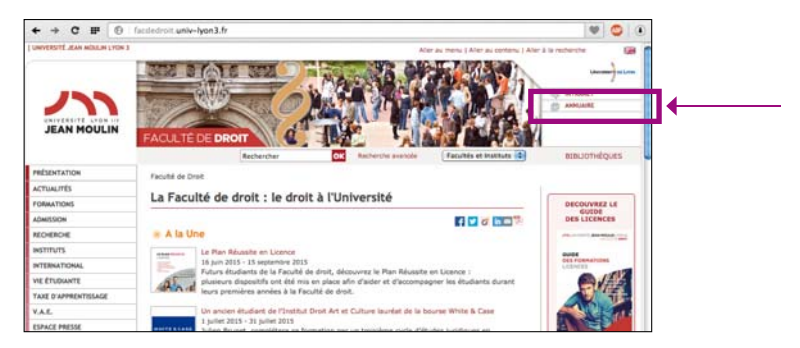

2. Je renseigne les informations demandées et je valide :

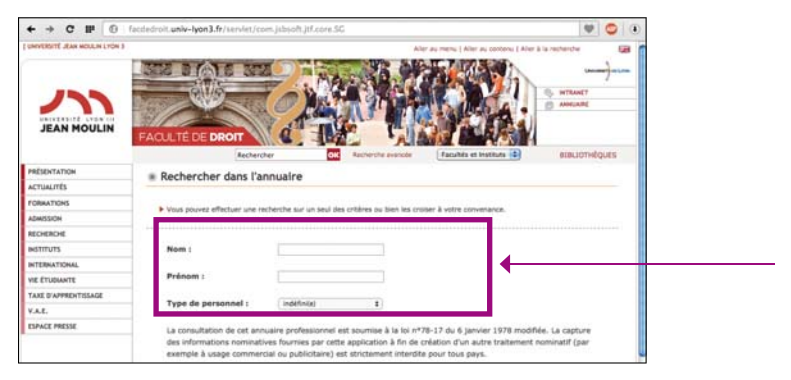

3. **Après avoir envoyé ma demande par mail, j'attends quelques jours** avant de relancer mon interlocuteur : sans réponse de sa part, j'essaie de le rencontrer à la fin d'un cours pour présenter directement ma demande; ou je demande à mon gestionnaire de scolarité de relayer ma demande, qui doit être écrite, précise et motivée (par des justificatifs officiels originaux notamment).

9

## MES **CONTACTS** à l'Université

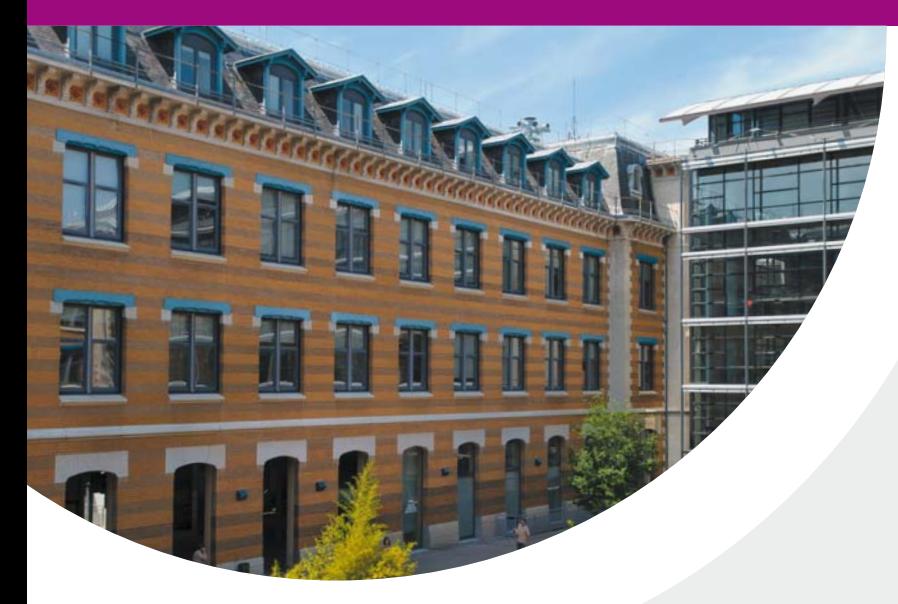

# MES CONTACTS<br>à l'Université

- D'autres services sont à ma disposition à l'Université, notamment pour mon **dossier d'inscription (service Inscription et Agence Comptable)**, mes **objets ption perdus (Bagagerie)**, mon accompagnement par le **Pôle Handicap**, mes **questions rie)** acc **d'orientation (SCUIO), le service des Sports**.
- Je peux également me renseigner sur le service de l'Université compétent pour répondre à ma demande auprès du **Point Central d'Accueil**, situé dans la cour sud :

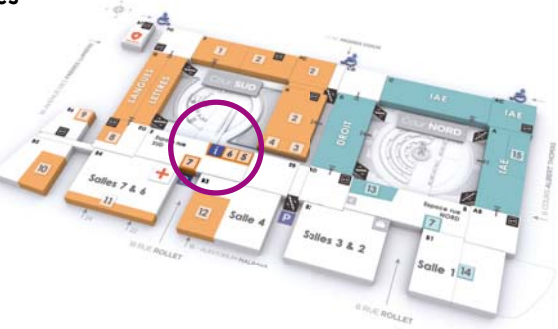

 $10<sup>-10</sup>$ 

## 1- J'ai des papiers à remettre **pour mon inscription**

- Je vais au **service des Inscriptions** par le •Je va 2ème escalier de la cour nord, le long du 2ème bâtiment de DROIT, au 1<sup>er</sup> étage.
- Si je dois payer mes frais d'ins-•Si j cription ou que je veux ra-cr cheter une carte étudiante, je c m'adresse au **service Comptabilité**, situé au même étage que le service des inscriptions, au fond du couloir.

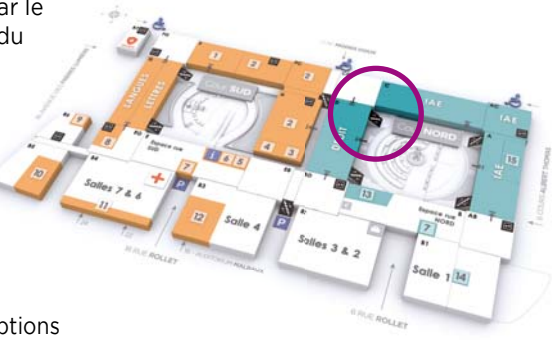

• Je peux contacter le service des inscriptions par mail ou par téléphone : Mail : inscriptions@univ-lyon3.fr Téléphone : 04 26 31 86 86

## 2- Je suis boursier et je souhaite faire **une demande de remboursement**

- Je prends contact avec Mme MACHET au pôle Vie Étudiante, qui se trouve juste après la BU, et juste avant la cour sud :
- Je peux également la contacter par mail ou par téléphone : Mail : vie-etudiante@univ-lyon3.fr Téléphone : 04 78 78 74 67

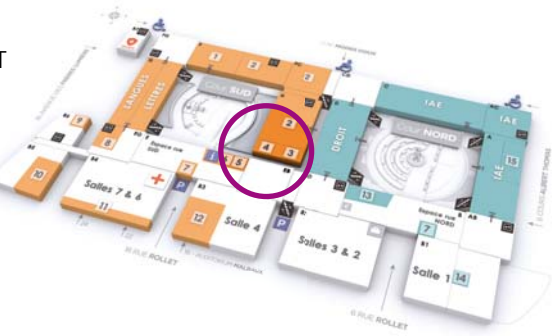

## 3- J'ai perdu **un objet, ma carte étudiant, etc**

• Je vais à la **Bagagerie**, située à l'entrée de l'Université rue Rollet :

## MES **CONTACTS** à l'Université

## 4- J'ai besoin d'aller **au Pôle Handicap**

- Je trouverai toutes les informations relatives à l'accompagnement des étudiants en situation de handicap au Pôle Handicap situé à gauche, entre les cours nord et sud :
- Je peux également contacter le Pôle Handicap par mail ou par téléphone : Mail : handicap@univ-lyon3.fr Téléphone : 04 26 31 86 56

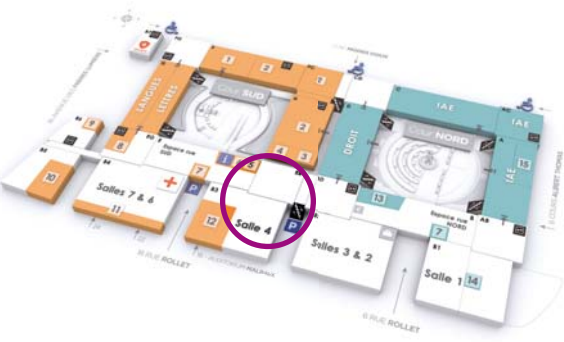

## 5- J'ai des questions **concernant mon orientation**

• Je vais au **SCUIO - IP et CIDO**, situé dans la cour sud (derrière le point central d'accueil), où je peux prendre un rendez-vous avec une conseillère d'orientation :

#### Horaires d'ouverture :

Du lundi au vendredi de 10h à 12h30 / de 13h30 à 17h

#### • Je peux également les contacter par mail ou par téléphone : Mail : cido@univ-lyon3.fr Téléphone : 04 78 78 78 40

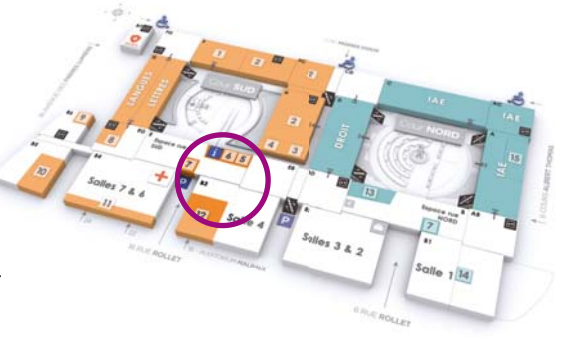

## 6- Je veux faire **du sport**

• Je peux m'inscrire et me renseigner en me rendant au **service des Sports**, situé en sous-sol dans la cour sud :

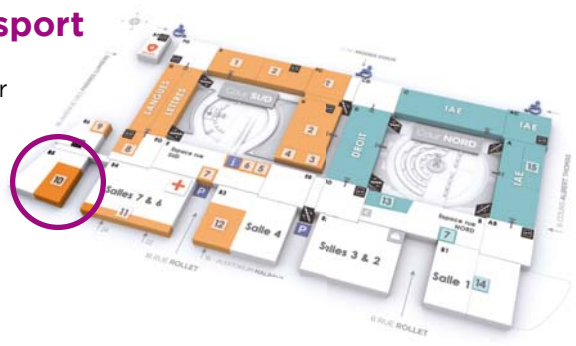

12

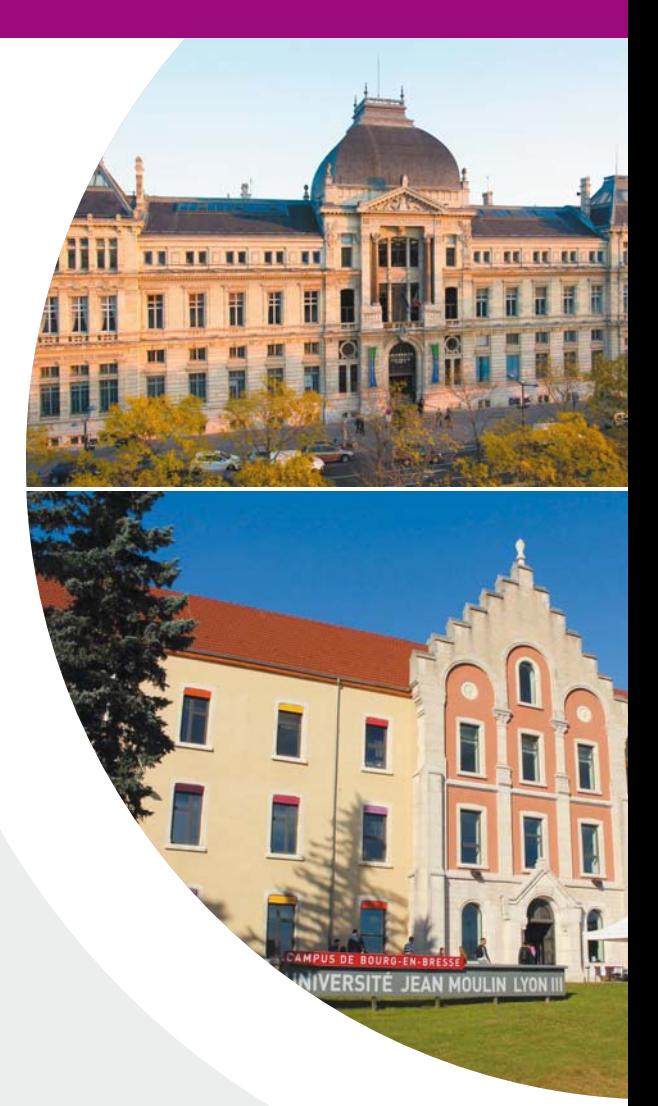

| 13

# MON ARRIVÉE<br>externe

## 1- Je viens d'une autre Faculté de droit **et je redouble mon année**

Je **souhaite redoubler mon année** à Faculté de droit de Lyon 3 mais j'ai **déjà validé certaines matières** dans mon ancienne Faculté.

Je fais une **demande de validation des matières,** dont le formulaire de demande est à récupérer à l'accueil des Licences.

Je remplis avec précision le **tableau des matières validées,** et **je joins les plans de cours** de ma Faculté de droit d'origine. Ces plans doivent être visés par la Faculté d'origine, cela signifie qu'un responsable pédagogique les aura vérifiés et qu'il y aura apposé le tampon de la Faculté de droit.

Je fournis à l'appui de ma demande tous les **relevés de notes de ma scolarité universitaire** dont je dispose.

Mon dossier doit être déposé **avant fin octobre** pour les semestres impairs, et **avant fin février** pour les semestres pairs.

C'est ensuite une **commission pédagogique** qui émet un avis sur ma demande de validation.

## 2- Je viens d'une Faculté concernant **un autre domaine**

Je viens d'une Faculté de Lettres, de Langues, d'Histoire, de Philosophie, etc. J'ai, dans mon précédent parcours, étudié certaines matières que je retrouve dans le programme de l'année dans laquelle je suis inscrit(e).

Je souhaiterai faire valider ces matières. Je fais une **demande de validation des matières,** dont le formulaire de demande est à récupérer à l'accueil des Licences et je suis la procédure décrite ci-dessus.

## 3- J'arrive à la Faculté de droit **par transfert**

J'ai suivi la procédure de transfert entre mon ancienne Faculté et la Faculté de droit de Lyon 3.

Mes années antérieures sont reprises « par équivalence ». Je ne peux me prévaloir des notes obtenues antérieurement car les programmes peuvent être sensiblement différents d'une Faculté de droit à une autre.

Seuls mes crédits ECTS sont repris car ils sont capitalisés.

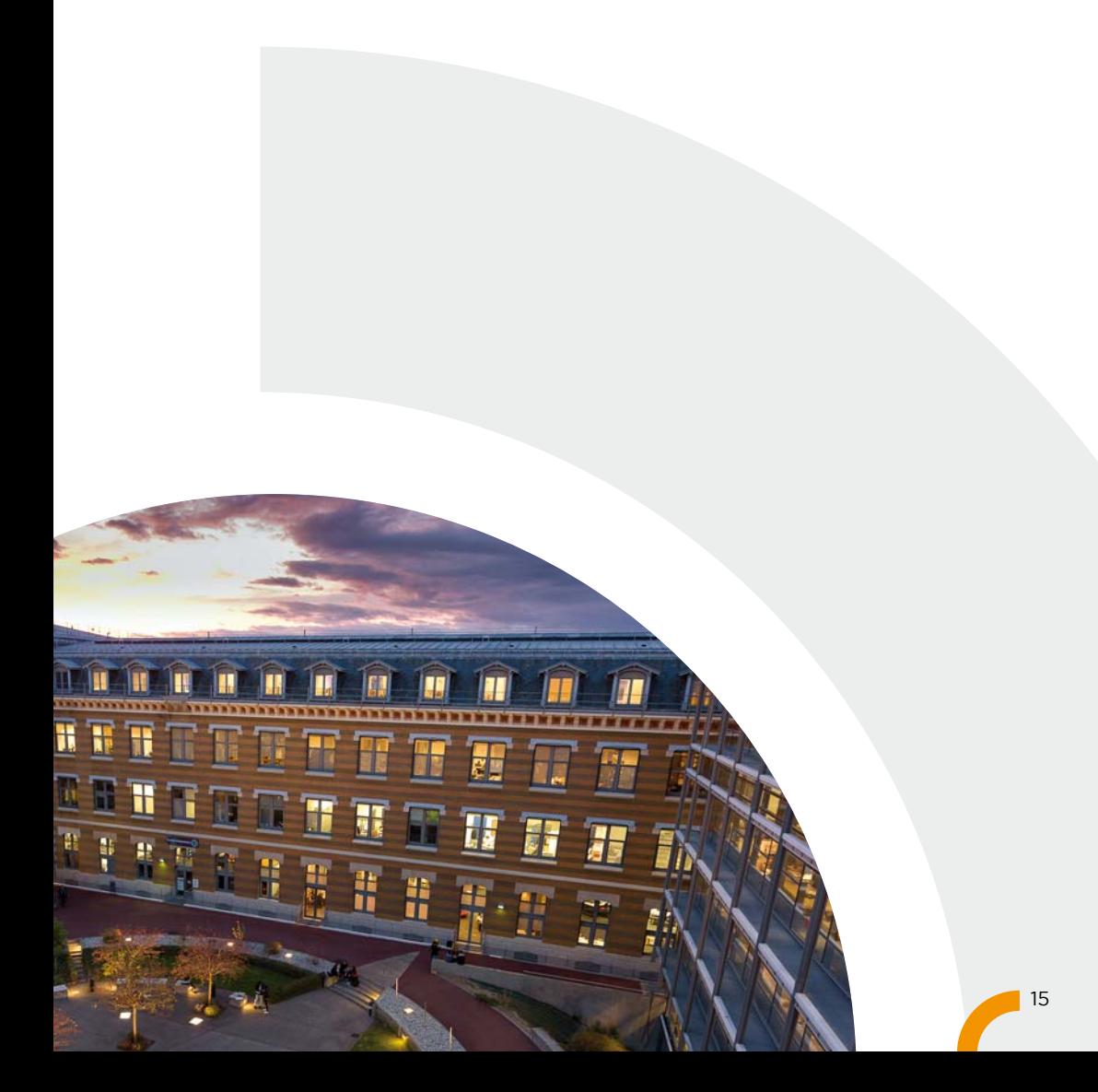

## **MES SERVICES PÉDAGOGIQUES**

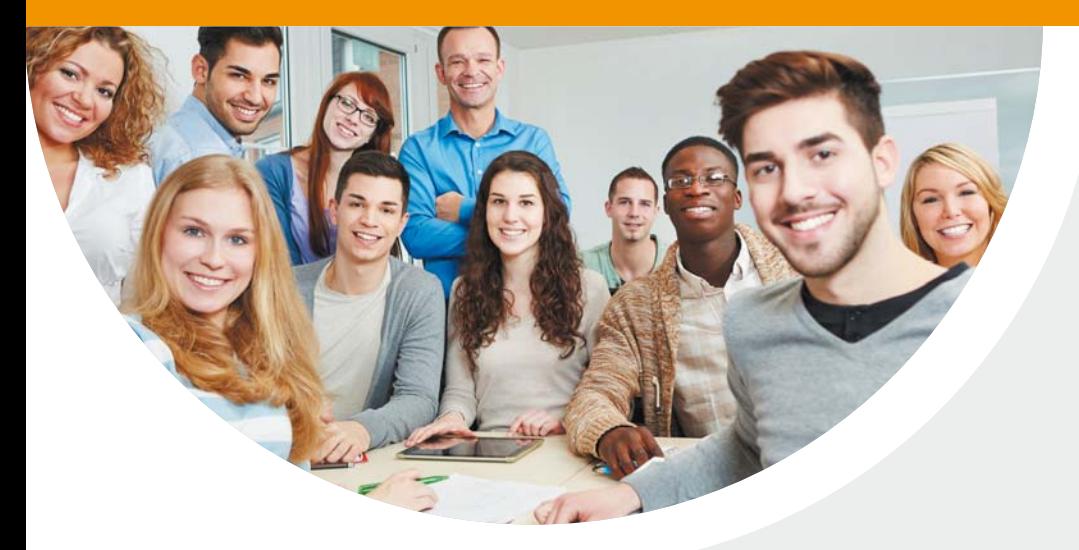

## **MES DISPOSITIFS**  d'accompagnement pédagogique

## 1- Le Contrat **Réussite**

Le **Contrat Réussite** est un dispositif du **Plan Réussite en Licence, destiné aux étudiant(e)s de première année de Licence en Droit, Science politique – Droit, Droit - Philosophie, qui craignent de rencontrer des difficultés.** 

Sur la base du volontariat, il m'offre une **aide adaptée** et un **accompagnement personnalisé**, qui complètent les cours magistraux et travaux dirigés de la première année de Licence.

#### • **a. Mon programme du Contrat Réussite** •**pro**

**Chaque lundi, de 17h00 à 19h00**, je bénéficie de **Travaux Dirigés (TD) de renforcement, en petit groupe, dans certaines matières fondamentales : droit civil, renforcem droit constitutionnel et histoire du droit. con**

Le **Contrat Réussite** me permet également de participer à des modules et ateliers Le **Cont** d'aide à la réussite, à l'orientation, et à l'insertion professionnelle. à

Dans le cadre du Contrat Réussite, je m'engage à m'inscrire à des séances de **tutorat d'accompagnement** et au moins à une permanence des **enseignants référents. d'acc**

#### **Programme du Contrat Réussite 2016/2017 : Pro**

#### **Accompagnement individualisé**

#### **Rentrée inaugurale : 19 septembre 2016 à 17h.**

Présentation de l'équipe de scolarité, rencontre avec les tuteurs et les enseignants référents

#### **Travaux dirigés de renforcement 1er semestre**

**Lundi 26 septembre, 17h-19h** Droit civil

**Lundi 3 octobre, 17h-19h**  Droit constitutionnel

**Lundi 10 octobre, 17h-19h** Histoire du droit

**Lundi 17 octobre, 17h-19h**  Droit civil

**Lundi 24 octobre, 17h-19h**  Droit constitutionnel

**Lundi 7 novembre, 17h-19h**  Histoire du droit

**Lundi 14 novembre, 17h-19h** Droit civil

**Lundi 21 novembre, 17h-19h** Droit constitutionnel

**Lundi 28 novembre, 17h-19h** Histoire du droit

#### **Au cours de chaque semestre**

Séances de tutorat d'accompagnement (au moins tous les 15 jours) Modules du Pôle réussite, du BAIP et du CIDO (au moins 1) Rendez-vous avec un enseignant référent (au moins 1)

#### **Travaux dirigés de renforcement 2ème semestre**

**Lundi 30 janvier, 17h-19h**  Droit civil

**Lundi 6 février, 17h-19h** Droit constitutionnel

**Lundi 13 février, 17h-19h** Histoire du droit

**Lundi 27 février, 17h-19h** Droit civil

**Lundi 6 mars, 17h-19h** Droit constitutionnel

**Lundi 13 mars, 17h-19h** Histoire du droit

**Lundi 20 mars, 17h-19h** Droit civil

**Lundi 3 avril, 17h-19h** Droit constitutionnel

**Lundi 10 avril, 17h-19h** Histoire du droit

#### • **b. Mon inscription au Contrat Réussite**

Le **Contrat Réussite** dure **1 an**. Il n'y a **pas de frais supplémentaires** aux droits d'inscription. Ce dispositif ne donne pas lieu à évaluation.

#### **Ma candidature est à déposer le plus tôt possible et avant le lundi 5 septembre 2016, 16h. Les places étant limitées mon dossier sera traité selon son ordre d'arrivée.**

Le dossier de candidature est à télécharger sur l'espace Faculté de droit, rubrique « Plan réussite en licence » du site internet de l'Université Jean Moulin Lyon 3 ou à retirer auprès de l'accueil des licences.

Pour tout renseignement complémentaire, je peux m'adresser à Mme Sophie ROMERO (sophie.romero@univ-lyon3.fr), secrétariat de direction, ou à Mme Virginie PEZZELA (viriginie.pezzela@univ-lyon3.fr), responsable pédagogique du Contrat réussite.

Après sélection des dossiers, **les candidats retenus** sont convoqués à un **entretien individuel** avec Mme Virginie PEZZELLA. La convocation à cet entretien sera envoyée **sur l'adresse mail universitaire** de format « prénom.nom@etu.univ-lyon3.fr ».

## 2- Le Collège **de Droit**

Le Collège de Droit offre aux **étudiant(e)s les plus curieux d'apprendre**, des enseignements complétant ceux de la Licence en Droit, Science politique – Droit ou Droit - Philosophie sous forme de **séminaires et d'ateliers dans des domaines variés (« droit et société », en 1ère année ; « concepts fondamentaux du droit », en 2ème année ; « droit et économie », en 3ème année).** 

Par **l'effectif réduit de ses promotions**, le Collège de Droit vise également à être un **lieu de contacts et d'échanges entre étudiants et enseignants.**

#### • **a. Mon programme du Collège de Droit**

Cet enseignement renforcé, basé sur le volontariat, donne lieu à **2 heures de cours par semaine (les lundis de 17h à 19h) et aboutit à la délivrance d'un certifi cat**.

**Programme indicatif de la 1ère année du Collège de Droit pour 2016/2017 :**

#### **Séminaires**

**Professeur Jean-Sylvestre Bergé,** « Le juriste dans la mondialisation » ;

#### **Mme Anne-Sophie Chambost et M. Guillaume Richard,**

« Histoire des Facultés de droit, de leurs professeurs et de leurs étudiants » ;

**Professeur François Chénedé,**  « Pratiques des droits de l'Homme » ;

**Professeur William Dross,** « Karl Marx » ;

**Mme Charlotte Le Chapelain,** « Les crises économiques » ;

#### **Professeur Pascale Deumier et Premier Président de la Cour d'Appel de Lyon Bruno Pireyre,**

« La motivation des arrêts de la Cour de cassation » ;

#### **Ateliers**

#### **Professeurs Philippe Blachèr et Régis Fraisse,**

« Simulation de procès comportant une QPC » ;

#### **Mme Mathilde Philip-Gay,**

« Simulation d'un débat législatif sur les questions de laïcité » ;

#### **Professeur Jean-Paul Joubert,**

« La modernité en terre d'Islam » ;

**Mme Chrystelle Gazeau,** « Les droits de la femme ».

#### **Conférences**

*Des conférences régulières seront organisées durant l'année sur des questions d'actualité.*

#### • **b. Mon inscription au Collège de Droit**

L'inscription au Collège de Droit n'engendre **pas de frais supplémentaires** aux droits d'inscription. Ce dispositif ne donne **pas lieu à évaluation**.

#### Pour pouvoir être inscrit en 1<sup>ère</sup> année du Collège de Droit, je dois remplir les **conditions suivantes :**

- être inscrit en 1ère année de Licence
- et justifier :

d'une moyenne générale de 15/20 minimum au baccalauréat général de l'année ou d'une année antérieure,

#### **OU**

d'une expérience, d'une personnalité ou d'un parcours atypiques.

La décision concernant ma demande d'inscription est prise par le directeur du Collège de Droit, après examen de mon dossier de candidature, en fonction du nombre de places disponibles en 1ère année du Collège de Droit.

#### **Mon dossier complet de candidature est à déposer le plus tôt possible et avant le lundi 19 septembre 2016, 16h. Les places étant limitées mon dossier sera traité selon son ordre d'arrivée.**

Il doit être déposé à l'attention de M. DE GAUDEMAR, directeur du Collège de Droit, Secrétariat de direction de la Faculté de droit,

Manufacture des Tabacs - 6, cours Albert Thomas – 69008 LYON

19

## MES **SERVICES PÉDAGOGIQUES**

Mon dossier comporte obligatoirement :

- **une fi che de candidature (à télécharger sur l'espace Faculté de droit, rubrique « Plan réussite en licence » du site internet de la Faculté de droit de l'Université Jean Moulin Lyon 3 ou à retirer auprès de l'accueil des licences).**
- **-un curriculum vitae**
- **une lettre de motivation,**
- **le cas échéant, pour les étudiants n'ayant pas obtenu une moyenne de 15/20 au baccalauréat, l'exposé d'une expérience, d'une personnalité ou d'un parcours atypiques**
- **la copie de la carte étudiant 2016-2017**
- **le relevé de notes du baccalauréat**

Pour tout renseignement complémentaire, je peux m'adresser à Mme Sophie ROMERO (sophie.romero@univ-lyon3.fr), secrétariat de direction, ou à M. Hervé DE GAUDEMAR (herve.de-gaudemar@univ-lyon3.fr), directeur du Collège de droit.

## 3- Le **tutorat**

#### • **Je n'arrive pas à résoudre un exercice, j'ai besoin d'un éclaircissement sur un point de cours ?**

La Faculté de droit me propose **des séances de tutorat**, assurées par des étudiant(e)s de 2ème année de Master de notre Faculté.

Entièrement gratuites et sur la base du volontariat, ces séances de tutorat ont pour objectif **de m'apporter tous les conseils méthodologiques** nécessaires à ma réussite, par le biais de **mises en situation complémentaires aux enseignements de CM et TD.**

Ces séances de tutorat se déroulent **tous les jours, du lundi au vendredi, entre 12h et 14h, à la Manufacture des Tabacs.** 

L'inscription n'est valable que pour une séance, avec le tuteur de mon choix (dans la limite des places disponibles) : je ne m'engage **pas pour un semestre entier** mais je peux **également venir tous les jours** si j'en ressens le besoin.

**Pour découvrir l'équipe des tuteurs et m'inscrire, je me rends sur la plateforme Moodle,** dans l'espace **« TUTORAT D'ACCOMPAGNEMENT ».** (cf rubrique page 24).

Je peux également me renseigner auprès de Mme ROMERO, au secrétariat de direction des licences en droit, qui me communiquera à cette occasion le planning détaillé (profil des tuteurs, salles).

## 4- Les permanences des **enseignants référents**

#### • **Je me pose des questions et je souhaite rencontrer un enseignant pour en parler ?**

Des **enseignants référents sont à ma disposition pour échanger avec moi** sur ma scolarité, mon projet professionnel ou toute autre question pédagogique (poursuite d'études, conseils méthodologiques sur l'organisation de mon travail personnel…).

Rencontrer un enseignant référent me permet :

- d'avoir un rendez-vous individuel et personnalisé
- de rencontrer un enseignant qualifié et pédagogue
- d'obtenir des conseils pour optimiser mes chances de réussir ma scolarité

L'inscription n'est valable que pour un seul entretien avec l'enseignant référent de mon choix (dans la limite des places disponibles), mais je peux **également m'inscrire pour rencontrer un enseignant référent aussi souvent que j'en ressens le besoin.**

Ces permanences des enseignants référents ont lieu **tous les lundis (17h à 20h), les mercredis (12h à 15h) et les vendredis (11h à 14h), à la Manufacture des Tabacs (bureau 33.22, mezzanine de la Faculté de droit).**

**Pour découvrir l'équipe des enseignants référents et m'inscrire, je me rends sur la plateforme Moodle,** dans l'espace **« ENSEIGNANT RÉFÉRENT »** (cf rubrique page 24).

Je peux également me renseigner auprès de Mme ROMERO, au secrétariat des Licences en Droit, qui me communiquera à cette occasion le planning détaillé (nom et profil des enseignants référents, salles).

## MES SERVICES PÉDAGOGIQUES Mes outils

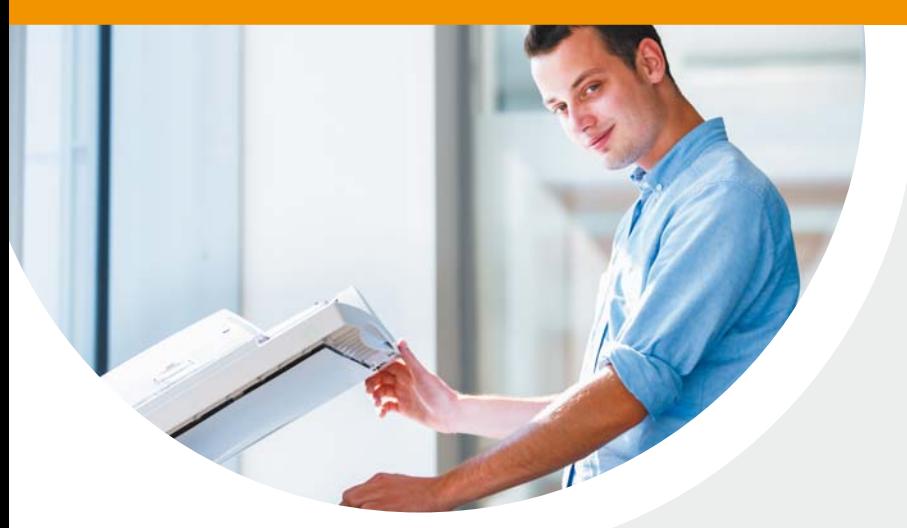

## **MES OUTILS** pédagogiques

## 1- Les bornes d'impression en **libre-service**

Je peux imprimer gratuitement **230 pages maximum** recto-verso par semestre.

Le service des bornes d'impression me permet donc **d'imprimer gratuitement les**  documents pédagogiques, et notamment les fiches de TD, mis à disposition sur la plateforme pédagogique Moodle.

Le service des bornes d'impression me permet également **d'imprimer mes étiquettes d'anonymat, indispensables pour présenter les examens de 1ère session des semestres impairs et pairs.** Je consulte mon **adresse mail universitaire** pour connaître la procédure d'impression des étiquettes d'anonymat en autonomie sur les bornes d'impression.

#### • **a. Comment je fais pour demander l'impression des documents sur les bornes d'impression ?**

1. Je télécharge les documents que je souhaite imprimer depuis la plateforme pédagogique Moodle (www.moodle.univ-lyon3.fr) et je les enregistre, à partir de n'importe quel ordinateur.

2. Je me connecte sur le site internet **http://impression.univ lyon3.fr/m** avec mes identifiants informatiques habituels et je dépose dans le panier des documents que je veux imprimer (bouton « Charger une nouvelle tâche d'impression »).

#### • **b. Comment je fais pour lancer l'impression des documents sur les bornes d'impression ?**

1. Dans un délai de 3 jours, je me rends dans la salle des bornes d'impression située à droite en entrant dans les services de scolarité de **la Faculté de droit (rez-de-chaussée, aile D, entre les cours nord et sud) :**

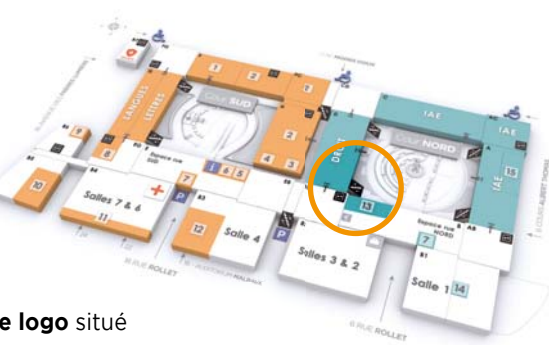

2. **J'appuie ma carte étudiante sur le logo** situé

sur la façade de l'imprimante :

mes impressions en attente **se déclenchent automatiquement au** 

**bout de quelques secondes**

et je me déconnecte dès mon impression terminée, en appuyant sur le bouton « Code ».

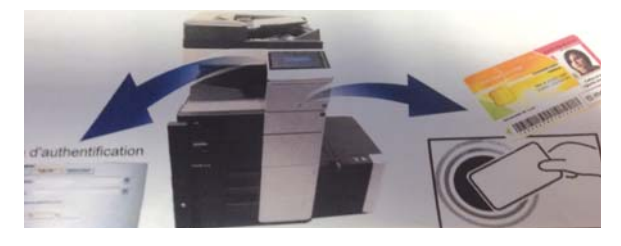

#### • **c. À qui je m'adresse en cas de problème ?**

Pour tout problème d'enregistrement des documents sur le site internet de soumission de document, ou en cas de problème d'identification avec ma carte d'étudiant :

- j'envoie un mail à ddp-info@univ-lyon3.fr en indiquant mon nom, mon prénom, mon numéro d'étudiant, et le descriptif du problème.

S'il n'y a **plus de papier**, ou si un message d'erreur apparait sur l'écran du photocopieur, **j'alerte sans attendre** un gestionnaire de scolarité **selon le planning affi ché dans la salle des bornes**.

23

## 2- La plateforme pédagogique **MOODLE**

#### • **a. À quoi ça sert ?**

Moodle est une **plateforme pédagogique en ligne**, sur laquelle je trouve des informations relatives à ma scolarité **(mon emploi du temps, mon règlement d'examens, mes modalités d'examens…)**, ainsi que des ressources pédagogiques **(mes fi ches de TD, des supports de cours, des exercices en ligne…)**.

C'est donc une véritable **F**aculté de **D**roit **V**irtuelle, dont la consultation quotidienne est indispensable à la réussite de ma scolarité.

#### • **b. Comment je me connecte ?**

1. Je me rends sur **l'adresse internet suivante :** http://moodle.univ-lyon3.fr

2. **Je me connecte** avec mes identifiants Lyon 3, en cliquant sur « Compte Lyon3 » dans le bloc CONNEXIONS en haut à droite de la page d'accueil de Moodle.

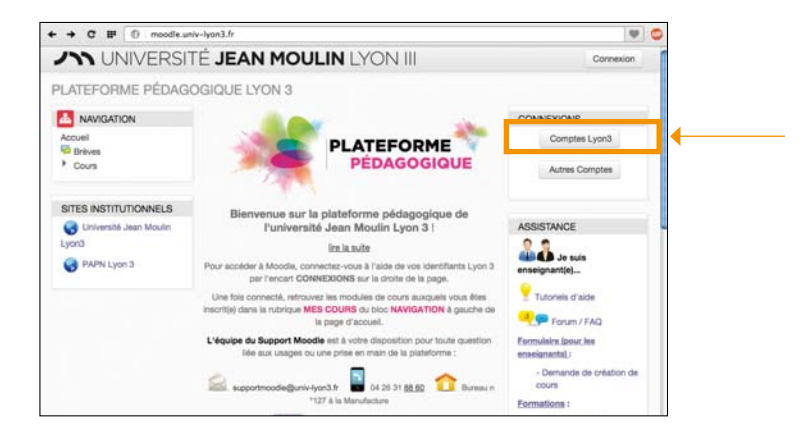

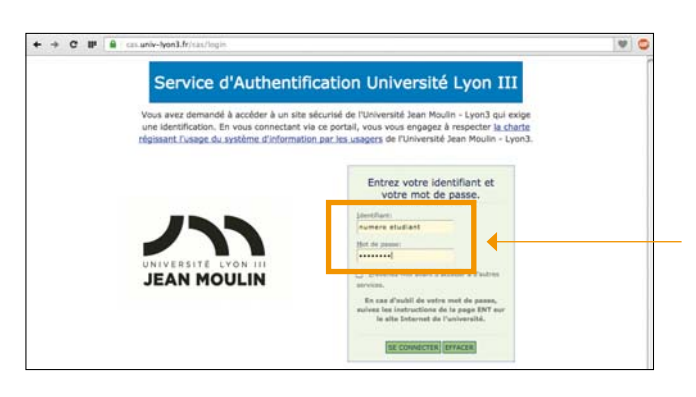

**Mon identifiant:** N° étudiant à 7 chiffres

#### **Mon mot de passe :**

par défaut, date de naissance en format iimmaaaa

Pour changer mon mot de passe, je clique sur « mot de passe » en haut à droite de la page d'accueil du site internet de l'Université

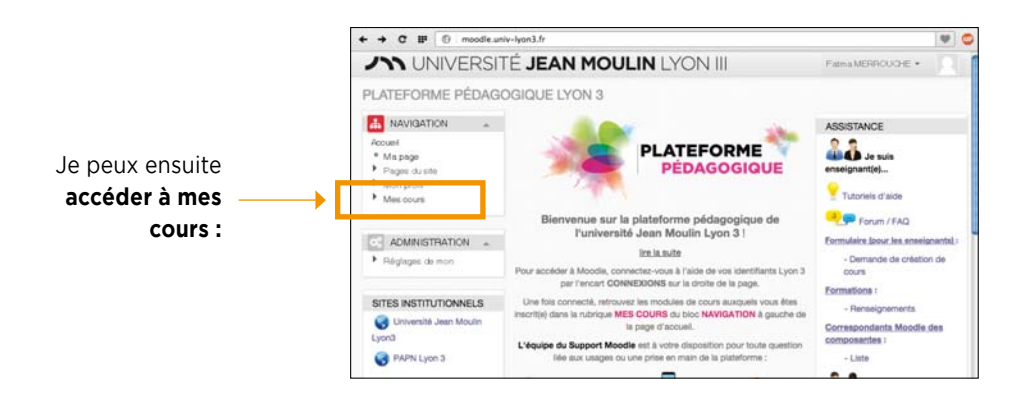

Je trouve :

- dans la **rubrique Scolarité (en haut à droite de la page) :** mes informations de scolarité : **j'en profi te pour prendre connaissance du règlement d'examen de ma Licence** qui

régit les règles de l'année universitaire en cours (dispense d'assiduité, modalités

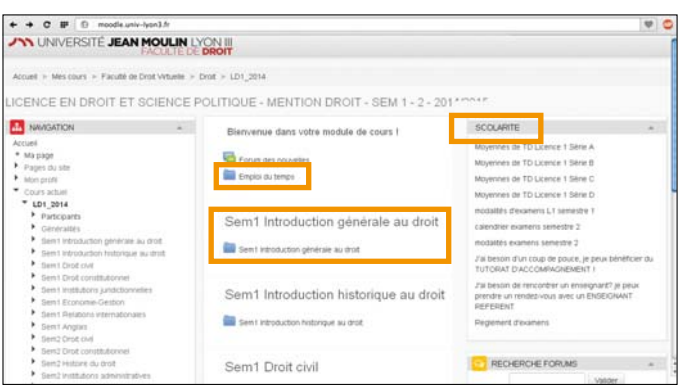

de contrôle des connaissances, maquettes des cours des trois années). Ce règlement est disponible au plus tard début octobre.

- dans la **rubrique Emplois du temps (en haut au centre de la page) :**

mes emplois du temps (emplois du temps par semaine pour les CM, emplois du temps type pour les TD) ;

- **au centre de la page : mes différents cours** avec les supports pédagogiques déposés par mes enseignants.

Si je rencontre un problème, j'envoie un mail à cette adresse :

**supportmoodle@univ-lyon3.fr**

## 3- L'intranet **étudiant**

#### • **a. À quoi ça sert ?**

**L'intranet étudiant Net3** me permet d'accéder à des services numériques personnalisés, et en particulier à :

- des fonctionnalités de scolarité en ligne : c'est le **portail Scolarité**, où je peux télécharger mes **certifi cats de scolarité** et mes **relevés de notes**, où je prends connaissance de mes **groupes de TD,** de **mon emploi du temps des TD** et des CM (dont la mise en place est prévue pour la rentrée universitaire 2016), de mon **planning et de mes places d'examen…**
- ma **messagerie universitaire :** je dois impérativement la consulter très régulièrement car c'est la seule utilisée pour diffuser des informations essentielles à ma scolarité (inscription aux consultations de copies, planning de distribution des étiquettes d'anonymat, dates de changement d'option ou de demande de dispense d'assiduité…)

**Idée : vous avez la possibilité de programmer un transfert de vos mails reçus sur votre adresse mail universitaire directement sur votre adresse mail personnelle, pensez-y !**

- un agenda personnalisable

#### • **b. Comment je me connecte ?**

1. Je me rends à l'adresse directe http://net3.univ-lyon3.fr/ ou en cliquant sur le lien intranet situé en haut à droite de la page d'accueil du site internet de l'Université :

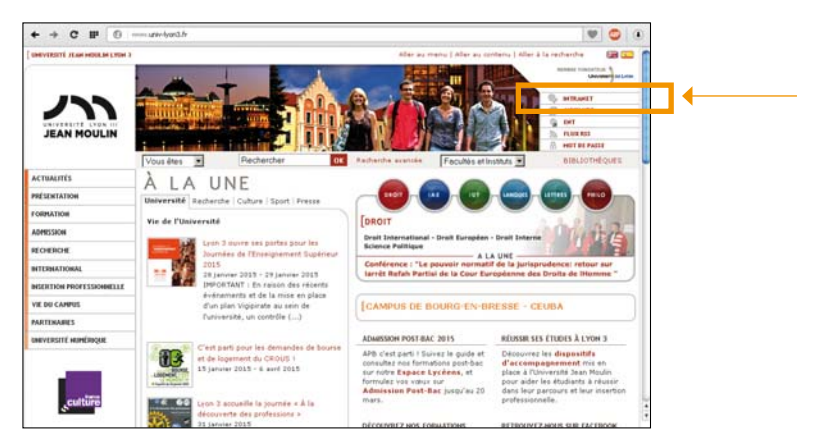

2. **Je me connecte** avec mes identifiants Lyon 3 :

Mon *identifiant* : N° étudiant à 7 chiffres

**Mon mot de passe :** par défaut, date de naissance en format jimmaaaa Pour changer mon mot de passe, je clique sur « mot de passe » en haut à droite de la page d'accueil du site internet de l'Université.

3. Je consulte mon emploi du temps des TD de la journée et de la semaine :

**Attention :** je consulte mon emploi du temps des CM de la semaine sur la plateforme pédagogique Moodle (rubrique Emplois du temps, en haut au centre de la page), et sur mon intranet à compter de la rentrée universitaire 2016.

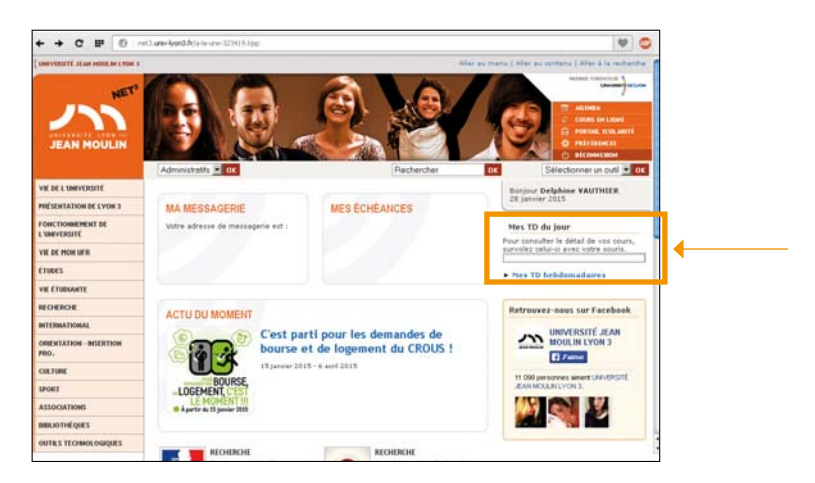

4. Je clique sur mon **Portail Scolarité** pour connaître mes groupes de TD, mon planning des examens ou imprimer des documents :

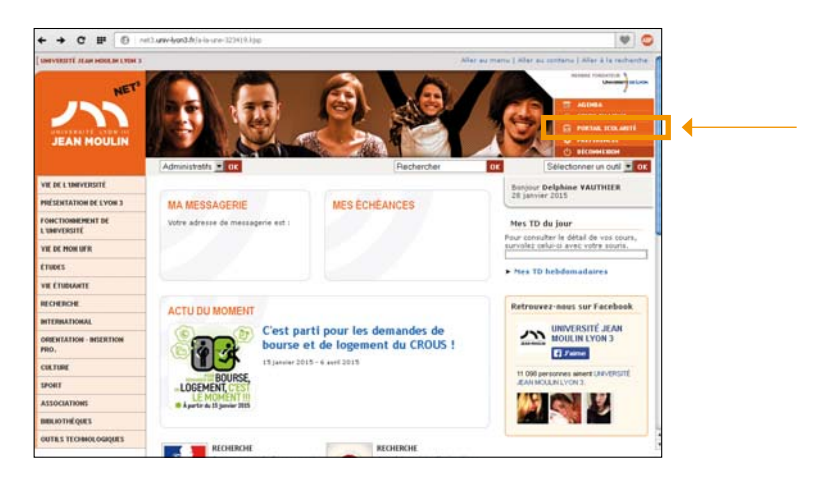

27

5. Je pense bien à sélectionner **la bonne année universitaire ainsi que le semestre qui m'intéresse,** en cliquant sur les **icônes rondes :**

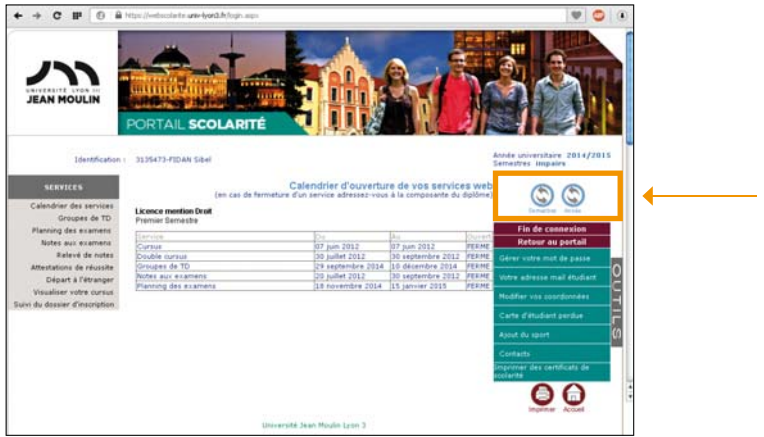

#### **Je peux alors :**

- suivre la progression de mon dossier d'inscription
- imprimer mes relevés de notes, mes attestations de réussite, mes certificats de scolarité
- consulter mon planning des examens (matières, jours, heures, salles, places)
- m'inscrire aux consultations de copies
- …

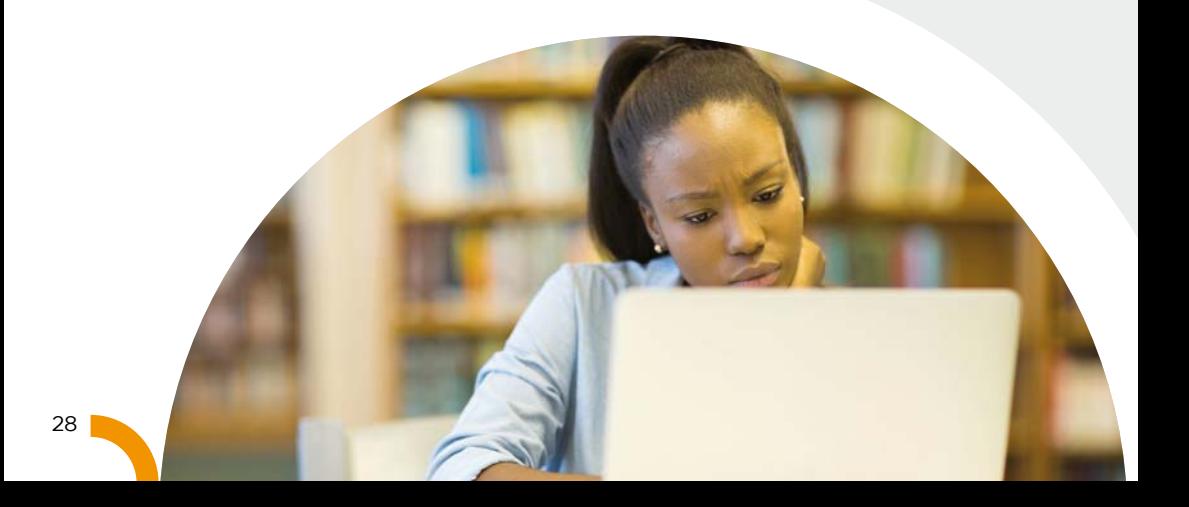

## 4- Les bibliothèques **universitaires**

#### • **a. Les formations de la B.U**

Le site de la Manufacture dispense des formations aux étudiants des deux premières années de la Licence afin de mieux connaître les BU et les différents services et outils qu'elles proposent. Ces formations leur permettent notamment de mieux appréhender les bases de données et la typologie des collections liées au droit, afin d'obtenir un résultat efficace lors d'une recherche d'informations juridiques / de documents juridiques.

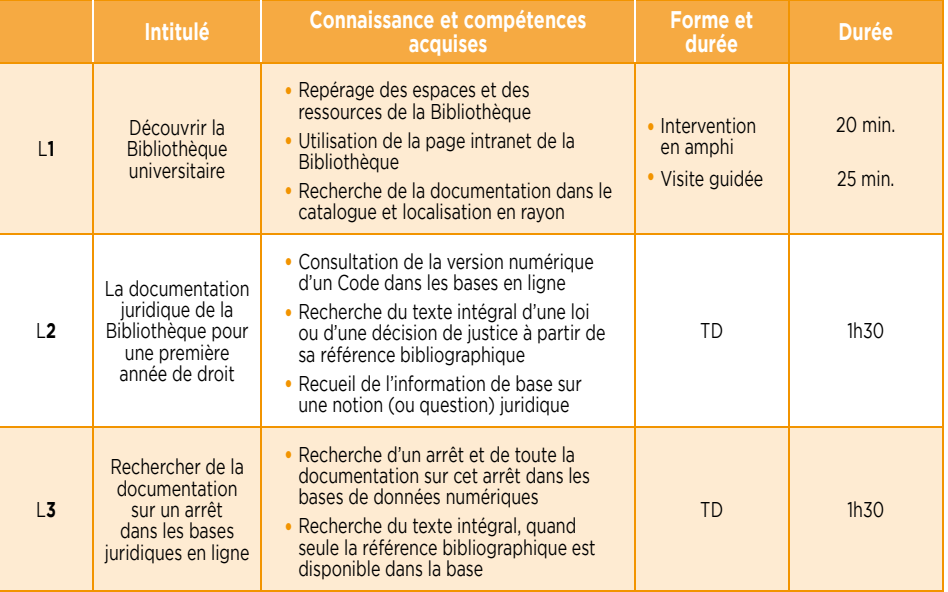

#### • **b. Ma bibliothèque numérique**

La bibliothèque numérique propose près de 70 bases qui vous permettront de trouver des livres, des revues, des dictionnaires, des manuels, les Codes, la Jurisprudence et la Doctrine pour mener à bien vos études et recherches.

#### • **c. Comment ça marche ?**

L'accès se fait depuis Internet en tout lieu et à tout moment après authentification dans l'intranet.

Retrouvez la bibliothèque numérique et le Guide de la bibliothèque numérique sur le site Internet de l'Université Jean Moulin Lyon 3, rubrique « Université numérique ».

29

## **MON CALENDRIER** universitaire 2016 / 2017

*RAPPEL : Pour être informé(e) de toutes les règles s'appliquant à mon année de Licence (dispense d'assiduité, modalités des contrôles de connaissance, maquette de formation, répartition des crédits ECTS), je vais consulter le règlement d'examen et de scolarité sur Moodle. Je serai informé(e) de sa publication sur mon mail universitaire par la responsable de la scolarité des Licences.*

#### **Calendrier des semestres impairs (S1, S3, S5)**

**..........................................................................................................**

**Rentrée solennelle des L1** Mercredi 31 août

#### **Début des cours de L1**

Mercredi 31 août

Pour le cours d'Introduction générale au droit (Les autres cours débutent le lundi 12 septembre)

Examen terminal anticipé obligatoire le samedi 1<sup>er</sup> octobre

*Je dois avoir fi nalisé mon inscription (c'est-à-dire avoir payé les frais d'inscription) pour passer cet examen !* 

**..........................................................................................................**

### **Début des cours de L2 et L3**

Lundi 12 septembre

**Cours magistraux** (12 semaines) Du mercredi 31 août 2016 (L1) ou du lundi 12 septembre 2016 (L2/L3) au samedi 3 décembre 2016

**Travaux dirigés** (10 semaines) A partir du lundi 26 septembre au samedi 3 décembre

#### **Impression des étiquettes d'anonymat en autonomie**

**..........................................................................................................**

Fin novembre/ Début décembre *Les étiquettes ainsi que la procédure me seront communiquées sur mon mail universitaire (prénom.nom@univ-lyon3.fr)*

#### *Semaine de révisions*

*Du lundi 5 au samedi 10 décembre* 

**Examens terminaux des semestres impairs (début)** Du lundi 12 au jeudi 22 décembre

#### *Vacances de Noël Du vendredi 23 décembre au lundi 2 janvier 2017*

### **Examens des semestres impairs (fin)**

Du mardi 3 au samedi 14 janvier

**Publication des résultats des semestres impairs** Dernière quinzaine de février

**Consultations des copies** *(Inscription préalable obligatoire sur Net3)* Fin février - début mars

*\* Je recevrai des informations complémentaires sur mon mail universitaire (prénom.nom@univ-lyon3.fr)*

#### **Calendrier des semestres pairs (S2, S4, S6)**

**Cours magistraux** (début : 5 semaines) Du lundi 16 janvier au samedi 18 février

**..........................................................................................................**

**Travaux dirigés** (début : 3 semaines) Du lundi 30 janvier au samedi 18 février

*Vacances d'Hiver Du lundi 20 au dimanche 26 février*

**Cours magistraux** (fin : 7 semaines) Du lundi 27 février au samedi 15 avril

**Travaux dirigés** (fin : 7 semaines) Du lundi 27 février au samedi 15 avril

#### **Impression des étiquettes d'anonymat en autonomie** Début avril

**..........................................................................................................**

*Les étiquettes ainsi que la procédure me seront communiquées sur mon mail universitaire (prénom.nom@univ-lyon3.fr)*

*Semaine de révisions Du lundi 17 au samedi 22 avril*

**Examens terminaux des semestres pairs** Du lundi 24 avril au samedi 13 mai

*Période sans cours ni examen (révision des examens de 2ème session le cas échéant) Du lundi 15 mai au samedi 10 juin*

**Publication des résultats des semestres pairs** Première quinzaine de juin

#### **Consultations des copies des semestres pairs (inscription préalable obligatoire sur Net3\*)**

Entre la publication des résultats des semestres pairs et le début des examens de 2ème session

#### **Calendrier des examens de 2ème session (semestres impairs et pairs)**

**..........................................................................................................**

#### **Distribution des étiquettes d'anonymat (présence obligatoire)**

Entre la publication des résultats des semestres pairs et le début des examens de 2ème session \*

#### **Examens terminaux des semestres impairs**

Du mardi 13 au mardi 20 juin inclus

#### **Examens terminaux des semestres pairs**

Du mardi 20 au mercredi 28 juin inclus

#### **Publication des résultats de 2ème session** Mi juillet

*\* Je recevrai des informations complémentaires sur mon mail universitaire (prénom.nom@univ-lyon3.fr)*

# MES MATIÈRES

**Trois diplômes de Licence** sont proposés à la Faculté de droit :

- 1- Licence **DROIT**
- 2- Licence bidisciplinaire **SCIENCE POLITIQUE DROIT**
- 3- Double Licence **DROIT PHILOSOPHIE**

Le diplôme de Licence est composé de **3 années (L1, L2, L3)** et de **6 semestres (S1, S2, S3, S4, S5, S6 : 2 semestres par année) : chaque semestre compte 30 ECTS** (European Credits Transfer System) à valider, soit 180 ECTS sur l'ensemble de la Licence.

Les matières, leur volume horaire et leur valeur en ECTS sont fixés par le règlement **d'examen** du diplôme de Licence dans lequel je suis inscrit. Ce règlement d'examen est **disponible dans Moodle, à la rubrique Scolarité.**

Les matières sont **réparties dans différentes unités d'enseignement :** unité fondamentale **(UEF)**, unité complémentaire **(UEC)**, et unité d'ouverture **(UEO)**.

**Cependant, le semestre 1 qui est un portail commun avec l'IAE et la Faculté des**  Langues dispose de blocs d'enseignement spécifiques : Découverte des disciplines, Langues, Outils, Culture générale et Disciplines de spécialité.

Les **matières** sont enseignées sous forme de **cours magistraux**, appelés également **CM**, et en **travaux dirigés**, les **TD**. Toutes les matières ne comportent pas des TD : je peux vérifier les matières à TD et celles qui ne comportent que des CM dans la **maquette des enseignements ci-dessous.**

Les **cours magistraux** sont des enseignements dispensés par des enseignants chercheurs ou des professionnels du droit en **amphithéâtre**, devant un **maximum de 460 étudiant(e)s**, et dont la durée varie **entre 1 et 3 heures :** les CM correspondent aux **bases théoriques** de la matière enseignée, les TD prenant le relais pour les **approfondissements, les éclaircissements et la méthodologie juridique** (cas pratiques, commentaires d'arrêt, dissertations…). Les séances de TD, assurées par des chargé(e)s de TD, se déroulent **sur une durée d'1h30, dans des salles de TD et en groupes de 35 étudiant(e)s environ :** c'est donc le lieu privilégié pour un échange pédagogique constructif, entre étudiant(e)s et avec les enseignant(e)s.

L'assiduité n'est pas contrôlée en CM, alors qu'elle est strictement vérifiée en TD.

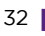

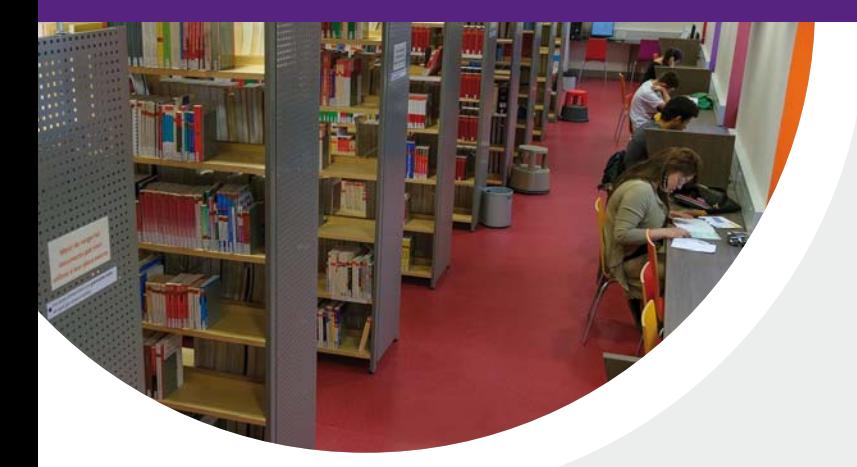

## 1- Licence en **DROIT**

#### • **a. Mes matières de 1ère année de Licence en Droit**

Au 1er semestre, je **dois choisir une matière parmi les 4 matières proposées au sein de l'UE1 et un module de deux cours parmi les 3 modules proposés au sein de l'UE 4.** Si je suis convaincu(e) de vouloir suivre une formation de droit, alors je choisis les matières du **« parcours type »** droit qui me sont conseillées sur la « chaîne d'inscription » et dans le Guide des Licences.

Le cours « outils numériques et Projet Personnel et Professionnel (PPP) » me permet de découvrir les outils informatiques (plateforme pédagogique Moodle, intranet étudiant Net3, courriel universitaire…) mis à ma disposition par l'Université, ainsi que les **services de la bibliothèque universitaire** (visite de la BU et des collections en droit, présentation des bases de données et des procédures de prêt…) qui vont m'aider et m'appuyer dans la construction de mon PPP.

Cet enseignement a pour objectif de **me former et de m'accompagner sur la constitution d'un e-portfolio :** c'est une collection d'informations numériques décrivant et illustrant l'apprentissage ou la carrière d'une personne, son expérience et ses réussites. Cela me permettra, à terme, de construire une démarche de formation et de recherche d'emploi et de réfléchir sur son apprentissage ou sa carrière. Cet enseignement donne lieu à une évaluation et une capitalisation de crédits.

Au 2ème semestre, je débute ma **formation en recherche documentaire** avec une **séance de TD d'1h30**. Cet enseignement n'est pas évalué et ne donne pas lieu à l'attribution de crédit ECTS mais ma présence est obligatoire : si je suis absent, une absence injustifi ée sera comptabilisée **au titre de l'assiduité en travaux dirigés de Droit civil.**

33

## MES COURS

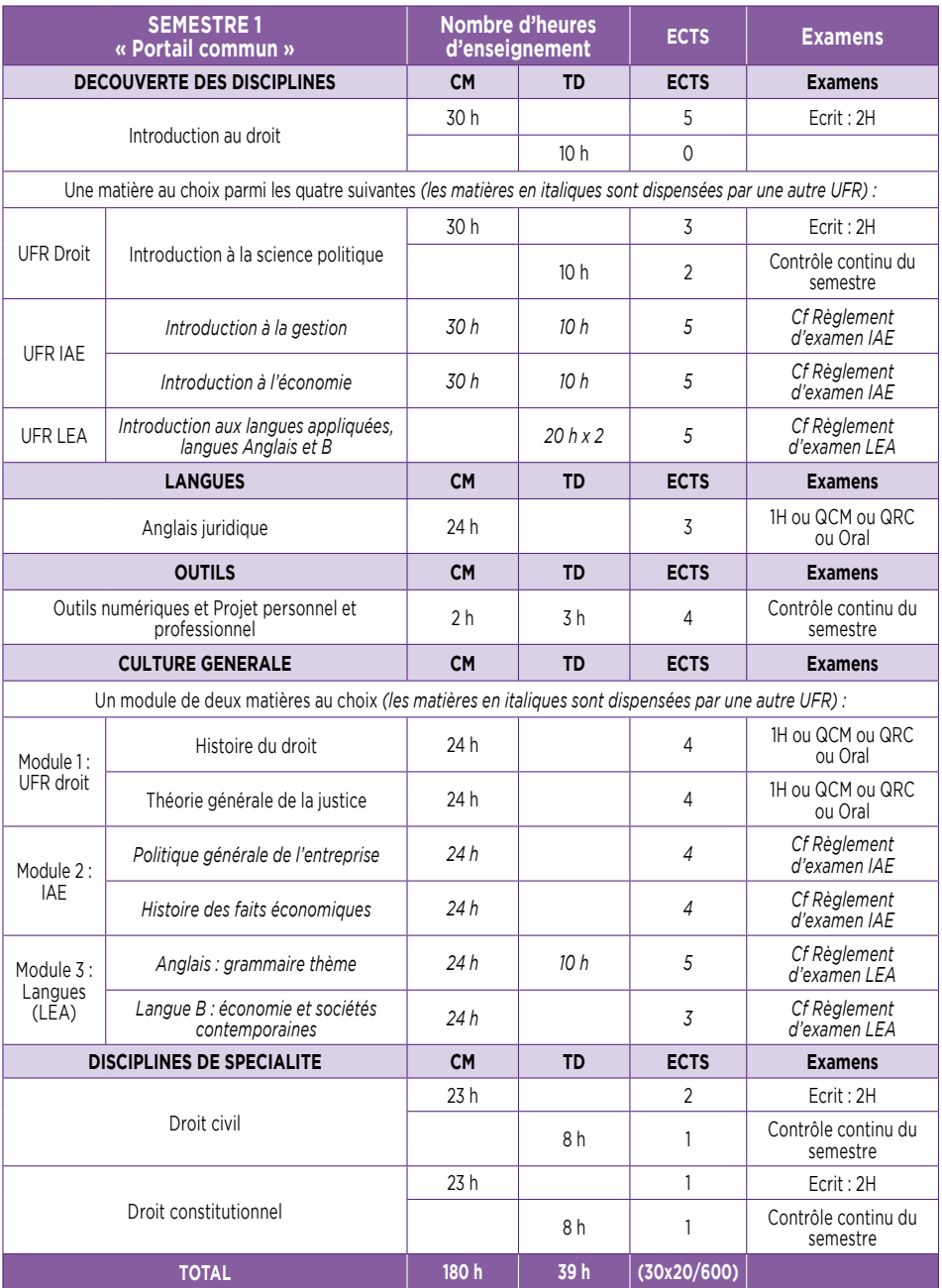

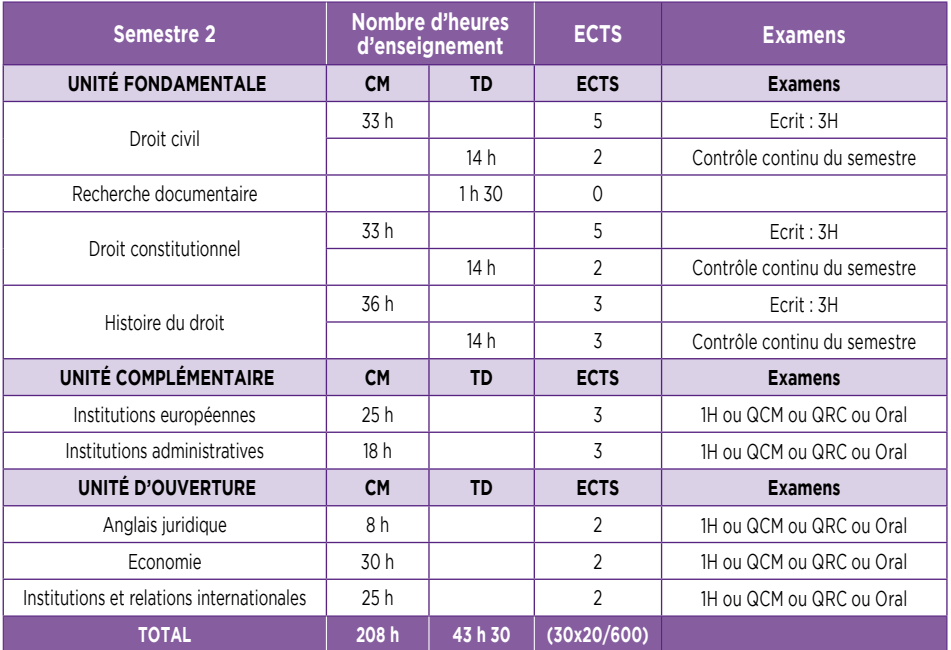

#### • **b. Mes matières de 2ème année de Licence en Droit**

Au 3ème semestre, j'approfondis ma **formation en recherche documentaire** avec une **séance de TD d'1h30.** Cet enseignement n'est pas évalué et ne donne pas lieu à l'attribution de crédit ECTS mais ma présence est **obligatoire** : si je suis absent, une absence injustifiée sera comptabilisée au titre de l'assiduité en travaux dirigés de **Droit civil.**

Au 4ème semestre, je dois faire **un choix entre 2 matières à TD :** en Droit pénal et en Finances publiques, je suis obligatoirement les 2 CM mais je choisis une seule de ces 2 matières en TD. Ce choix, effectué lors de mon inscription en début d'année, ne peut plus être modifié après la rentrée universitaire.

## MES COURS

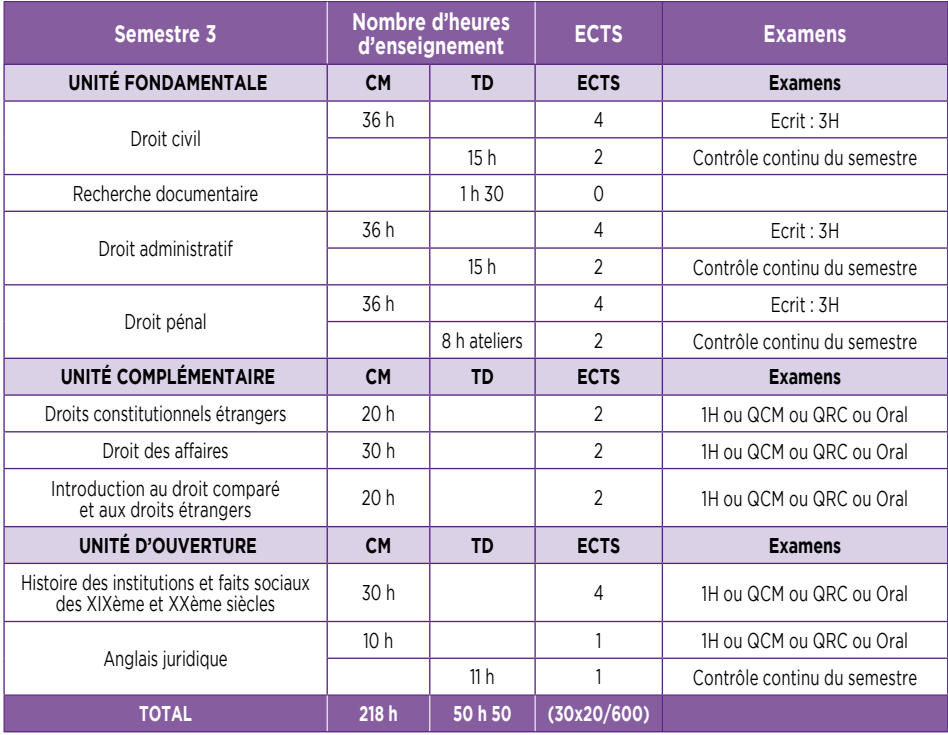

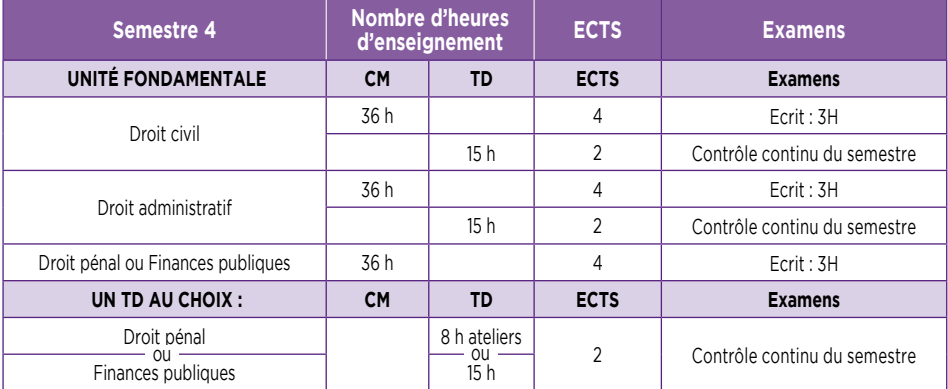
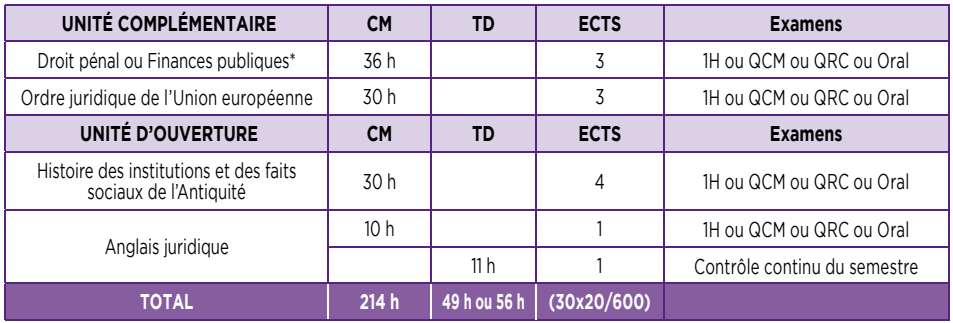

\* *matière non choisie en unité fondamentale :* le choix effectué au moment de l'inscription ne peut plus être modifié après *le début des cours.*

#### • **c. Mes matières de 3ème année de Licence en Droit**

En 3ème année de Licence en Droit je dois **choisir entre l'option Droit privé et l'option Droit public.**

Dans chaque option, au semestre 5 et 6, je dois **également choisir une ou plusieurs matières à travaux dirigés.**

Ces choix, effectués lors de mon inscription en début d'année, ne peuvent **plus être modifi és après la rentrée universitaire.**

Au 6ème semestre, je complète l'enseignement que j'ai eu en première année intitulé **« Projet Personnel et Professionnel (PPP) ».** Il donne lieu à une évaluation et à une capitalisation de crédits.

## MES COURS

#### **L3 option Droit privé :**

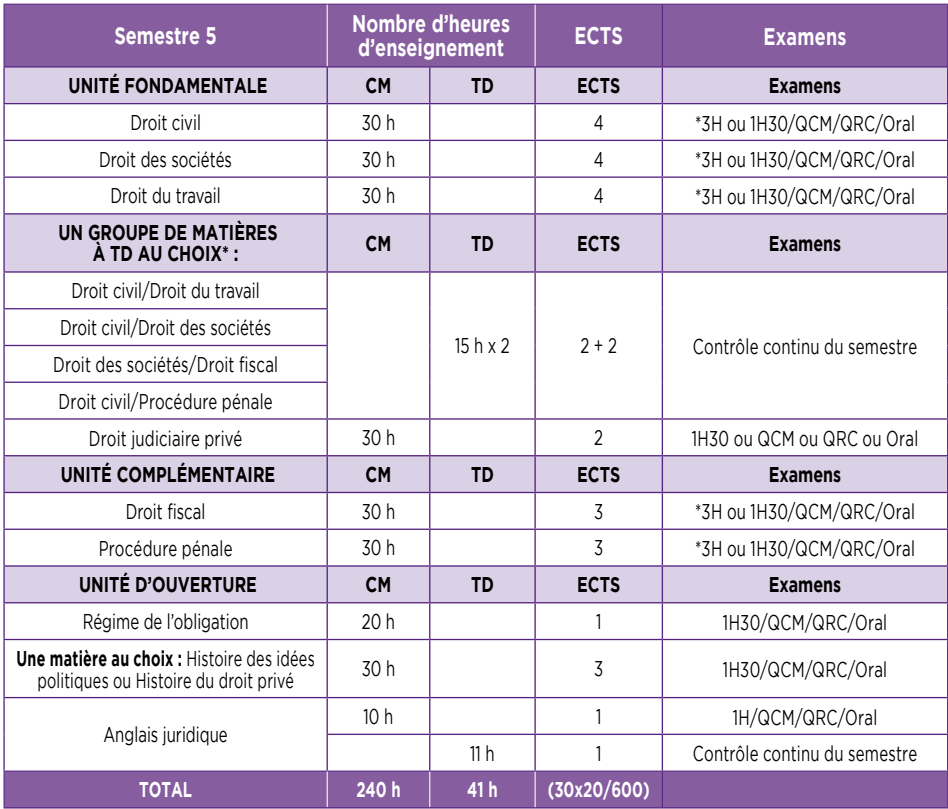

\* Choix à effectuer au moment de l'inscription pour le S5 et le S6 : ce choix ne peut plus être modifié après la rentrée *universitaire. Les étudiant(e)s qui choisissent Droit civil/Procédure pénale au S5 prennent obligatoirement Droit civil/ Droits et libertés fondamentaux au S6.*

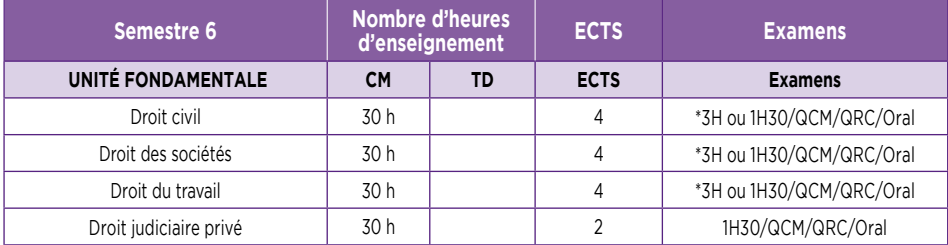

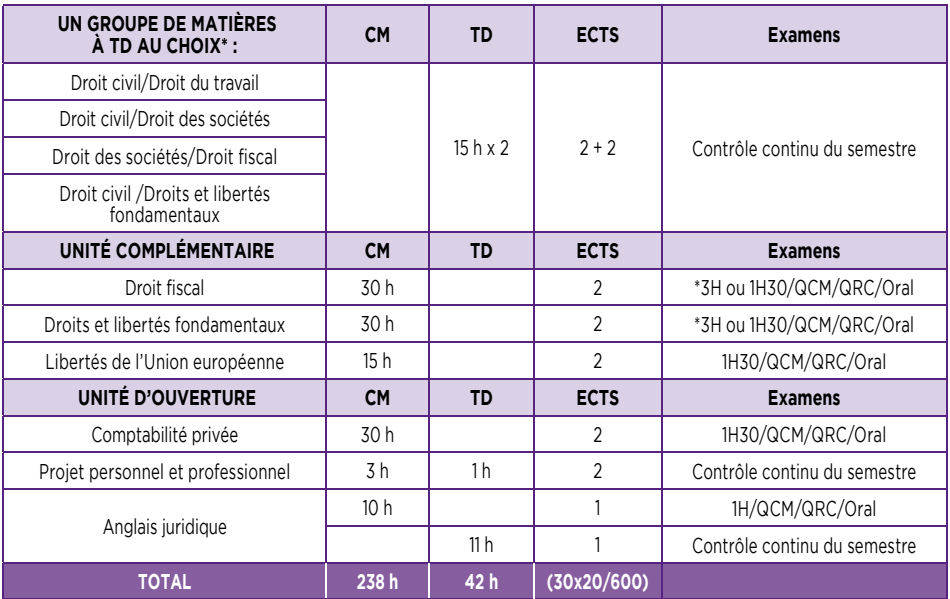

*\* Choix à effectuer au moment de l'inscription pour le S5 et le S6 : ce choix ne peut plus être modifi é après la rentrée universitaire. Les étudiant(e)s qui choisissent Droit civil/Procédure pénale au S5 prennent obligatoirement Droit civil/ Droits et libertés fondamentaux au S6.*

#### **L3 option Droit public :**

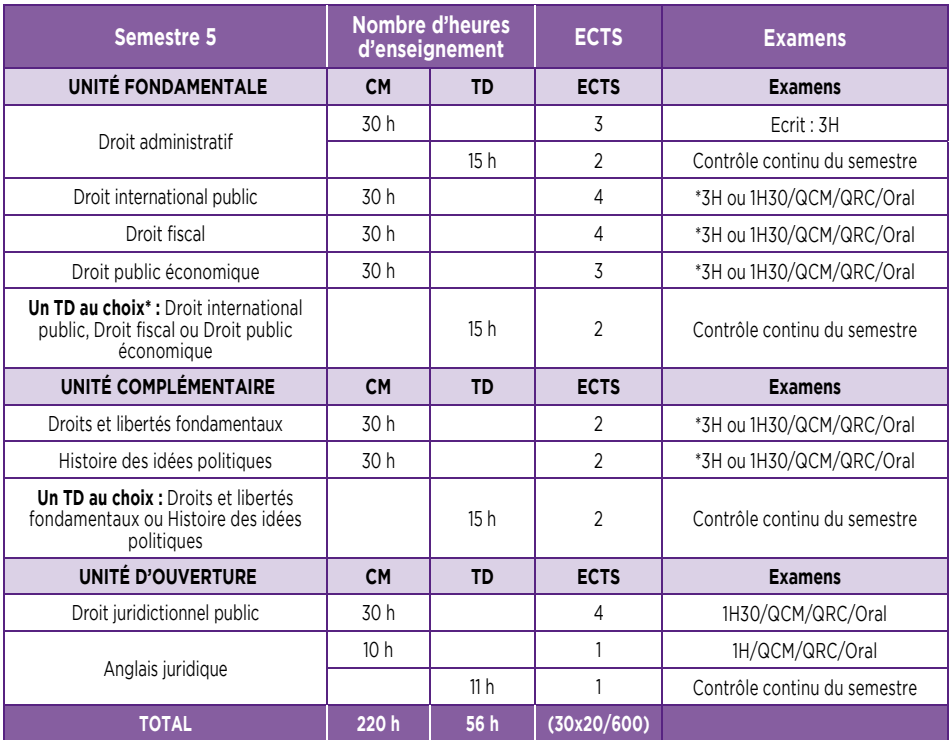

*\* Choix à effectuer au moment de l'inscription pour le S5 et le S6 : ce choix ne peut plus être modifi é après la rentrée universitaire.*

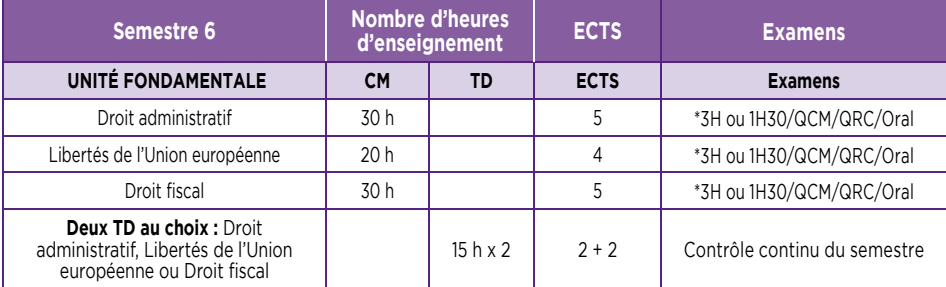

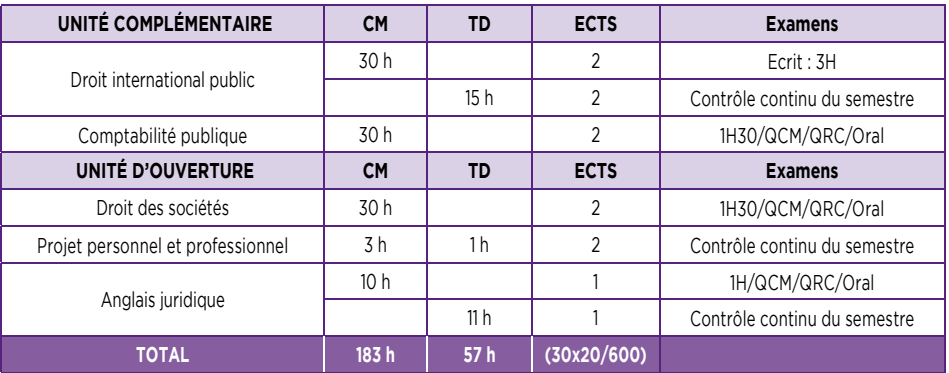

*\* Choix à effectuer au moment de l'inscription pour le S5 et le S6 : ce choix ne peut plus être modifi é après la rentrée universitaire.*

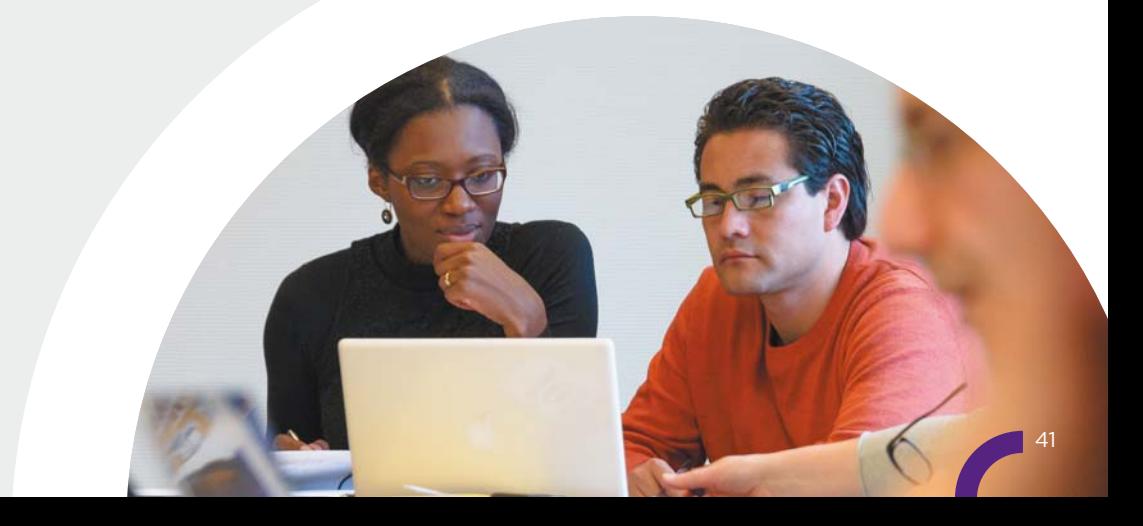

## **MES COURS**

### 2- Licence bidisciplinaire en **SCIENCE POLITIQUE – DROIT**

En **Licence Science politique Droit**, chaque semestre comporte deux unités fondamentales et une unité complémentaire, soit :

- **une UEF Droit**
- **une UEF Science politique**
- **une UEC**

#### • **a. Mes matières de 1ère année de Licence en Science politique - Droit**

Au 1er semestre, je **dois choisir une matière parmi les 4 matières proposées au sein de l'UE1 et un module de deux cours parmi les 3 modules proposés au sein de l'UE 4.** Si je suis convaincu(e) de vouloir suivre une formation de droit, alors je choisis les matières du « **parcours type** » droit qui me sont conseillées sur la « chaîne d'inscription » et dans le Guide des Licences.

Le cours « outils numériques et Projet Personnel et Professionnel (PPP) » me permet de découvrir les outils informatiques (plateforme pédagogique Moodle, intranet étudiant Net3, courriel universitaire…) mis à ma disposition par l'Université, ainsi que les **services de la bibliothèque universitaire** (visite de la BU et des collections en droit, présentation des bases de données et des procédures de prêt…) qui vont m'aider et m'appuyer dans la construction de mon PPP.

Cet enseignement a pour objectif de **me former et de m'accompagner sur la constitution d'un e-portfolio :** c'est une collection d'informations numériques décrivant et illustrant l'apprentissage ou la carrière d'une personne, son expérience et ses réussites. Cela me permettra, à terme, de construire une démarche de formation et de recherche d'emploi et de réfléchir sur son apprentissage ou sa carrière. Cet enseignement donne lieu à une évaluation et une capitalisation de crédits.

Au 2ème semestre, je débute ma **formation en recherche documentaire** avec une **séance de TD d'1h30.** Cet enseignement n'est pas évalué et ne donne pas lieu à l'attribution de crédit ECTS mais ma présence est **obligatoire :** si je suis absent, une absence injustifiée sera comptabilisée **au titre de l'assiduité en travaux dirigés de Droit civil.**

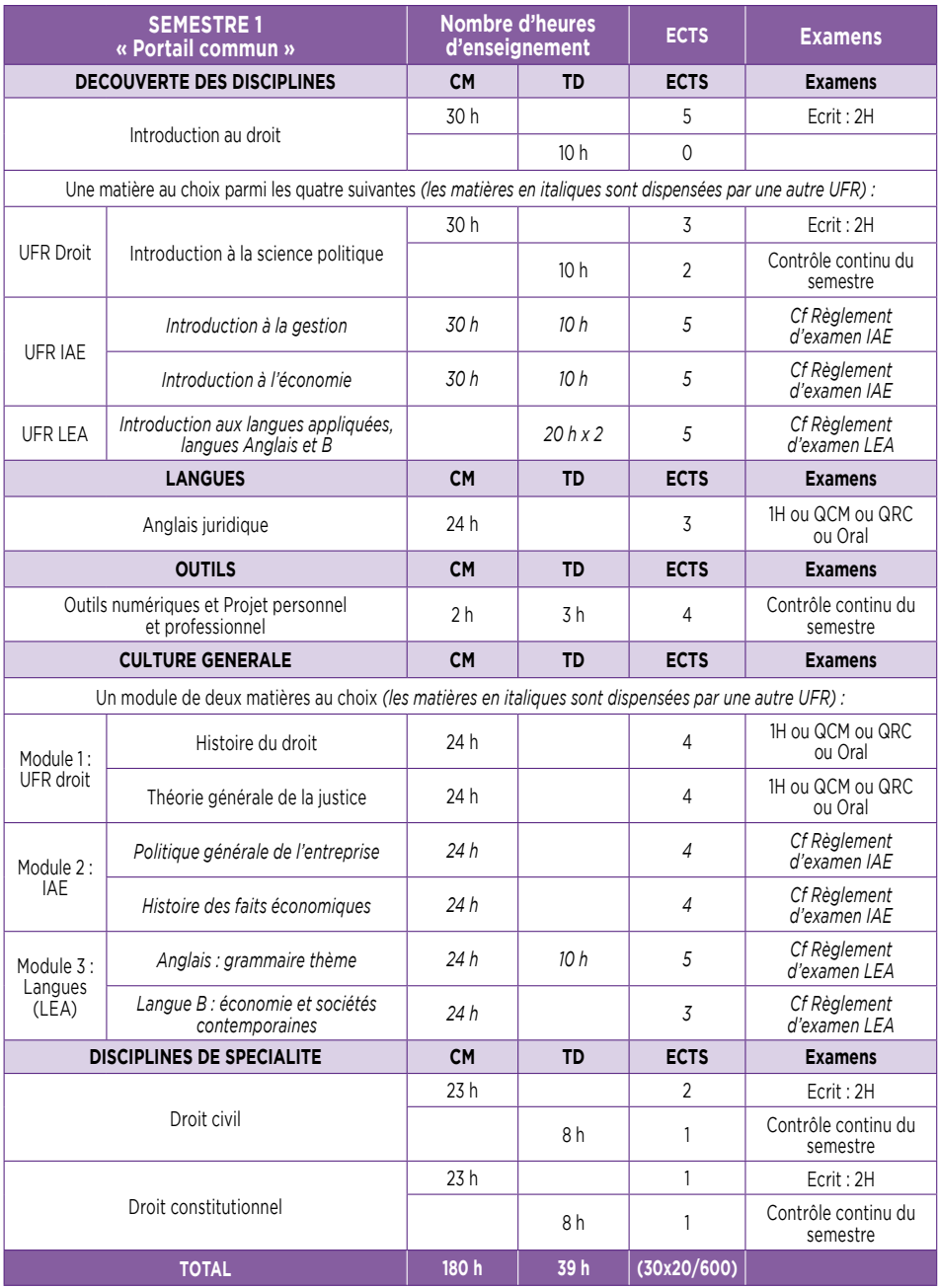

**Contract Contract Contract Contract Contract Contract Contract Contract Contract Contract Contract Contract Contract Contract Contract Contract Contract Contract Contract Contract Contract Contract Contract Contract Contr** 

## **MFS COURS**

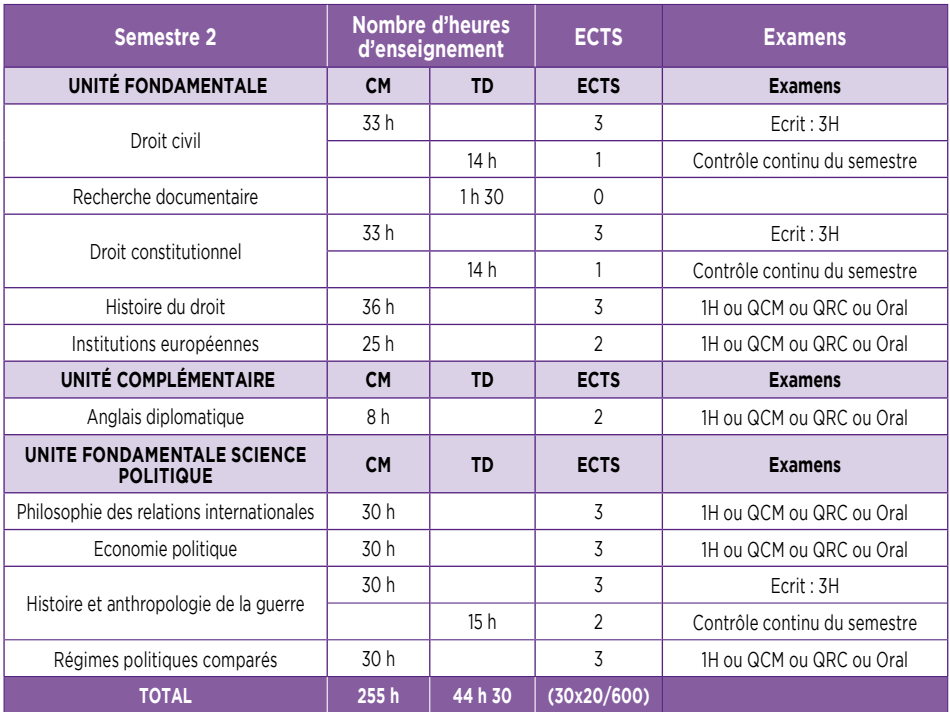

#### • **b. Mes matières de 2ème année de Licence en Science politique - Droit**

Au 3ème semestre, j'approfondis ma **formation en recherche documentaire** avec une **séance de TD d'1h30.** Cet enseignement n'est pas évalué et ne donne pas lieu à l'attribution de crédit ECTS mais ma présence est **obligatoire** : si je suis absent, une absence injustifiée sera comptabilisée au titre de l'assiduité en travaux dirigés de **Droit civil.**

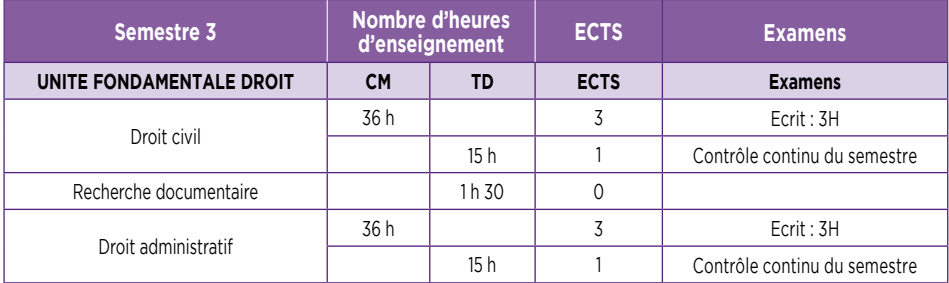

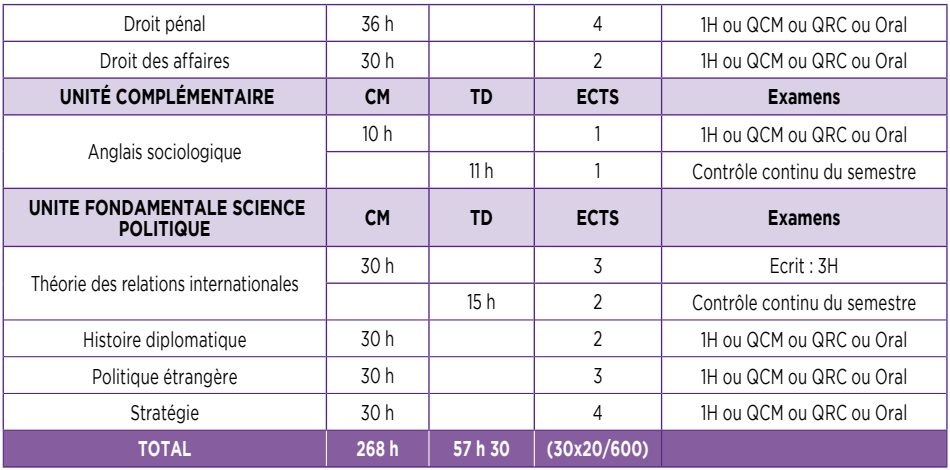

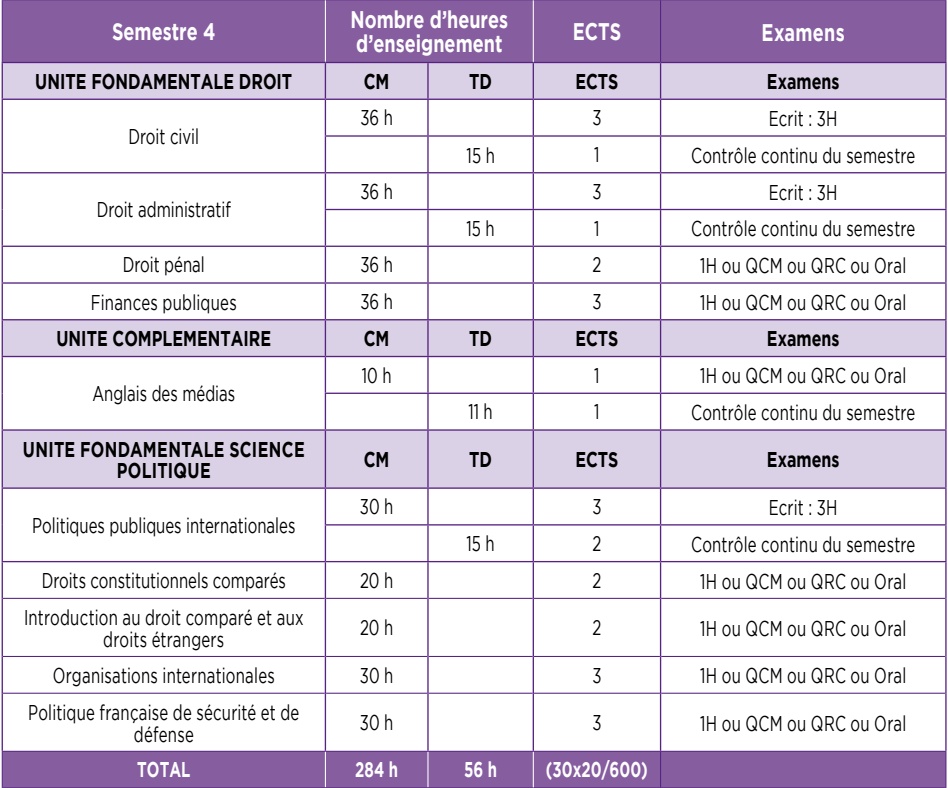

**Contract Contract Contract** 

#### • **c. Mes matières de 3ème année de Licence en Science politique - Droit**

En 3ème année, je ne peux pas choisir l'option « droit privé » comme en Licence de Droit. Si je souhaite me réorienter dans une Licence en Droit option Droit privé, je contacte le pôle admission de la scolarité et demande une réorientation de la deuxième à la troisième année.

Au 6ème semestre, je complète l'enseignement que j'ai eu en première année intitulé « **Projet Personnel et Professionnel** (PPP) ». Il donne lieu à une évaluation et à une capitalisation de crédits.

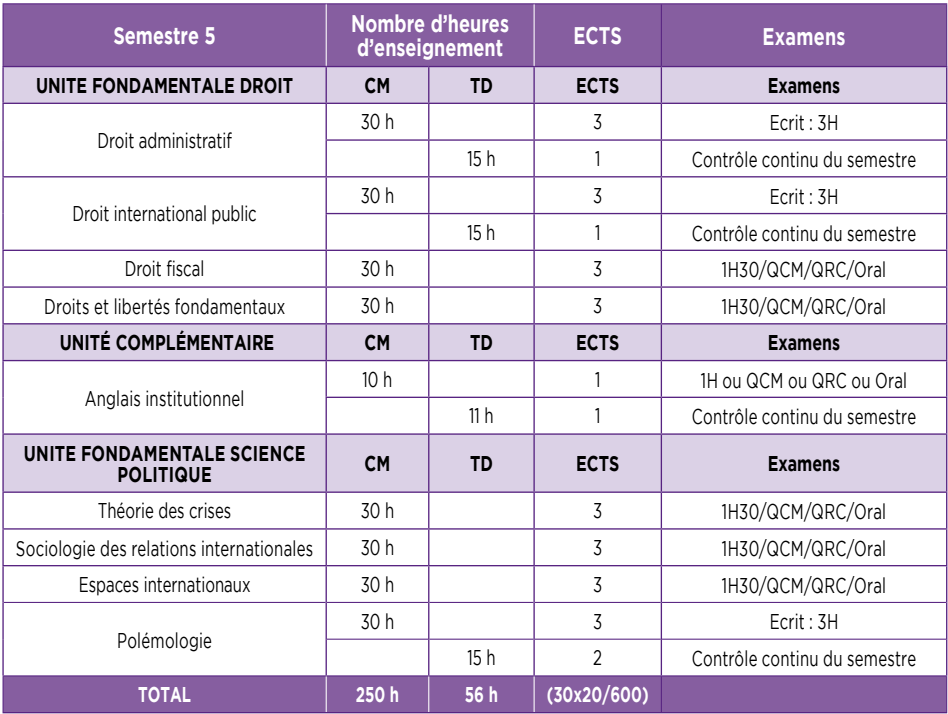

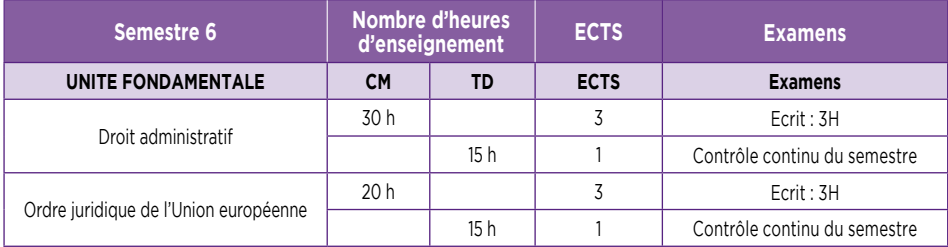

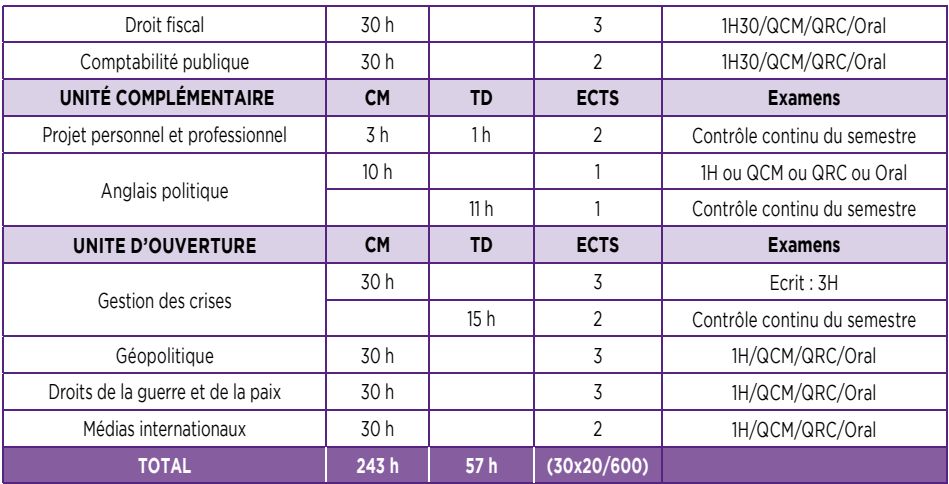

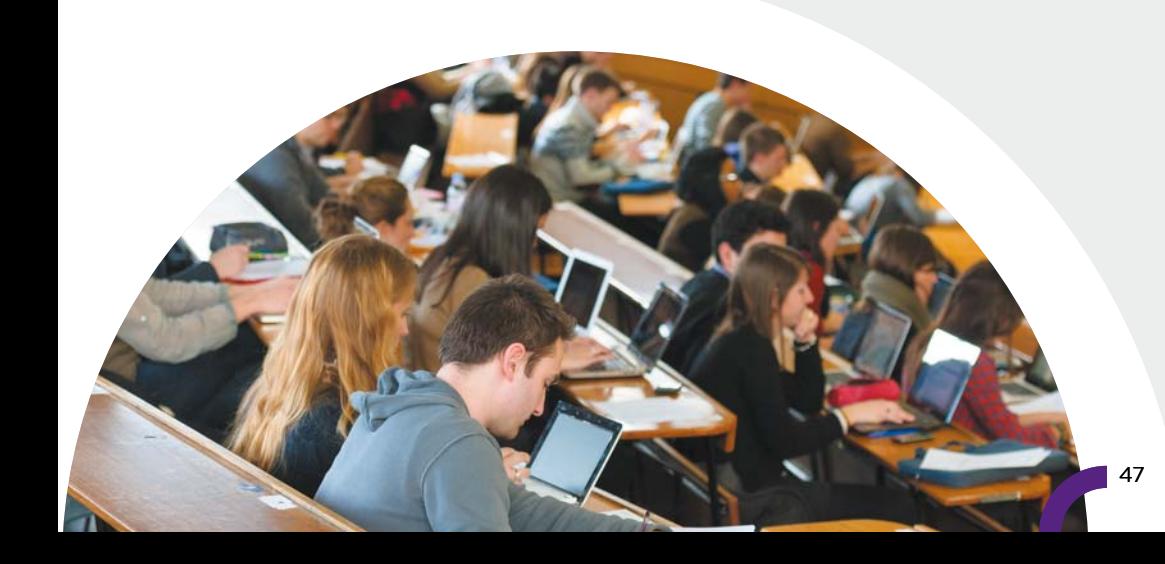

## **MES COURS**

## 3- Double Licence **DROIT - PHILOSOPHIE**

La Double **Licence Droit Philosophie** permet de délivrer, au bout des trois années de cours, deux diplômes de Licence :

- Un diplôme en droit
- Un diplôme en philosophie

Chacune des Licences est gérée par la Scolarité de la Faculté correspondante, mais les deux Facultés garantissent une compatibilité des cours entre les deux Licences :

- La Faculté de droit gère la Licence de Droit : les CM et les TD, le règlement d'examen, les examens
- La Faculté de philosophie gère la Licence de Philosophie : les CM et les TD, le règlement d'examen, les examens

Le programme comportant deux Licences, la Licence de Droit dans le cadre de la Double Licence Droit – Philosophie a été aménagée. Ainsi, l'étudiant devra valider pour la Licence de droit :

- Une UEF de droit
- Et une UEC
- L'UEO sera acquise dès lors que l'étudiant aura choisi des matières de la Licence de philosophie équivalent à 6 crédits (article 31 du réglement de la scolarité et d'examen).

Les enseignements de l'UEF Droit et de l'UEC sont assurés par la Faculté de droit, sur le site la Manufacture des Tabacs, les lundi/mardi/mercredi ; tandis que les enseignements de la Licence de Philosophie sont délivrés par la Faculté de philosophie, sur le site des Quais, les jeudi et vendredi.

#### • **a. Mes matières de 1ère année de Licence en Droit aménagée dans le cadre de la Double Licence Droit - Philosophie**

En 1ère année de Licence, je suis les enseignements de l'UEF Droit et une partie des enseignements de l'UEC **avec les étudiant(e)s de la 1ère année de la Licence en Science politique – Droit.**

Au 1er semestre, je **dois choisir un module de deux cours parmi les 3 modules proposés au sein de l'UE 4** uniquement. Si je suis convaincu(e) de vouloir suivre une formation de droit, alors je choisis les matières du « parcours type » droit qui me sont conseillées sur la « chaîne d'inscription » et dans le Guide des Licences.

Le cours « outils numériques et Projet Personnel et Professionnel (PPP) » me permet de découvrir les **outils informatiques** (plateforme pédagogique Moodle, intranet étudiant Net3, courriel universitaire…) mis à ma disposition par l'Université, ainsi que les services de la **bibliothèque universitaire** (visite de la BU et des collections en droit, présentation des bases de données et des procédures de prêt…) qui vont m'aider et m'appuyer dans la construction de mon PPP.

Cet enseignement a pour objectif de **me former et de m'accompagner sur la constitution d'un e-portfolio :** c'est une collection d'informations numériques décrivant et illustrant l'apprentissage ou la carrière d'une personne, son

expérience et ses réussites. Cela me permettra, à terme, de construire une démarche de formation et de recherche d'emploi et de réfléchir sur son apprentissage ou sa carrière. Cet enseignement donne lieu à une évaluation et une capitalisation de crédits.

Au 2ème semestre, je débute ma **formation en recherche documentaire** avec une **séance de TD d'1h30.** Cet enseignement n'est pas évalué et ne donne pas lieu à l'attribution de crédit ECTS mais ma présence est **obligatoire :** si je suis absent, une absence injustifi ée sera comptabilisée **au titre de l'assiduité en travaux dirigés de Droit civil.**

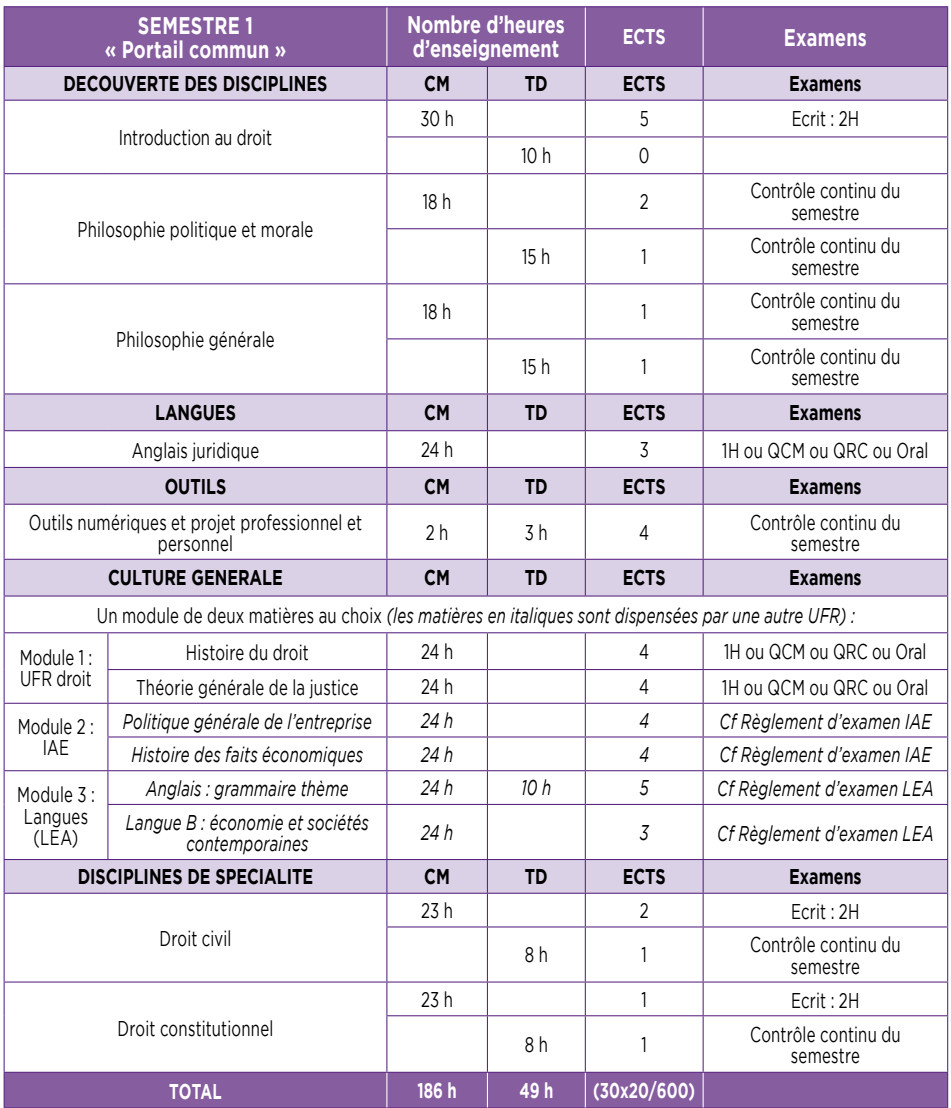

## **MES COURS**

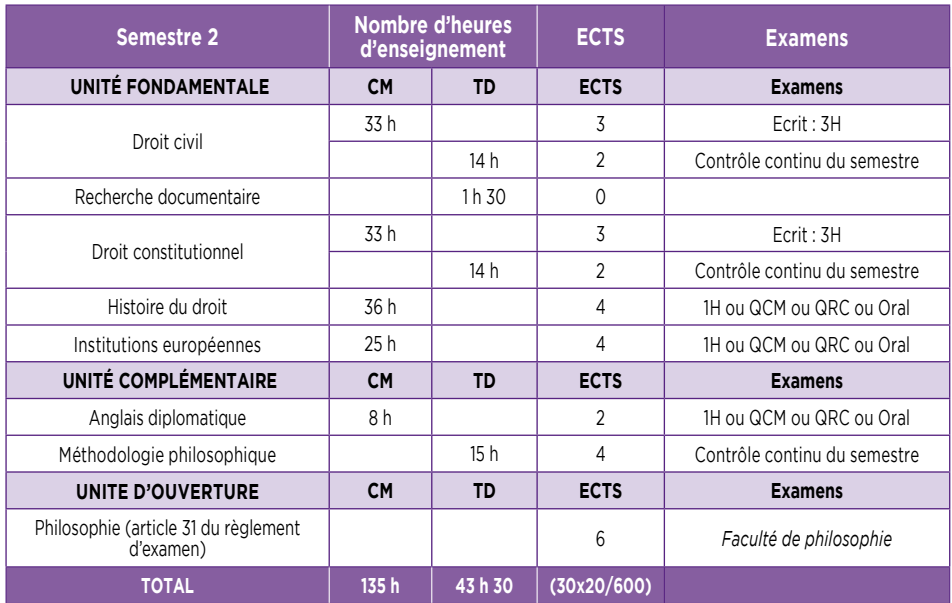

#### • **b. Mes matières de 2ème année de Licence en Droit aménagée dans le cadre de la Double Licence Droit - Philosophie**

En 2ème année de Licence, je suis les enseignements de l'UEF Droit et une partie des enseignements de l'UEC **avec les étudiant(e)s de la 2ème année de la Licence en Science politique – Droit.**

Au 3ème semestre, j'approfondis ma **formation en recherche documentaire** avec une **séance de TD de 1h30.** Cet enseignement n'est pas évalué et ne donne pas lieu à l'attribution de crédit ECTS mais ma présence est **obligatoire :** si je suis absent, une absence injustifiée sera comptabilisée **au titre de l'assiduité en travaux dirigé de Droit civil.**

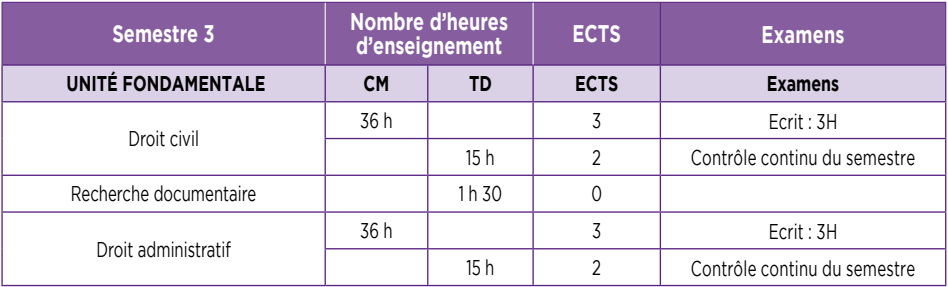

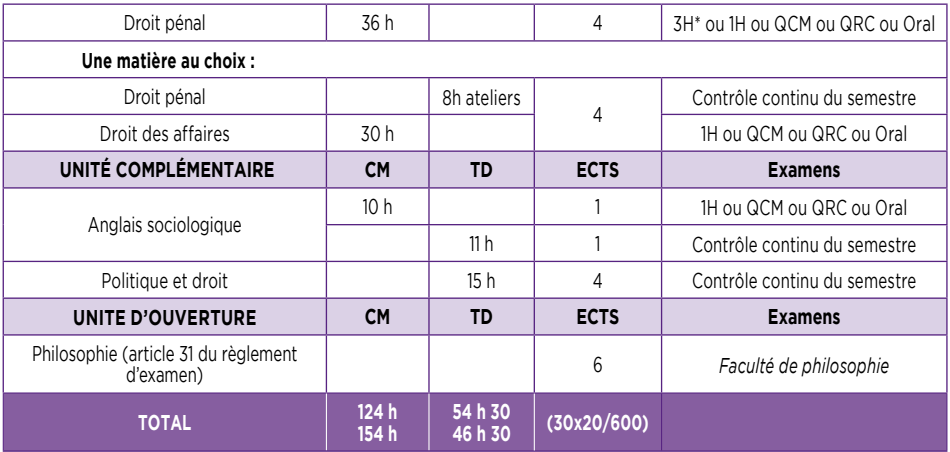

*\* 3h pour les étudiants qui ont choisi le TD correspondant, 1h (ou QCM ou oral) pour ceux qui n'ont pas choisi le TD correspondant.*

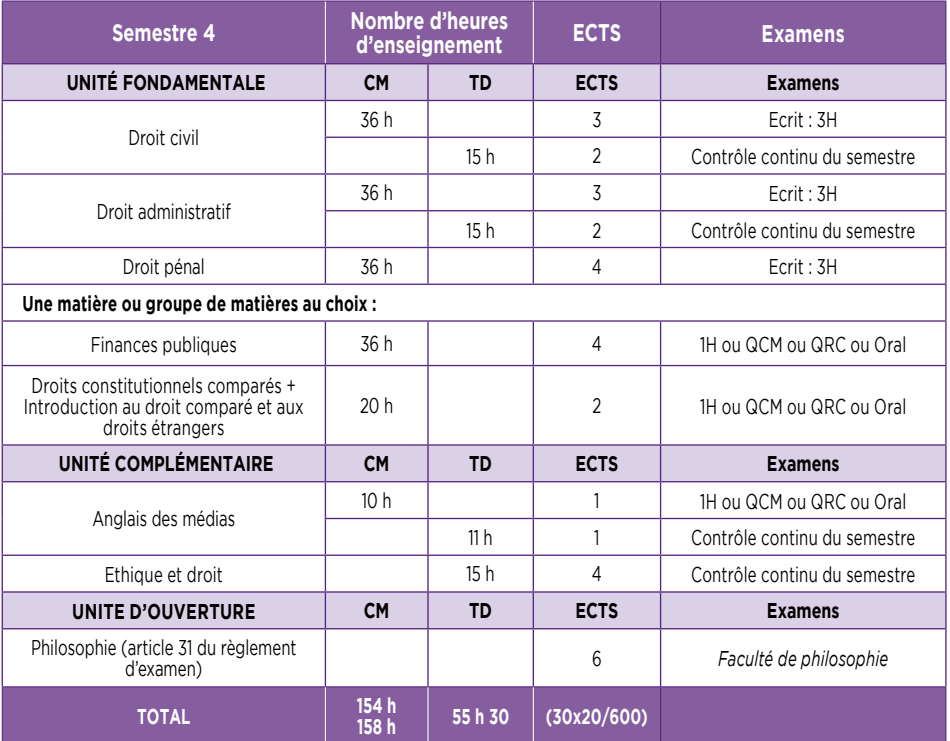

**Contract Contract Contract Contract Contract Contract Contract Contract Contract Contract Contract Contract Contract Contract Contract Contract Contract Contract Contract Contract Contract Contract Contract Contract Contr** 

#### • **c. Mes matières de 3ème année de Licence en Droit aménagée dans le cadre de la Double Licence Droit - Philosophie**

En 3ème année de Licence en Droit - Philosophie, je dois **choisir entre l'option Droit privé et l'option Droit public :** ce choix, effectué lors de mon inscription en début d'année, est valable pour les 2 semestres et ne peut **plus être modifié après la rentrée universitaire.**

Au 6ème semestre, je complète l'enseignement que j'ai eu en première année intitulé « **Projet Personnel** et **Professionnel** (PPP) ». Il donne lieu à une évaluation et à une capitalisation de crédits.

#### **L3 option Droit privé :**

Aux semestres 5 et 6, je suis les enseignements de l'UEF Droit et de l'UEC **avec les étudiant(e)s de la série A de la 3ème année de Licence en Droit, option Droit privé** (sauf pour le TD d'anglais philosophique au S6).

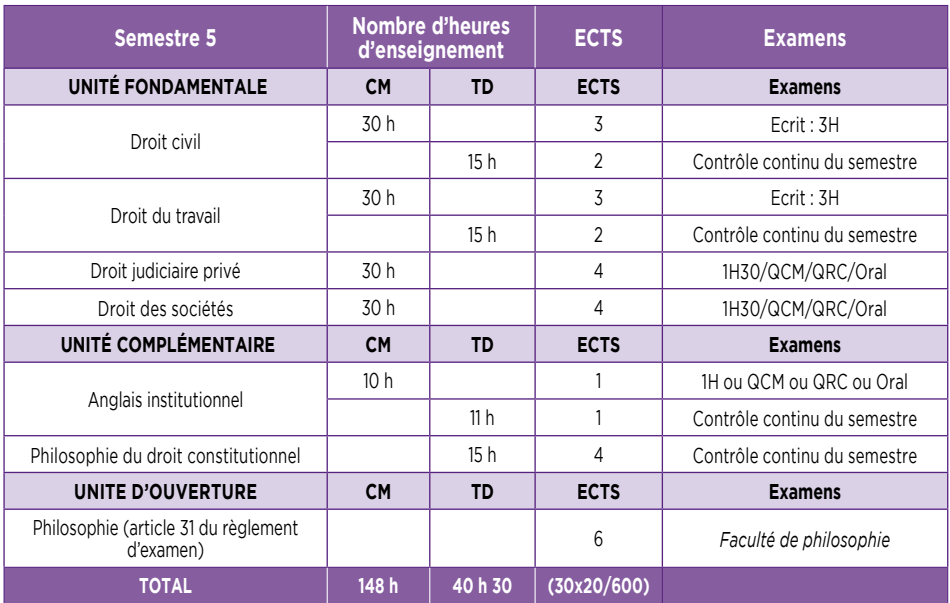

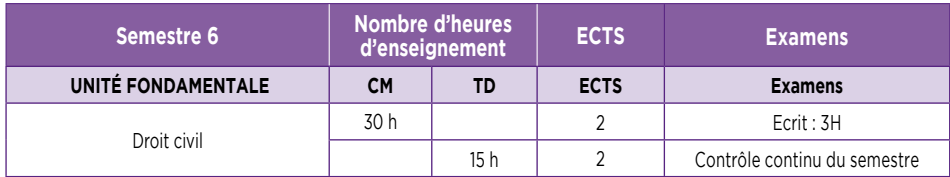

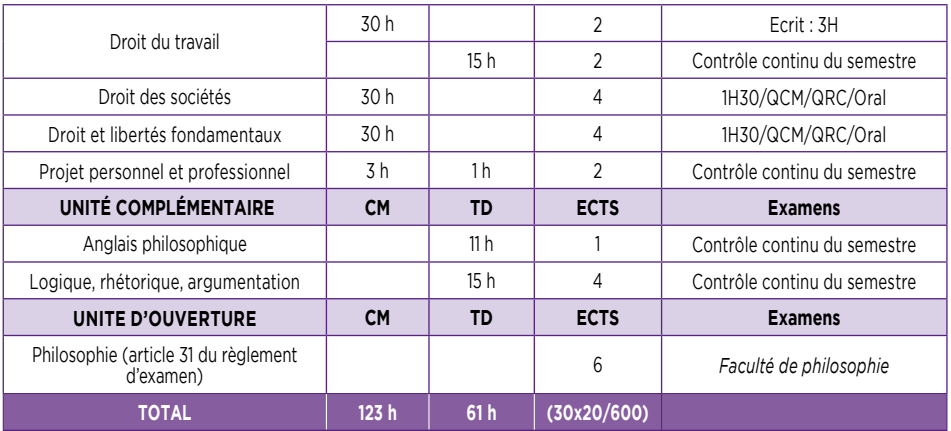

#### **L3 option Droit public :**

Aux semestres 5 et 6, je suis les enseignements de l'UEF Droit et de l'UEC **avec les étudiant(e)s de la 3ème année de Licence en Science politique – Droit** (sauf pour le TD d'anglais philosophique au S6).

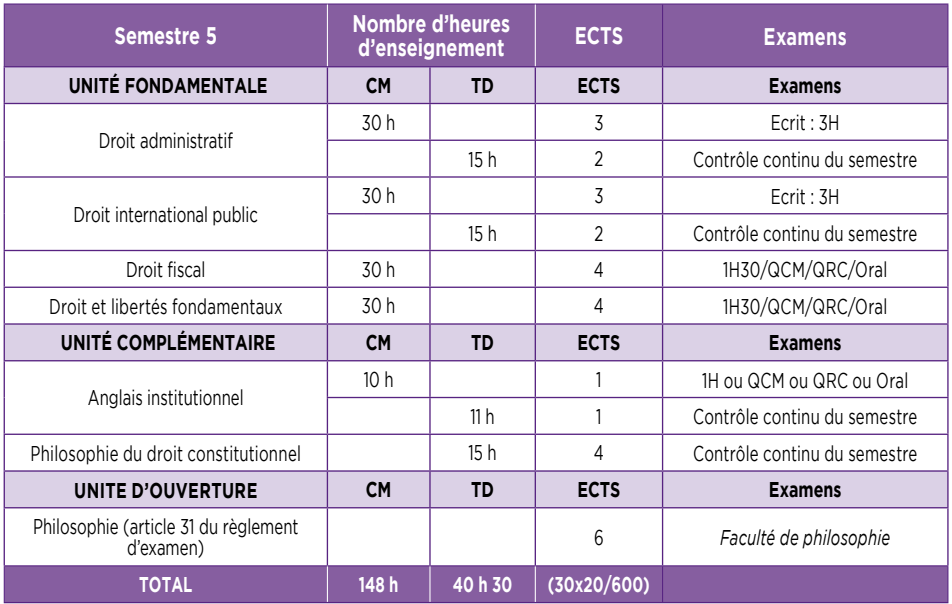

# MES COURS

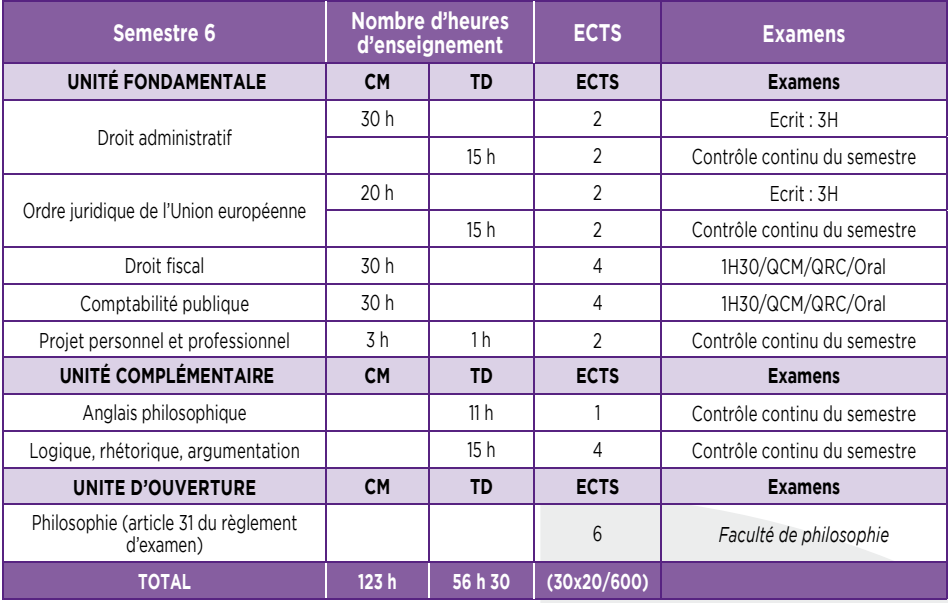

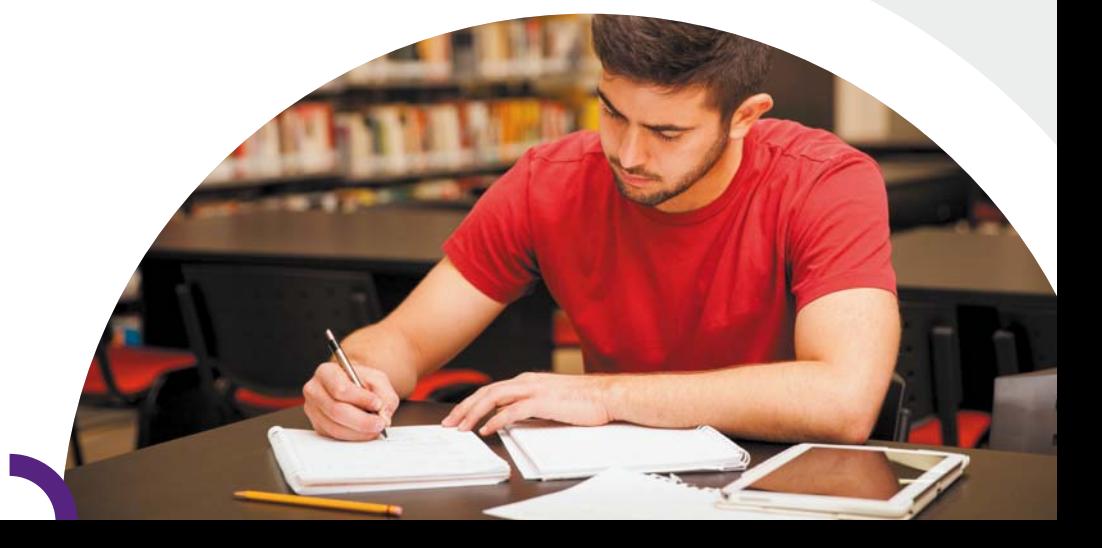

# **MON EMPLOI** DU TEMPS

## **1- Licence en Droit : j'identifie ma série**

Attention : si je suis inscrit(e) en Licence en Droit, je dois d'abord vérifier dans quelle série je suis affecté(e) afin d'identifier l'emploi du temps qui me concerne !

En effet, en raison des effectifs très importants (4 000 étudiants sur les 3 années…), **les étudiants de Licence en Droit sont répartis en différentes séries selon leur nom de naissance** (et non pas leur nom d'usage). Je ne peux pas changer de série et **chaque série peut avoir un emploi du temps différent, ainsi qu'une équipe pédagogique différente.**

Cette répartition est communiquée en début d'année et sera indiquée sur les panneaux d'affichage de mes emplois du temps.

Si je suis **en Licence bidisciplinaire en Science politique – Droit ou en Double Licence Droit Philosophie,** je ne suis **pas concerné(e)** par la répartition de la promotion en différentes séries : **l'emploi du temps est le même pour tous les étudiants.** 

### 2- Je découvre les principes généraux d'organisation **de mon emploi du temps**

Je peux avoir cours **du lundi au samedi, de 8h à 20h.**

Mon emploi du temps peut changer chaque semaine, même s'il est organisé autour d'une semaine type pour tout le semestre. Je dois donc **impérativement consulter mon emploi du temps tous les jours**, pour prendre connaissance des **changements fréquents.**

**Attention :** Il existe un emploi du temps pour les CM et un emploi du temps pour les TD : ce sont deux documents différents, qui sont affichés **sur les panneaux d'affi chage sous le porche de la Faculté de droit** et **dans différents outils numériques. Pour connaitre mon emploi du temps de la journée, je dois donc consulter chacun de ces emplois du temps (CM et TD) !**

55

Si je suis inscrit **en Licence en Droit,** mes **CM** et mes **TD** sont **regroupés soit le matin, soit l'après-midi,** selon la règle suivante :

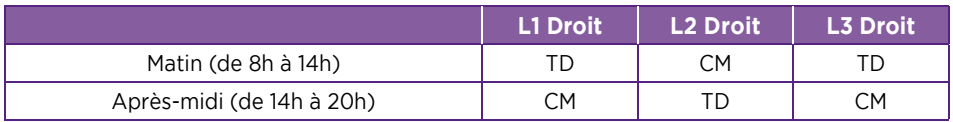

Si je suis inscrit(e) en **Licence bidisciplinaire en Science politique – Droit,** mes **CM** et mes **TD** ont lieu **indifféremment le matin ou l'après-midi, excepté le semestre 1 qui est calqué sur la Licence en droit.** Mais tous les CM de mon UEF Droit et de mon UEC ont lieu les lundis/mardis/mercredis, car ils sont communs avec ceux de la double Licence Droit - Philosophie.

Si je suis inscrit(e) en **Double Licence Droit - Philosophie,** mes **CM** et mes **TD** ont lieu **indifféremment le matin ou l'après-midi, excepté le semestre 1 qui est calqué sur la Licence en droit.** Mais **tous les CM de mon UEF Droit et d'une partie de mon UEC ont lieu les lundi/mardi/mercredi à la Faculté de droit (site de la Manufacture des Tabacs),** car ils sont communs avec ceux de la licence en Science politique – droit. Les **CM et TD de mon UEF Philosophie** ont toujours lieu **les jeudi et vendredi à la Faculté de philosophie (site des Quais).**

## 3- Je consulte **mon emploi du temps de CM**

Je peux consulter mon emploi du temps de CM par voie d'affichage ou par **voie numérique.**

Si je souhaite le consulter **par voie d'affi chage,** cinq **vitrines** d'affichage sont à ma disposition **sous le porche de la Faculté de droit :**

Les emplois du temps sont **affichés par diplôme et par année** (et par série pour la Licence en droit), **pour la semaine en cours et celle à venir.** Par rapport à l'emploi du temps type sont précisées les modifications de cours (absences et rattrapages).

Si je souhaite le consulter **à distance,** je me connecte sur la **plateforme pédagogique Moodle,** où je consulte la **rubrique Emploi du temps.**

## 4- Je consulte **mon emploi du temps de TD**

Je peux consulter mon emploi du temps de TD **par voie d'affi chage ou par voie numérique.**

**Important :** pour pouvoir consulter mon emploi du temps de TD, je dois **d'abord identifier mon numéro de groupe de TD!** 

#### • **a. Je prends d'abord connaissance de mon numéro de groupe de TD**

Je peux prendre connaissance de mon numéro de groupe de TD (ou de mes numéros de groupes de TD, car ce ne sont pas obligatoirement les mêmes numéros de groupes de TD pour toutes mes matières à TD) **par voie d'affi chage ou par voie numérique.**

Si je souhaite en prendre connaissance **par voie d'affi chage,** je consulte les **listes** 

**de répartition des étudiant(e)s dans les**  groupes de TD affichées sur les pan**neaux situés à côté des amphis C et D (en Mezzanine),** au début de chaque semestre (*fin septembre* pour les semestres impairs, **fin janvier** pour les semestres pairs) :

Si je souhaite en prendre connaissance **par voie numérique,** je me connecte à mon **intranet Net3 :** sur mon **portail Scolarité,** je consulte la **rubrique « Groupe de TD ».**

Attention : je dois avoir finalisé mon inscription pour être affecté(e) dans un groupe de TD : tant que je n'ai pas terminé mon inscription, je ne peux pas assister aux TD (ni passer les examens).

#### **J'ai un numéro de groupe de TD**

Je peux **consulter mon emploi du temps** de TD pour **chaque groupe** dans lequel je suis affecté et **chaque matière à TD.**

#### **Je n'ai pas de numéro de groupe de TD**

1. Je me présente **à l'accueil des licences** pour remplir un **formulaire de demande d'inscription dans un ou des groupes de TD.** 

2. Je repasse à l'accueil des licences **jusqu'à ce que ce formulaire complété** avec un ou des numéros de groupes par ma gestionnaire de scolarité soit **disponible.**

3. Je me rends en TD, où je présente systématiquement **au chargé(e) de TD l'original de ce formulaire,** ce qui permet mon **inscription sur la liste d'appel.**

#### • **b. Je consulte ensuite mon emploi du temps de TD**

Je peux prendre connaissance de mon emploi du temps de TD **par voie d'affi chage ou par voie numérique.**

Si je souhaite en prendre connaissance **par voie**  d'affichage, je consulte les **vitrines à ma disposition situées sous le porche de la Faculté de droit :**

#### - **Les emplois du temps type du semestre pour**

les TD sont affichés par diplôme et par année (et par série pour la Licence en Droit).

- **À côté** de cet emploi du temps type du semestre sont précisées les **modifi cations de cours (absences et rattrapages)** pour des dates particulières, ainsi que les **dates des examens de contrôle continu** qui ont lieu en dehors des séances habituelles de TD (« semi-partiels »).

Il est donc **indispensable que je consulte très régulièrement ces vitrines d'affichage** des emplois du temps de TD, pour avoir connaissance de tous les changements d'emploi du temps des TD et de toutes les dates d'examens de contrôle continu. Je **risque** sinon d'avoir des **absences injustifi ées** qui **m'empêchent de valider mon semestre !**

Je peux également prendre connaissance des emplois du temps de TD **par voie numérique :**

- pour connaître **l'emploi du temps type du semestre par groupes de TD,** je me connecte sur la **plateforme pédagogique Moodle,** où je consulte la **rubrique Emploi du temps.**

(**Attention :** les changements ponctuels d'emplois du temps, qui sont fréquents, et les examens de contrôle continu programmés en dehors des séances de TD habituelles, n'apparaissent pas dans cette rubrique : je consulte les vitrines d'affichage pour avoir l'information).

- Pour connaître mon **emploi du temps de TD pour une date précise du calendrier,** je me connecte à mon **intranet Net3** et sur la page d'accueil, je consulte la **rubrique « Mes TD du jour ».**

(**Attention :** les examens de contrôle continu programmés en dehors des séances de TD habituelles n'apparaissent pas dans cette rubrique : je consulte les vitrines d'affichage pour avoir l'information).

**Attention : la Faculté de droit ne garantit pas la compatibilité des emplois du temps en cas d'inscription dans plusieurs diplômes,** notamment en ce qui concerne les D.U. de langue. En cas d'incompatibilité d'emploi du temps avec des cours (CM ou TD) de Licence, l'étudiant(e) ne peut pas être changé(e) de CM et n'a pas de droit à être changé(e) de groupe de TD : il lui appartient de trouver un(e) étudiant(e) acceptant un échange, selon la règle de droit commun précisée ci-dessous.

#### • **c. Dans quel cas ai-je le droit de changer de groupe de TD ?**

Je n'ai **pas le droit de changer de groupe de TD,** quelle que soit ma motivation. Si je ne peux pas assister aux TD du groupe dans lequel je suis affecté(e), j'envisage de demander une dispense d'assiduité, si j'en remplis les conditions.

Je peux **seulement,** après **autorisation auprès de l'accueil des Licences,** échanger avec un autre étudiant :

59

- **Je trouve par moi-même un étudiant** qui accepte de changer avec moi.
	- Nous remplissons **ensemble** un **formulaire de demande de changement à l'accueil.**
		- Nous repassons **à l'accueil** des licences **jusqu'à ce que ce formulaire** complété avec nos nouveaux numéros de groupes soit **disponible**.
			- Nous nous rendons en TD, où **nous présentons** systématiquement **aux chargé(e)s de TD ce formulaire,** ce qui permet notre **inscription sur la liste d'appel**.

**Attention :** les **demandes** d'échange de groupes de TD entre étudiant(e)s ne sont possibles **que pendant la 1ère semaine de TD,** soit :

- Du 26 septembre au 30 septembre 2016 pour les semestres impairs (excepté pour les TD qui débuteraient ultérieurement)
- Du 30 janvier au 3 février 2017 pour les semestres pairs (excepté pour les TD qui débuteraient ultérieurement)

**Si je suis les TD dans un groupe dans lequel je n'ai pas été autorisé(e) à m'inscrire** par le service de scolarité, je ne suis pas inscrit(e) sur la liste d'appel : ma **note de TD** n'est **pas prise en compte dans mon relevé de notes,** ma **moyenne** ne sera pas **calculée** et je serai **défaillant(e) au semestre.**

# 10N **ASSIDUITÉ**

*RAPPEL : Pour être informé(e) de toutes les règles s'appliquant à mon année de Licence (dispense d'assiduité, modalités des contrôles de connaissance, maquette de formation, répartition des crédits ECTS), je vais consulter le règlement d'examen et de scolarité sur Moodle. Je serai informé(e) de sa publication sur mon mail universitaire par la responsable de la scolarité des Licences.*

#### L'assiduité n'est pas contrôlée en CM, alors qu'elle est strictement vérifiée en TD.

Conformément au règlement d'examen, **je dois donc être présent(e) à TOUTES mes séances de TD, dans le groupe dans lequel j'ai été affecté(e).**

Si j'ai **plus d'une absence non justifi ée** dans une même matière à travaux dirigés au cours d'un semestre, je serai considéré(e) comme **défaillant(e)** dans ce TD et je ne pourrai **pas valider mon semestre, ni mon année.**

Si je suis un(e) **étudiant(e) boursier(e)** je suis tenu(e) à une **stricte obligation d'assiduité, ie n'ai le droit à aucune absence non justifiée** car il me sera, dans le cas contraire, demandé de **rembourser ma bourse pour toute l'année universitaire.**

#### • a. Comment puis-ie faire pour justifier une absence en TD?

En cas d'absence en TD, je dispose d'un **délai de 15 jours** après mon absence **pour présenter mon justificatif original directement auprès de mon enseignant(e) chargé(e) de TD :** je dois lui remettre **en personne et en mains propres** (pas d'envoi par mail, excepté si l'absence est prolongée) et lui/elle **seul(e)** est **compétent(e) pour accepter ou non** ce justificatif.

**Attention :** En aucun cas je ne peux justifier mon absence auprès de l'accueil des licences, ni produire un justificatif plus de 15 jours après mon absence : au moment de la publication des résultats, il est trop tard pour justifier une absence pendant le semestre, ma réclamation sera automatiquement rejetée !

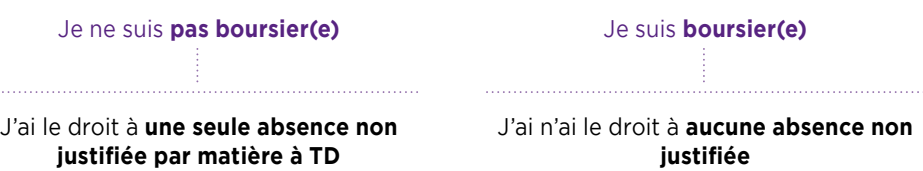

61

#### • **b. Dans quel cas puis-je être dispensé(e) de TD ?**

Si je suis **dispensé(e) d'assiduité en TD (autrement appelé « régime spécial »),** je ne suis pas inscrit(e) dans les groupes de TD des matières à TD : **je ne vais donc pas aux TD** et je ne passe pas les examens de contrôle continu.

Les examens de contrôle continu sont les évaluations (écrites ou orales) qui ont lieu en TD et qui permettent de calculer une moyenne de TD : dans la matière concernée par ma dispense d'assiduité, **seule ma note de terminal écrit,** c'est-à-dire celle de mon examen de fin de semestre, **est prise en compte pour déterminer si j'ai validé les crédits ECTS.**

Je peux être dispensé(e) de TD si :

- je suis étudiant(e) salarié(e) ou engagé(e) dans la vie active
- je suis étudiant(e) justifiant de raisons médicales
- je suis étudiant(e) chargé(e) de famille
- je suis étudiant(e) engagé(e) dans plusieurs cursus
- je suis étudiant(e) assumant des responsabilités particulières dans la vie universitaire, la vie étudiante ou associative
- je suis étudiant(e) en situation de handicap
- je suis étudiant(e) sportif-ve de haut niveau
- je suis étudiant(e) inscrit(e) sur deux semestres pairs ou impairs de 2 années de Licence différentes (la dispense sera accordée pour le semestre supérieur afin de privilégier l'obtention du semestre inférieur).

Si ma demande de dispense d'assiduité est accordée, je suis dispensé(e) de TD **pour tout le semestre, mais pas pour l'année universitaire entière.** Je dois donc faire une demande de dispense d'assiduité au début de chaque semestre.

Pour cela, je dois retirer un formulaire de demande de dispense d'assiduité à l'accueil des Licences en droit. Cette demande doit être formulée **avant le 30 octobre pour le semestre impair et avant le 1er mars pour le semestre pair.** 

Ma demande de dispense d'assiduité doit être accompagnée des **justifi catifs originaux correspondants.**

Je serai informé(e) par mail **sur mon adresse électronique universitaire** de la **réponse apportée** à ma demande. Jusqu'à réception de cette réponse, je continue à respecter mon obligation d'assiduité en TD.

Si ma demande de dispense d'assiduité est acceptée, la **mention « régime spécial »** apparait **sur mon relevé de notes.**

**Attention :** aucune demande ne sera accordée, quel que soit le motif, au-delà du 30 octobre pour le semestre impair et du 1er mars pour le semestre pair.

# MES STAGES

Je souhaite effectuer un stage : j'ai envie d'acquérir une première expérience professionnelle en lien avec ma formation.

#### • **a. Quand puis-je effectuer mon stage ?**

- Au cours de l'année, si j'ai un semestre de disponible
- Lorsque j'ai terminé mon année ou pendant mes congés

#### • **b. Comment je procède ?**

J'ai besoin d'une convention de stage qui précise mes droits et obligations, notamment :

- en cas d'accident du travail
- en cas de gratification prévue et non versée
- pour la durée de mon stage

#### • **c. Comment obtenir une convention de stage ?**

Je me connecte via Moodle (http://moodle.univ-lyon3.fr), dans le bloc « stages licences », et je trouve également toutes les informations relatives au stage (documents à joindre, offre de stage…)

#### • **d. Je souhaite obtenir plus d'informations**

- Je peux contacter le pôle « stages non obligatoires licences » : Manufacture des Tabacs, Aile D, Bureau 2253 - Tél. : 04.78.78.73.12 stages-licences.droit@univ-lyon3.fr
- Je peux consulter le guide pratique des stages de licences, disponible sur Moodle, rubrique « stages licences »
- **Si c'est un stage sans rapport avec mon cursus ou si c'est un stage à l'étranger : je peux contacter gaelle.pellissier@univ-lyon3.fr, service BAIP**

#### • **e. Qui peut m'aider ?**

#### **Pour mon CV, ma lettre de motivation et la consulation des offres des stages :**

- Le Bureau d'Aide à l'Insertion Professionnelle **(BAIP)** - Manufacture des Tabacs, Rez-de-chaussée BU

63

- La plateforme **U3e** (u3e@univ-lyon3.fr)
- Le Pôle Universitaire de Proximité **(PUP)**, salle 126

## **MES EXAMENS**

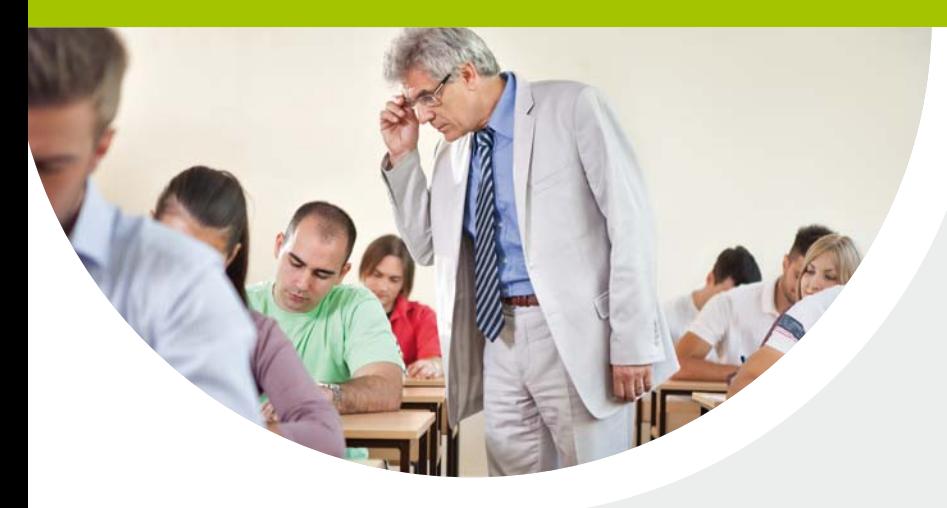

# LES **EXAMENS** de contrôle continu

*RAPPEL : Pour être informé(e) de toutes les règles s'appliquant à mon année de Licence (dispense d'assiduité, modalités des contrôles de connaissance, maquette*  de formation, répartition des crédits ECTS), je vais consulter le *règlement d'examen et de scolarité sur Moodle. Je serai informé(e) de sa publication sur mon mail universitaire par la responsable de la scolarité des Licences.*

Je suis **évalué(e) dans les matières à TD par des examens de contrôle continu,** qui ont lieu tout au long du semestre.

Dans chaque TD, pendant un même semestre, je passe **plusieurs épreuves de contrôle continu** (au moins 2), dont le **nombre, la fréquence, les coefficients** et la **nature** (écrit pendant la séance de TD, écrit en dehors des séances de TD, devoir à rendre, oral…) sont **définis librement par l'enseignant(e) en charge du TD.** 

Je suis donc **informé(e) de la nature et surtout de la date de mes examens de contrôle continu par mon enseignant(e) de TD.** Je dois **également consulter les vitrines d'affichage des emplois du temps de TD** (cf rubrique ci-dessus « Mon emploi du temps »).

**Attention :** si j'ai un **devoir à rendre** à mon enseignant(e) de TD, je ne suis **pas autorisé(e) à le laisser à l'accueil des licences,** je m'organise pour lui remettre en mains propres ou lui envoyer par mail (si prévu).

Je suis **présent(e)** à mon examen de contrôle continu

#### J'obtiens une **note comptant dans ma moyenne de TD**

#### Je suis **absent(e)** à mon examen de contrôle continu

#### **Je justifie dans les 15 jours mon absence** auprès de l'enseignant(e) de TD : je suis donc **autorisé(e)** à me présenter à **l'épreuve de contrôle continu de remplacement.**

#### **Je ne justifie pas mon absence** selon les règles prévues : je suis noté(e) absent(e) à l'examen de contrôle continu et **défaillant(e) à la matière à TD.** Je ne peux donc **valider ni ma matière, ni mon semestre, ni mon année.**

Je suis **présent(e)** à l'épreuve de remplacement : j'obtiens une **note comptant dans ma moyenne de TD.**

Je suis **absent(e)** à l'épreuve de remplacement : quel que soit le motif, je me vois attribuer la **note de zéro,** qui compte dans ma moyenne de TD.

# **MES EXAMENS** terminaux

Les examens terminaux, ce sont les examens que je passe à la fin de chaque semestre : ils sont communément appelés « partiels ».

Pour chaque année de Licence, il y a 3 périodes d'examens terminaux :

- de **décembre à janvier** = examens du semestre impair (1, 3 ou 5 selon mon année de Licence) en session 1 = examens terminaux portant **sur les cours qui ont eu lieu de septembre à décembre**
- d'**avril à mai** = examens du semestre pair (2, 4 ou 6 selon mon année de Licence) en session 1 = examens terminaux portant **sur les cours qui ont lieu de janvier à avril**
- en **juin** = examens de 2ème session (communément appelés « rattrapages »), où **je repasse tous les examens terminaux des matières que je n'ai pas validées** lors des examens terminaux de 1ère session (semestres impairs et pairs).

### 1- Préparer mes examens terminaux : **mon planning d'examen, mes modalités d'évaluation, mes places d'examen et mes étiquettes d'anonymat**

Pour les préparer dans les meilleures conditions possibles, je dois penser à **prendre connaissance** en amont des **modalités d'évaluation** pour chaque matière du semestre (nature et durée), du **planning détaillé** des examens de fi n de semestre, de mes **places d'examen** et des **modalités de retrait de mes étiquettes d'anonymat.**

#### • **a. Où puis-je trouver le planning détaillé de mes examens terminaux ?**

Je consulte tout d'abord le **calendrier universitaire de l'année 2016/2017** (cf rubrique ci-dessus « Mon calendrier universitaire 2016/2017 ») afin de connaître les dates de début et de fin de chaque période d'examens terminaux : je n'ai pas **obligatoirement** des examens terminaux **chaque jour** de cette période d'examens terminaux mais je peux avoir **plusieurs** examens terminaux **sur une même journée** de cette période. Les examens terminaux peuvent avoir lieu **du lundi au samedi inclus, de 8h à 20h.**

Mon **calendrier détaillé (dates/heures/salles par matière)** des examens est **diffusé environ un mois avant** la période des examens terminaux.

Je peux le consulter :

- en ligne : **sur Moodle (rubrique Scolarité),**
- Par affichage : **sur le panneau d'affichage « Examens » au sein de la scolarité de la Faculté de droit.**

**Attention :** je ne peux pas demander à modifier ce calendrier, quel que soit le motif.

#### • **b. Comment puis-je connaître les modalités de mes examens terminaux ?**

Les modalités des examens terminaux, c'est-à-dire **la nature et la durée** de ceux-ci pour chacune des deux sessions, sont **défi nies par mes enseignants de CM un mois après le début des cours.**

Selon la matière et/ou le choix d'options, il existe en effet **différentes possibilités d'évaluation (examens terminaux de type écrit/QCM/QRC/oral, d'une durée de 20/30/60/90/120 ou 180 minutes), défi nies par le règlement d'examen de ma Licence.**

Je peux **consulter les modalités des examens terminaux** qui me concernent :

- en ligne : **sur Moodle (rubrique scolarité),**
- par affichage : sur le panneau d'affichage « Examens » au sein de la scolarité de la **Faculté de droit.**

**Attention :** les modalités d'examen pour une même matière peuvent être différentes à la session 1 et à la session 2. Elles me sont transmises en même temps pour les 2 sessions, un mois après le début des cours du semestre concerné.

#### • **c. Comment trouver mes places d'examens ?**

**Pour chaque examen terminal, je dois composer à la place qui m'a été attribuée.** Je n'ai **pas forcément la même** place pour chaque examen terminal : je dois respecter la place qui m'est attribuée pour être bien noté présent(e) à l'examen concerné.

Je peux consulter mes places d'examens terminaux :

- **en ligne :** dans mon **Portail Scolarité,** sur mon **intranet Net3,** à la rubrique **« Visualisation des places aux examens »** (je pense à sélectionner le bon semestre)
- **par affichage : en mezzanine vers les amphis C et D** (cf rubrique ci-dessus « Mon emploi du temps de TD »). Les listes des places aux examens y sont **affichées au fur et à mesure** de l'avancement de la préparation des examens par les services de scolarité : je dois donc **consulter régulièrement les listes de places** sur ces panneaux d'affichage.

**Attention : si aucune place** ne m'est attribuée, cela signifie que je ne suis **pas inscrit(e) aux examens** (à cause d'un défaut de paiement ou d'une inscription tardive, par exemple). Je dois **me présenter le plus rapidement possible et impérativement avant le début de**  la période d'examens à l'accueil des Licences afin de régulariser ma situation.

67

#### • **d. Etiquettes d'anonymat : comment me les procurer ?**

Pour assurer un parfait anonymat des copies d'examens terminaux écrits et améliorer le délai de publication des résultats, la Faculté de droit a fait le choix de mettre en place des **copies avec étiquettes individuelles à code barre.**

Pour les **examens terminaux sous forme d'épreuves écrites,** je dois donc être **préalablement en possession de ma planche d'étiquettes d'anonymat.**

En revanche, je n'ai **pas besoin** d'étiquettes d'anonymat **pour les examens terminaux sous forme de QCM** car je compose dans ce cas sur une **fiche nominative disponible directement dans la salle d'examen,** à la place qui m'a été attribuée (je vérifie donc bien que je compose sur la fiche QCM à mon nom).

**Pour retirer mes étiquettes d'anonymat, la procédure est différente pour les examens terminaux de 1ère session et ceux de 2ème session :**

#### **Examens terminaux de 1ère session**

Ce sont les examens de décembre/janvier et ceux d'avril/mai.

1. **Avant** chaque période d'examen, je reçois **sur ma boîte mail universitaire ma planche d'étiquettes** en pièce jointe d'un mail qui me précise les dates de la période pendant laquelle je peux aller **les imprimer en autonomie dans la salle des bornes d'impression** sur les imprimantes dédiées (cf rubrique ci-dessus « Bornes d'impression en libre-service »).

2. Le jour de l'examen terminal écrit, j'identifie sur ma planche d'étiquettes les deux **étiquettes correspondant à la matière concernée et je les colle à la verticale sur ma copie** d'examen, dans les cases prévues à cet effet.

**Attention :** si **je rends ma copie sans étiquette d'anonymat,** ma copie ne pourra pas être identifiée après correction et j'aurais donc la **mention « ABS »** à l'examen concerné. Si je n'ai pas mes étiquettes d'anonymat le jour de l'examen, je peux **aller à l'accueil des Licences les faire rééditer avant de commencer à composer,** mais le retard éventuellement pris est alors de ma responsabilité et ne donne pas lieu à un temps supplémentaire en fin d'épreuve.

#### **Examens terminaux de 2ème session**

Ce sont les examens de rattrapage des semestres impairs et pairs, qui ont lieu en juin.

En raison du délai très court entre la publication des résultats du semestre pair et le début des examens de 2ème session (une semaine environ), il n'est pas possible que les quelques 5 000 étudiants des différentes Licences en Droit impriment leurs étiquettes d'anonymat en autonomie. Elles sont donc **distribuées lors d'une séance unique au Salon des Symboles.**

1. **Quinze jours avant** le début des examens de 2ème session environ, je reçois **sur ma boîte mail universitaire** un mail qui me précise la **date et l'heure** de la séance de **distribution au Salon des Symboles : je dois impérativement m'y rendre en personne (pas de procuration) pour retirer ma planche d'étiquettes d'anonymat.** 

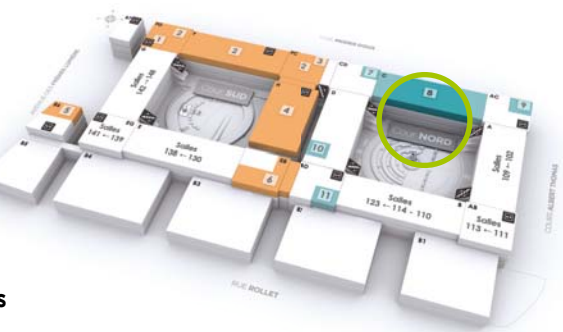

2. Le jour de l'examen terminal écrit, j'identifie sur ma planche

d'étiquettes **les deux étiquettes correspondant à la matière concernée** et **je les colle à la verticale sur ma copie** d'examen, dans les cases prévues à cet effet.

**Attention :** si **je rends ma copie sans étiquette d'anonymat,** ma copie ne pourra pas être identifiée après correction et j'aurais donc la **mention « ABS »** à l'examen concerné. Si je n'ai pas mes étiquettes d'anonymat le jour de l'examen, je peux **aller aller à l'accueil des Licences les faire rééditer avant de commencer à composer,** mais le retard éventuellement pris est alors de ma responsabilité et ne donne pas lieu à un temps supplémentaire en fin d'épreuve.

## **MES EXAMENS**

#### **Commen bien remplir ma copie d'examen**

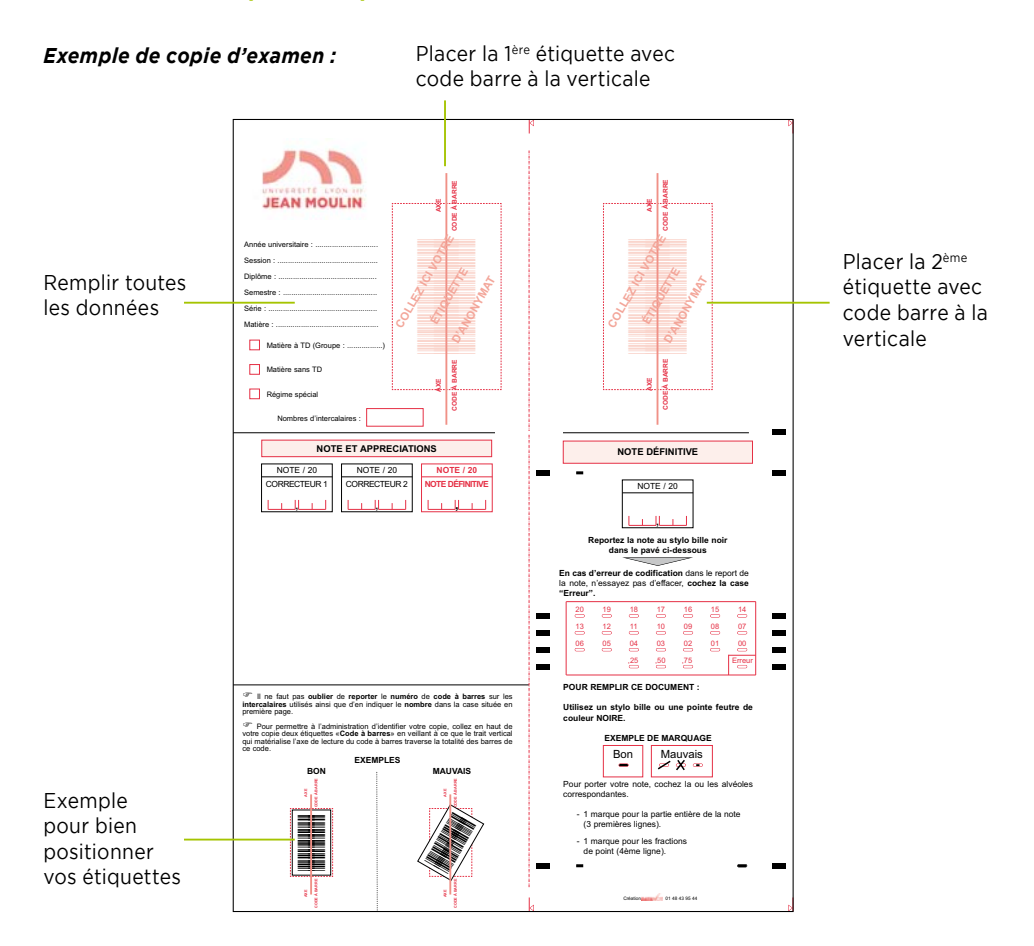

#### *Exemple de planche d'étiquettes d'anonymat :*

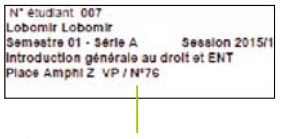

1ère étiquette à conserver

Etiquettes à placer sur la copie

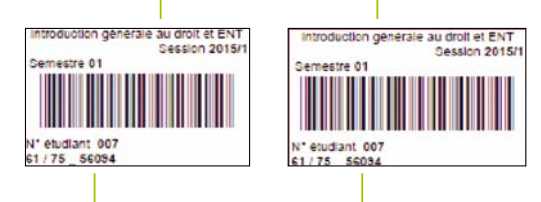

Numéro d'anonymat à reporter sur les intercalaires

### 2- Passer mes examens terminaux : **à faire et à ne pas faire**

#### • **a. Jour J : quelques consignes à respecter**

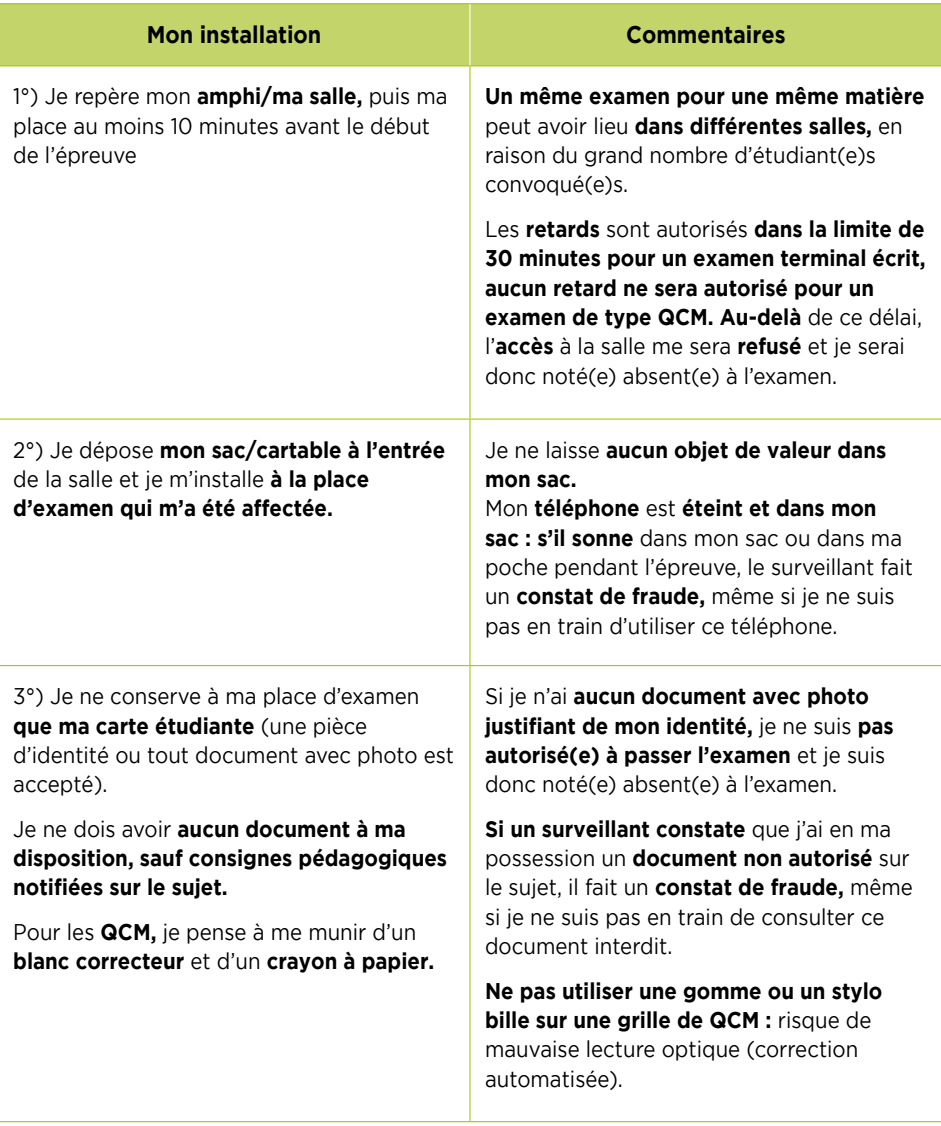

# MES **EXAMENS**

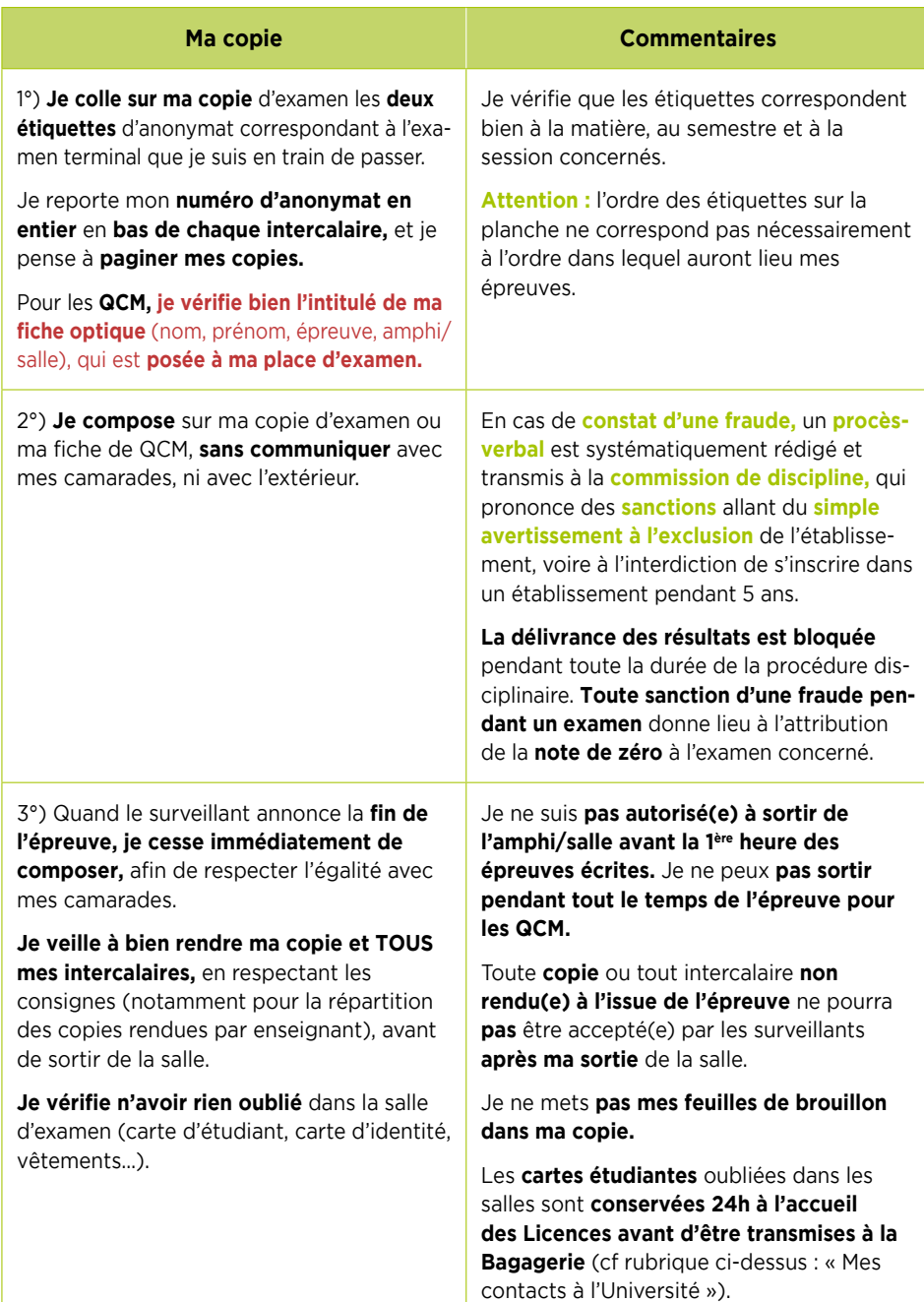
#### • **b. Que faire si j'ai été absent à un examen ?**

Dans tous les cas, je suis **convoqué(e) automatiquement aux examens de 2ème session** pour les examens terminaux que j'ai manqués en 1ère session, sans formalité particulière de ma part.

**Attention :** si je suis **boursier(e),** je dois *impérativement justifier mes absences aux* **examens terminaux** manqués, en fournissant les **justificatifs** correspondants **dans un délai de 15 jours à l'accueil des licences en Droit.** La Faculté de droit transmet au CROUS la liste des étudiant(e)s boursier(e)s absent(e)s aux examens terminaux : le CROUS leur demande alors de **rembourser l'aide fi nancière perçue pendant l'année universitaire concernée.**

#### • **c. Que faire si j'ai oublié quelque chose dans la salle d'examen ?**

Je peux me présenter **à l'accueil des Licences de la Faculté de droit dans les 24 heures qui suivent l'examen concerné,** pour voir si l'objet a été retrouvé. **Au-delà de ce délai,** je peux me présenter **à la Bagagerie** (cf rubrique ci-dessus : « Mes contacts à l'Université : point 3 »).

**Si je perds ma carte étudiante,** je m'adresse au **Service comptable** pour en acheter une nouvelle (cf rubrique ci-dessus : « Mes contacts à l'Université : point 1 »).

La Faculté de droit **n'est pas responsable des objets perdus ou volés.**

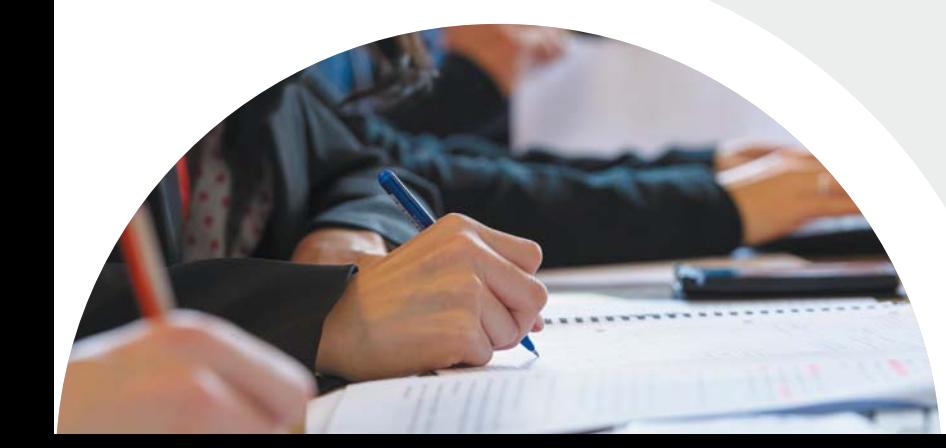

# MES RÉSULTATS

*RAPPEL : Pour être informé(e) de toutes les règles s'appliquant à mon année de Licence (dispense d'assiduité, modalités des contrôles de connaissance, maquette de formation, répartition des crédits ECTS), je vais consulter le règlement d'examen et de scolarité sur Moodle. Je serai informé(e) de sa publication sur mon mail universitaire par la responsable de la scolarité des Licences.*

## 1- Comment sont arrêtés **mes résultats ?**

Mes résultats sont arrêtés par un jury d'examen, avant d'être publiés.

Le **jury d'examen de mon année de Licence,** qui est composé d'un président, d'un vice-président et de l'ensemble des enseignants du semestre et/ou de l'année, se réunit à la fin de chaque semestre, un peu plus d'un mois après la fin des examens terminaux (1ère session : février et juin/2ème session : juillet).

Les délibérations ont lieu quand les quelques 30 000 copies d'examens terminaux du semestre sont corrigées et notées.

Pour les **épreuves écrites,** les **enseignants de CM,** assistés des enseignants de TD, arrêtent les **notes défi nitives,** après correction des copies anonymées. Les **copies** ne sont **pas obligatoirement annotées** et les enseignants n'ont **aucune obligation de motiver** la note attribuée. La **double correction,** c'est-à-dire la correction de ma copie par deux enseignants différents (en général, l'enseignant chargé de mon groupe de TD et l'enseignant responsable du CM, qui arrête la note définitive) n'est **pas obligatoire.** 

Mes examens terminaux de **type QCM** se déroulent sur des **fi ches individuelles nominatives,** qui font l'objet d'une **correction automatisée** par lecture optique. Pour chaque question d'une épreuve de type QCM et selon la grille de correction établie préalablement par les enseignants de CM, les **réponses attendues** peuvent être **uniques ou multiples.** Les réponses **justes** donnent lieu à l'attribution de **points positifs** et les réponses **fausses** sont pénalisées par des **points négatifs. L'absence de réponse peut** également **être sanctionnée,** mais ce n'est pas toujours le cas. Tous ces **choix pédagogiques, indiqués sur le sujet d'examen,** permettent de calculer le score de l'étudiant, qui est ensuite transformé en note (échelle de 0 à 20), **dont la valeur défi nitive est arrêtée par l'enseignant(e) responsable de la matière.**

C'est **avec les délibérations du jury** que toutes ces différentes notes deviennent mes **résultats défi nitifs,** qui peuvent donc être **publiés : après les délibérations, aucune demande de réexamen de mes copies ou de prise en compte d'une situation particulière** ne peut plus intervenir.

Le jury ne peut plus se réunir à nouveau car il a épuisé ses compétences et **personne,** pas même le Doyen ni le Président de l'Université, **ne peut plus modifier mes résultats.** Si j'ai une **situation particulière** à faire valoir, j'en informe donc par courrier le **Président du jury avant les délibérations** (courrier avec justificatifs originaux à remettre au service de scolarité).

#### **Après les délibérations, seules les erreurs matérielles peuvent encore être modifi ées**.

**Avant toute réclamation, je consulte ma copie** pour vérifier s'il n'y a pas une erreur matérielle (erreur dans le comptage des points, dans la saisie des notes…) : si c'est le cas, je remplis un formulaire de réclamation, disponible à l'accueil des Licences en Droit et l'erreur matérielle sera rectifiée après vérification.

**S'il n'y a pas d'erreur matérielle, je n'ai pas de recours gracieux possible car ma note est devenue définitive :** il est en effet de jurisprudence constante que les jurys sont **souverains dans leurs décisions** et que celles-ci ne font **pas parties des décisions qui doivent être motivées.**

## 2- Comment prendre connaissance de **mes résultats ?**

Je peux prendre connaissance de mes résultats aux examens terminaux en consultant la **liste des admis** au semestre et à l'année, qui est affichée à la Faculté de droit ; et **mon relevé de notes,** qui est mis à ma disposition sur mon intranet étudiant.

#### **Pour comprendre mon relevé de notes, je consulte la rubrique ci-dessous « Mon relevé de notes ».**

Après que le jury ait délibéré, environ un mois après la fin de la période des examens **terminaux** (cf ci-dessus rubrique « Mon calendrier universitaire 2016/2017 ») les **listes des admis** au semestre et à l'année (par ordre alphabétique) sont **affichées** sur la mezzanine, à côté des entrées des amphis C et D.

Les **relevés de notes** individuels sont **diffusés** à la même date **sur le Portail Scolarité** de chaque étudiant(e) : pour en prendre connaissance, dans Net3, à la rubrique « Relevé de notes », je sélectionne bien l'année/le diplôme/la session/le semestre du relevé de notes que je veux consulter.

Mon **relevé de notes, disponible dans mon intranet étudiant,** est un **relevé de notes original comportant un tampon officiel :** dans le cadre de mes démarches, lorsque je dois justifier de mon niveau d'études (par exemple pour une candidature en Master 1 ou 2), je n'ai pas besoin d'en demander un autre.

## **MES EXAMENS**

La Faculté de droit n'est juridiquement pas tenue de conserver des copies des relevés de notes des étudiants et ne dispose pas de la place lui permettant de les archiver : **chaque semestre,** je dois donc obligatoirement **conserver des copies, notamment électroniques, de mes relevés de notes** car **l'administration** ne sera **pas en mesure de m'en délivrer des copies ultérieurement** (par exemple pour une candidature en master ou à un emploi).

Si je souhaite une **attestation de réussite,** je la demande en envoyant un mail à scol-lic-droit@univ-lyon3.fr ou en remplissant un **formulaire de demande à l'accueil des licences en Droit si je suis en L1 ou L2** (demande à motiver), ou je la télécharge directement sur mon intranet Net3 si je suis en L3 (rubrique Attestation de réussite : je sélectionne bien l'année/le diplôme/la session de l'attestation que je veux éditer).

**Important : dès la publication de mes résultats en fin d'année** universitaire, **je me réinscris dans les plus brefs délais** pour l'année prochaine **sur le portail « Inscriptions »** (accessible sur la page d'accueil du site internet de l'Université Jean Moulin Lyon 3 à partir de début juillet). Si je suis convoqué(e) à la 2ème session, je m'inscris dès la publication des résultats de 2ème session (mi-juillet). **Je n'attends pas** le mois de septembre **pour être certain(e) d'avoir de la place,** notamment dans l'option de mon choix (Portail commun en L1, en L2 et en L3).

## 3- Comment consulter **mes copies ?**

Après la publication des résultats de 1ère session, à la fin de chaque semestre, le service de scolarité des licences de la Faculté de droit organise des **séances de consultation en présence des enseignants, pour mes copies d'examens terminaux écrits, afin de** me permettre de mieux comprendre mes résultats, de travailler plus efficacement et donc de progresser. C'est aussi l'occasion pour moi de vérifier qu'aucune erreur matérielle n'a été commise sur mon relevé de notes.

#### • **a. Consultation de mes copies d'épreuves terminales de type « épreuves écrites » (1ère session)**

Pour consulter une ou plusieurs de mes copies d'examens (épreuves écrites des examens terminaux de 1ère session), je dois d'abord :

1. **Connaître les dates d'inscription à la consultation de copies** dans Net3 (portail scolarité / rubrique Consultation de copies) : je consulte ma boîte mail universitaire ou je me renseigne à l'accueil des licences en Droit ;

2. **Prendre connaissance du planning des enseignants présents** à cette consultation de copie : je consulte la **rubrique Scolarité dans Moodle ;**

3. **M'inscrire selon les modalités prévues à la rubrique « Consultation de copies »** dans mon portail Scolarité, dans Net3 : si je ne me suis pas inscrit(e) selon les modalités prévues, ma copie ne sera pas disponible le jour de la consultation de copies ;

**Si je ne peux pas assister à la consultation de copies** selon les modalités prévues, je peux toujours faire une **demande de consultation de copies auprès de l'accueil des licences** de la Faculté de droit, dans un **délai de deux mois** après la publication des résultats. Le service de scolarité me proposera un rendez-vous (dans un délai de 2 mois après ma demande), au cours duquel je pourrai **consulter mes copies, mais sans la présence d'un(e) enseignant(e),** comme le prévoit la réglementation.

En raison du grand nombre d'étudiant(e)s susceptibles d'être concerné(e)s et de la possibilité que j'ai de consulter en personne mes copies d'examens terminaux, **aucune demande de photocopie de copie d'examen** ne peut être acceptée par les services de scolarité.

#### • **b. Consultation de mes copies d'épreuves terminales de type « QCM » (1ère session)**

Pour consulter mes fiches individuelles de QCM, je remplis une **demande de consultation de fi che de QCM** auprès de **l'accueil des licences** de la Faculté de droit, dans un délai de **deux mois** après la publication des résultats.

Le service de scolarité me proposera un **rendez-vous** (dans un délai de 2 mois après ma demande), au cours duquel je pourrai consulter mes fiches individuelles **de QCM,** sans la présence d'un(e) enseignant(e). Le service de scolarité ne me communiquera pas en revanche **la grille de correction,** que je dois **solliciter directement et par moi-même auprès de l'enseignant(e) concerné(e).**

#### • **c. Consultation de mes copies d'épreuves terminales de type « épreuves écrites » et « QCM » (2ème session)**

Pour les examens terminaux de 2ème session, il n'y a **pas de séance de consultation des copies en présence des enseignants.**

Pour consulter mes copies d'examens terminaux de 2ème session, que ce soient des épreuves écrites ou des QCM, je remplis une **demande de consultation auprès de l'accueil des licences** de la Faculté de droit, dans un délai de **deux mois** après la publication des résultats.

Le service de scolarité me proposera un **rendez-vous** (dans un délai de 2 mois après ma demande) au cours duquel je pourrai consulter mes copies d'épreuves écrites et/ ou mes fiches individuelles de QCM, sans la présence d'un(e) enseignant(e).

**Important :** le service de scolarité me propose une **consultation des copies des examens terminaux des semestres pairs avant le début des examens de 2ème session,** afin de favoriser ma compréhension de mes résultats et ma progression pédagogique, et ce, malgré la très grande proximité calendaire entre la publication des résultats des examens terminaux des semestres pairs et le début des examens de 2ème session (1 semaine). **Si je ne suis pas disponible le jour proposé** pour cette consultation, je ne suis **pas autorisé(e) à exiger une consultation particulière,** en dehors du planning prévu pour tous les étudiants, mais je me verrai proposer une **consultation de mes copies au service de scolarité** dans le délai de droit commun de 2 mois, **sans la présence d'un(e) enseignant(e) et après les examens de 2ème session.**

## MON **RELEVÉ** de notes

## 1- Comment savoir si j'ai validé **mon semestre ?**

#### **Ma moyenne générale du semestre est égale ou supérieure à 10/20 ?**

(cf ligne : « résultat du semestre »).

J'ai **validé** mon semestre, je ne passe pas les examens de la session 2.

#### **Ma moyenne générale du semestre est inférieure à 10/20 ?**

(cf ligne : « résultat du semestre »), malgré la compensation (d'abord entre les matières d'une même UE, puis entre les UE d'un même semestre).

Je n'ai **pas validé** mon semestre, je dois passer les examens de la session 2.

Dans ce cas, je dois repasser les examens des matières que je n'ai pas validées, **uniquement** dans les unités d'enseignement (UE) que je n'ai pas validées : les **matières que je dois repasser en session 2 sont marquées d'une étoile tout à droite sur la ligne de la matière concernée.**

**Attention :** la **compensation** s'applique **également entre les semestres d'une même année :** si je n'ai pas validé le semestre impair (1, 3 ou 5 selon mon année de Licence). je peux le valider par compensation avec le semestre pair (2, 4 ou 6 selon mon année de Licence).

En revanche, **en attendant de savoir si ma moyenne du semestre pair est suffi sante pour valider mon semestre impair par compensation,** j'ai tout intérêt à **commencer à réviser tout de suite les matières du semestre impair** que je suis susceptible de devoir passer au rattrapage en 2ème session : il n'y a en effet **qu'une semaine de délai entre la publication des résultats du semestre pair et le début des rattrapages du semestre impair !**

## 2- Comment savoir si j'ai validé **mon année ?**

#### **Ma moyenne générale de l'année est égale ou supérieure à 10/20 ?**

(cf ligne : « résultat en L1/L2/L3 »).

J'ai **validé** mon année, je ne passe pas les examens de la session 2.

#### **Ma moyenne générale de l'année est inférieure à 10/20 ?**

(cf ligne : « résultat en L1/L2/L3 »), malgré la compensation (d'abord entre les matières d'une même UE, puis entre les UE d'un même semestre et enfin entre semestre d'une même année).

Je n'ai **pas validé** mon année, je dois passer les examens de la session 2 du semestre que je n'ai pas validé.

Dans ce cas, je dois repasser les examens des matières que je n'ai pas validées, **uniquement** dans les unités d'enseignement (UE) du semestre que je n'ai pas validées : les **matières que je dois repasser en 2ème session sont marquées d'une étoile tout à droite sur la ligne de la matière concernée, dans le semestre non validé.**

**Attention :** la **compensation ne s'applique pas entre les différentes années de la Licence.** Pour obtenir mon diplôme de licence, je dois avoir validé chacune des 3 années avec une moyenne égale ou supérieure à 10/20.

### 3- Comment savoir si j'ai validé **une matière ?**

Une **matière** est **validée** quand les crédits **ECTS correspondants** apparaissent **validés** sur le relevé de notes, **dans la colonne « crédits » à droite sur la ligne de la matière concernée.**

ex : 7/7, et non plus 0/7

**Important :** les crédits ECTS se valident **en totalité en une seule fois (en ayant plus de 10/20 à la matière ou par compensation),** il n'est pas possible de valider 2 crédits sur 7, par exemple. Les crédits validés sont **défi nitivement capitalisés,** c'est-à-dire qu'ils sont définitivement acquis, même en cas d'interruption d'études ou de changement d'établissement (si je m'inscris dans le même parcours de formation).

#### **J'ai suivi cette matière à la fois en CM et en TD (= matière à TD) ?**

Je valide cette matière à TD si la moyenne entre la note de mon examen terminal (TE) et ma note de travaux dirigés (TD) est égale ou supérieure à 10/20. Si ce n'est pas le cas, je ne valide pas la matière.

#### **J'ai suivi cette matière uniquement en CM ?**

Je valide cette matière à CM si la note de mon examen terminal (TE) est égale ou supérieure à 10/20. Si ce n'est pas le cas, je ne valide pas la matière.

Attention : les ECTS sont des coefficients. La moyenne se calcule donc en tenant compte des poids respectifs en ECTS de la note de TD, de la note de TE et de la matière par rapport au total des ECTS du semestre. Un semestre vaut 30 ECTS soit 30 x 20 = 600 points.

Ex : Soit une Unité d'enseignement (UE) composée de 3 matières (droit civil, droit administratif, droit pénal).

1. Le **Droit civil** est une matière à TD qui vaut **7 ECTS** au total, répartis entre **2 ECTS** pour la note de **TD** et **5 ECTS** pour la note de **terminal écrit.** J'ai obtenu en 1ère session la note de **12/20 en TD** et la note de **8/20 en TE.**

Le calcul de **ma moyenne à la matière « Droit civil »** est le suivant : je divise les points que j'ai obtenus par le maximum des points possibles et je multiplie ce résultat par 20.

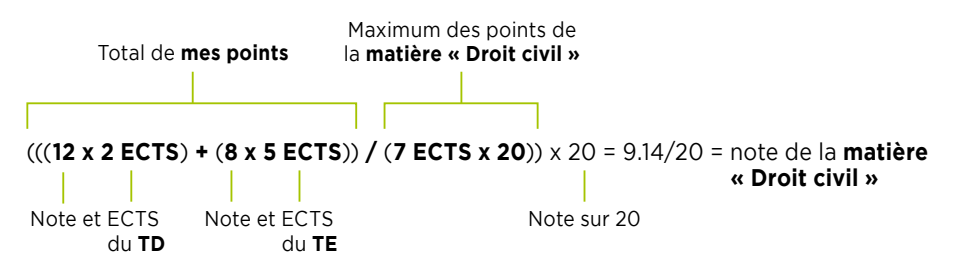

2. Si j'ai obtenu la **moyenne de 12/20 en droit administratif,** qui vaut **7 ECTS** également, et de **9.5/20 en droit pénal,** qui vaut **6 ECTS, la compensation entre les matières de cette UE** se calculera de la manière suivante : je divise les points que j'ai obtenus par le maximum des points possibles et je multiplie ce résultat par 20.

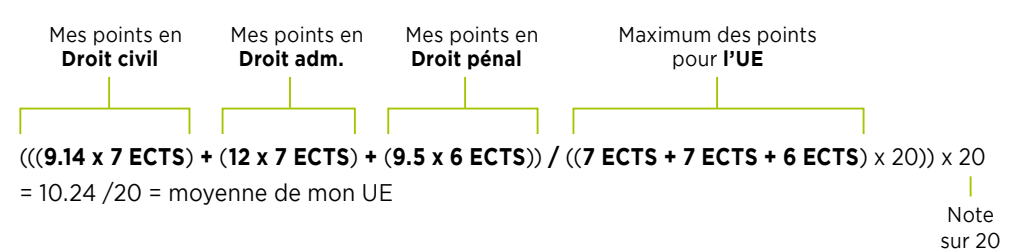

J'ai donc **validé mon UE par compensation,** et **toutes les matières** qui la composent (droit civil, droit administratif et droit pénal) sont **également validées** (les crédits ECTS sont validés même si les notes correspondantes restent inférieures à 10/20).

3. Si je n'avais pas validé le droit civil par compensation avec les autres matières de la même UE, **l'étape suivante** aurait été le **calcul de la moyenne du semestre** (= moyenne entre les moyennes des différentes UE du semestre, selon le poids en ECTS de chaque UE) : c'est la compensation entre les UE d'un même semestre.

4. Si je n'avais toujours pas validé le droit civil grâce à la compensation entre UE d'un même semestre, **l'étape suivante** aurait été le **calcul de la moyenne de l'année** (= moyenne entre les moyennes des 2 semestres de la même année) : c'est la compensation entre semestres d'une même année.

5. Si je n'avais enfin toujours pas validé le droit civil grâce à la compensation entre semestre d'une même année, j'aurais été définitivement défaillant(e) à la matière « Droit civil » pour cette session d'examen : **l'étape suivante** aurait donc été de **repasser cette matière en 2ème session.**

### 4- Que signifie la mention « ABS » sur mon relevé **de notes ?**

Si cette mention apparait **à la place d'une note de TD** sur mon relevé de notes, cela signifie que **i'ai eu plus d'une absence non justifiée à ce TD.** Je suis donc définitivement défaillant(e) à la matière (cf rubrique ci-dessus « Mon assiduité »), au semestre et à l'année.

Si cette mention apparait **à la place d'une note de TE** sur mon relevé de notes, cela signifie que j'ai été **absent(e) à l'examen terminal (partiel de fin de semestre)** de cette matière. Je suis donc définitivement défaillant(e) à la matière, au semestre et à l'année, et je devrai repasser cet examen à la 2<sup>ème</sup> session (cf rubrique ci-dessus « mes examens terminaux »).

**Attention :** si je suis **boursier(e)**, je dois *impérativement justifier toutes mes* **absences, en TD comme aux examens terminaux,** en fournissant les **justifi catifs** correspondants **dans un délai de 15 jours à l'accueil des licences en Droit.** La Faculté de droit transmet au CROUS la liste des étudiants boursiers absents en TD et aux examens terminaux : le CROUS leur demande alors de rembourser l'aide financière percue pendant l'année universitaire concernée.

## **MES EXAMENS**

#### 5- Comment savoir si je passe dans **l'année supérieure ?**

Je passe dans l'année supérieure si :

- ma **moyenne générale de l'année** est **supérieure ou égale à 10/20**
- si je suis **en Droit** et que j'ai validé **au moins un semestre entier (30 ECTS) + l'unité fondamentale d'enseignement (UEF) du semestre non validé :** je suis alors autorisé(e) à m'inscrire à la fois dans l'année pas encore totalement validée et dans l'année supérieure (statut AJourné(e) Autorisé(e) à Continuer = AJAC).
- si je suis **en Science politique Droit,** et que j'ai validé **les deux UEF :** je suis alors autorisé(e) à m'inscrire à la fois dans l'année pas encore totalement validée et dans l'année supérieure (statut AJourné(e) Autorisé(e) à Continuer = AJAC).
- si je suis **en Double Licence Droit Philosophie** et que j'ai validé les deux semestres des deux Licences : je ne suis pas autorisé(e) à poursuivre en AJAC l'une des deux Licences, tout en continuant dans l'année supérieure de la 2ème Licence (article 32 du réglement de scolarité et d'examen).

**Important :** si je dois redoubler et que je n'ai pas validé une matière avec TD, je dois repasser les TD de cette matière. La **moyenne de TD n'est pas conservée,** même si elle est égale ou supérieure à 10/20, car les crédits ECTS de la matière (TD + TE) ne sont pas validés.

Important : dès la publication de mes résultats définitifs en fin d'année universitaire, **je me réinscris dans les plus brefs délais** pour l'année prochaine **sur le portail « Inscriptions »** (accessible sur la page d'accueil du site internet de l'Université Jean Moulin Lyon 3 à partir de début juillet). Si je suis convoqué(e) à la 2ème session, je m'inscris dès la publication des résultats de 2ème session (mi-juillet). **Je n'attends pas** le mois de septembre **pour être certain(e) d'avoir de la place,** notamment dans l'option de mon choix (en L1, L2, L3).

# MON DIPLÔME

## 1- Comment obtenir mon **DEUG et ma Licence ?**

Pour obtenir le **DEUG,** je dois **valider les deux premières années de Licence séparément,** et obtenir les **120 crédits ECTS** requis.

Pour obtenir la **Licence,** je dois **valider les trois années séparément** et obtenir **180 crédits ECTS.**

Je dois **retirer en personne mon diplôme** de Licence **à l'accueil des Licences** en Droit **environ 6 mois après** sa validation.

Pour obtenir mon **diplôme de DEUG,** je dois en faire la **demande par écrit à l'accueil** des Licences en Droit environ 6 mois après sa validation.

### 2- À quoi correspondent les mentions au **DEUG et à la Licence ?**

J'obtiens une mention au diplôme de DEUG et au diplôme de Licence **en fonction de mes résultats :**

- mention **Assez Bien :** moyenne **supérieure à 13/20**
- mention **Bien :** moyenne **supérieure à 15/20**
- mention **Très Bien :** moyenne **supérieure à 17/20**

**Important :** si je suis inscrit(e) à l'Institut de Droit Comparé pour suivre un **D.U.**  de langue, je peux bénéficier de **points de bonification pour chaque semestre**, à condition de commencer mon DU dès ma première année de licence. Les points obtenus se rajoutent à ceux de la Licence **pour l'obtention d'une mention Assez Bien, Bien ou Très Bien, au moment de la délivrance du diplôme.**

Si je suis inscris en **sport,** je peux également avoir droit à une **bonifi cation pour chaque semestre.** Les points obtenus se rajoutent à ceux de la Licence **pour la validation du semestre concerné.**

## LA POURSUITE de mes études

1- J'ai redoublé pour la troisième fois l'une de mes deux premières années de droit, **je dois faire une demande de dérogation**

Je ne peux pas m'inscrire sur le « portail inscription » car j'ai fait plus de trois inscriptions sur mes deux premières années de droit : je dois faire une **demande de dérogation.**

En principe, je dispose de trois inscriptions annuelles pour valider les deux premières années (semestres 1, 2, 3 et 4).

Au-delà de cinq inscriptions pour obtenir les deux premières années, la Faculté de droit n'accepte plus de demande de dérogation.

**Pendant la période des inscriptions,** je télécharge le **dossier de demande de dérogation sur Moodle ou sur l'intranet (portail scolarité).**

Je suis les instructions indiquées sur le dossier, et joins au dossier **tous les documents utiles** pour appuyer ma demande ainsi qu'une **lettre dactylographiée** qui doit exposer l'ensemble des difficultés rencontrées pendant la scolarité justifiant le retard accumulé.

Je note que fournir de faux documents et justifi catifs est passible de sanctions disciplinaires et de poursuites pénales.

Je dépose mon dossier à l'accueil des licences avant la date butoir, **fi xée au 25 juillet,** ou je l'envoie par voie postale à l'adresse suivante :

> Faculté de droit, Manufacture des Tabacs Demande de dérogation 6 Cours Albert Thomas, BP 8242 - 69 355 LYON CEDEX 8

Aucun envoi par courriel ne sera pris en compte.

Le dossier est ensuite instruit par une **commission pédagogique** qui émet un avis sur l'inscription à la lumière de toutes les pièces que j'ai envoyées. La r**éponse me sera envoyée sur mon mail universitaire.** En cas de réponse favorable à une nouvelle inscription, je dois sans tarder me rendre à l'accueil de scolarité des Licences pour retirer un feuillet d'inscription tardive qui sera visé par le Doyen.

### 2- Je souhaite poursuivre mes études **dans une autre Faculté**

Je souhaite poursuivre mes études de droit dans une autre Université, ou me réorienter et poursuivre mes études dans une autre Faculté et/ou une autre Université.

Je fais une **demande de transfert – départ.** L'imprimé de la demande de transfert – départ est disponible sur l'intranet au chemin suivant :

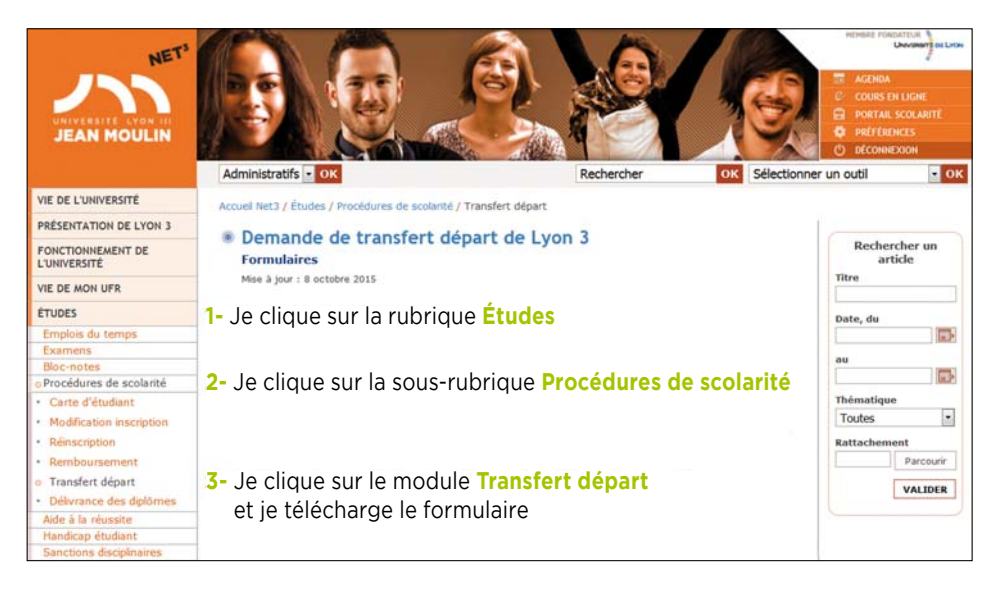

Si je n'ai plus accès à mon intranet, trois possibilités s'offrent à moi :

- Je contacte l'accueil de la scolarité des licences de la Faculté de droit
- Je contacte madame Geneviève Flèche, en charge des transferts genevieve.fleche@univ-lyon3.fr 04.78.78.72.33
- Je contacte la Division des Etudes et de la Vie Universitaire (DEVU) devu@univ-lyon3.fr

Une fois ce document complété par mes soins :

- Je le fais signer par la Faculté de droit de Lyon 3
- Je le fais signer par la Faculté d'accueil
- Puis je le renvoie à la Faculté de droit de Lyon 3 pour que la scolarité puisse transmettre à ma nouvelle Faculté ma situation universitaire

## LA **POURSUITE DE MES ÉTUDES**

## **3-** Je souhaite faire certifier **mes résultats en anglais**

Le service de la scolarité peut certifier mes résultats en anglais, c'est-à-dire **attester l'exactitude des relevés de notes traduits en anglais,** pour répondre à la demande de certains établissements :

- instituts étasuniens tels que le barreau de New-York (The New-York State Board of Law Examiners)
- les universités étasuniennes, anglaises, anglo-saxonnes

Je peux demander au Pôle admission **trois types de documents directement établis en anglais :**

- le supplément du diplôme traduit (attention je me renseigne concernant les délais de délivrance de la traduction de ce diplôme)
- une attestation de réussite
- **Je propose ensuite une traduction de mes relevés de notes** au pôle admission qui, après vérification, pourra apposer le tampon officiel de la Faculté de droit. Cette traduction doit être réalisée avec soin, et doit être la copie confirme du relevé de notes français.

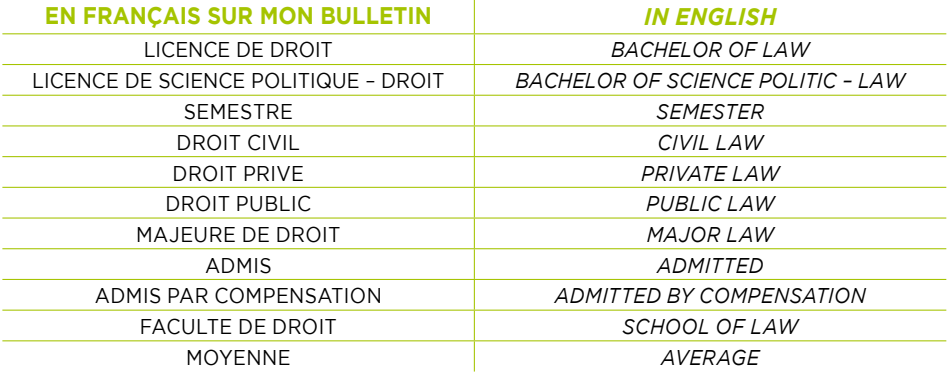

#### **Quelques éléments de vocabulaire pour m'aider dans la traduction :**

Une fois, mon relevé de notes traduit, je fais parvenir ma demande par mail à monsieur Nicolas MAURY, responsable du pôle admission à l'adresse suivante : nicolas.maury@univ-lyon3.fr.

Je joins **impérativement** à mon mail **les informations et les pièces suivantes :**

- une adresse postale ou mail à laquelle renvoyer les documents (aucune copie ne sera conservée) : cet envoi peut être effectué directement à l'établissement demandeur des documents sous pli scellé
- toutes informations devant figurer sur ces documents telles que le numéro **Bole Id**
- les traductions au format .doc ou .odt
- une copie des relevés de notes officiels
- Une fois les documents vérifiés, le tampon officiel de la Faculté de droit y est apposé et mes documents sont envoyés à l'adresse indiquée dans mon mail.

## REMERCIEMENTS

*Ce Guide pratique de l'étudiant en Licence a été rédigé collectivement par l'équipe des gestionnaires de scolarité des Licences en droit.*

Sont donc remerciés pour leur active et précieuse collaboration à ce projet :

M. Astreoud, Mme Boudjema, Mme Boutot, Mme Bruyère, Mme Flèche, Mme Guillin-Blanc, M. Hdia, Mme Lebeau, M. Maury, Mme Merrouche, Mme Mohammedi, Mme Pouget, Mme Romero, Mme Tholy, Mme Vauthier, Mme Leon.

Pour toute remarque ou suggestion : **scol-lic-droit@univ-lyon3.fr**

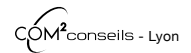

Crédit photos : Fotolia - David Venier - Université Jean Moulin Lyon 3. Document non contractuel.

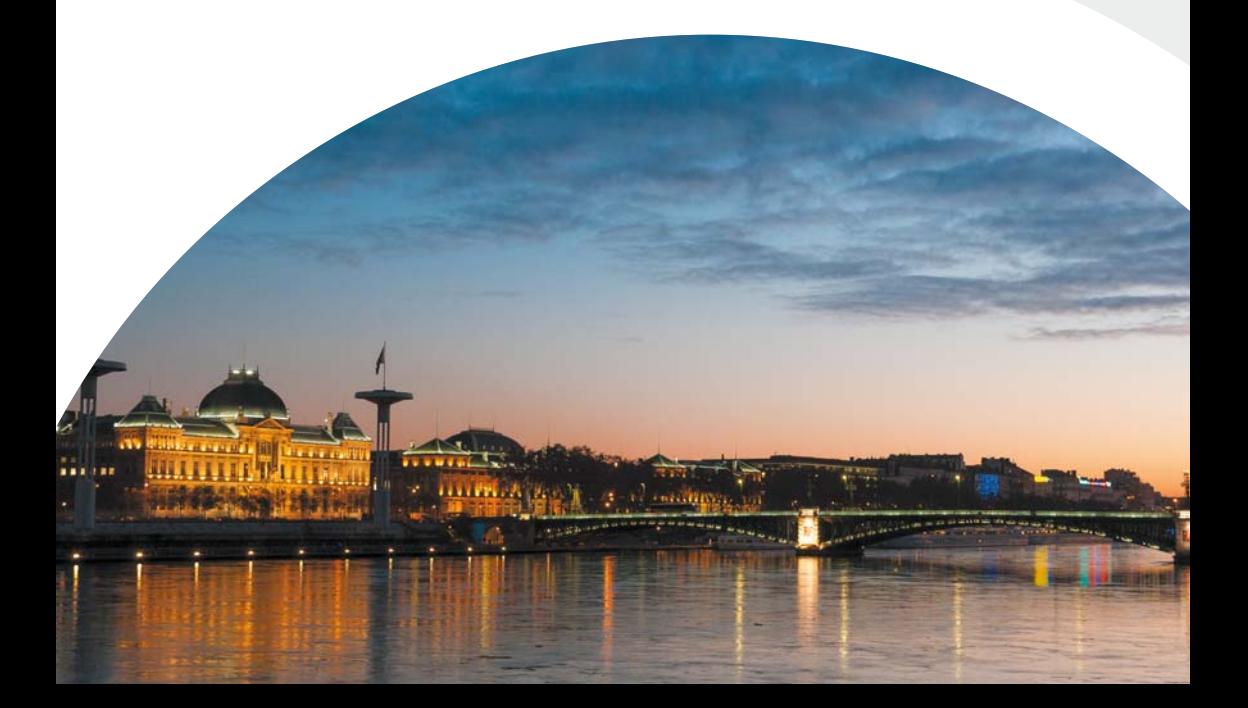

## FACDEDROIT.UNIV-LYON3.FR

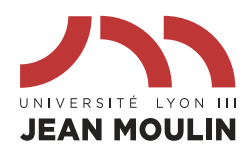

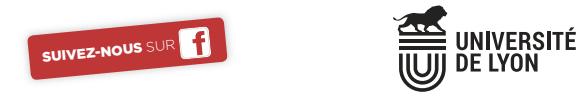

**Manufacture** des Tabacs Campus des **Quais** Campus de **Bourg-en-Bresse**

WWW.UNIV-LYON3.FR